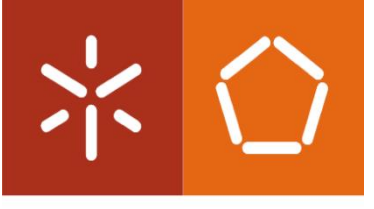

**Universidade do Minho** Escola de Engenharia

Hélder César Mendes Abreu Rodrigues

Desenvolvimento e implementação de um sistema de custeio numa empresa de mobiliário

Tese de Mestrado Mestrado Integrado em Engenharia e Gestão Industrial

Trabalho efetuado sob a orientação do Professor Doutor Paulo Sérgio Lima Pereira Afonso

# <span id="page-2-0"></span>Declaração

Nome: Hélder César Mendes Abreu Rodrigues Endereço eletrónico: [h.rodrigues@gmx.com](mailto:h.rodrigues@gmx.com) Telefone: + 351 911 893 860 Número do Bilhete de Identidade: 12371408 Título dissertação: Desenvolvimento e Implementação de um Sistema de Custeio numa Empresa de Mobiliário Orientador: Professor Doutor Paulo Sérgio Lima Pereira Afonso Ano de conclusão: 2019 Designação do Mestrado: Mestrado Integrado em Engenharia e Gestão Industrial

1. É AUTORIZADA A REPRODUÇÃO INTEGRAL DESTA DISSERTAÇÃO APENAS PARA EFEITOS DE INVESTIGAÇÃO, MEDIANTE DECLARAÇÃO ESCRITA DO INTERESSADO, QUE A TAL SE COMPROMETE;

Universidade do Minho, \_\_\_/\_\_\_/\_\_\_\_\_\_

Assinatura:

# <span id="page-4-0"></span>Agradecimentos

Esta dissertação representa o culminar de uma etapa do percurso académico, e também um objetivo pessoal, para o qual foi essencial o apoio de várias pessoas e entidades, às quais gostaria de agradecer:

Em primeiro lugar, gostaria de agradecer ao meu orientador, Professor Doutor Paulo Afonso, por toda a sua prestabilidade, paciência e dedicação para a realização deste projeto.

Gostaria de agradecer ao meu orientador na empresa, por todos os conhecimentos transmitidos, assim como à restante administração da empresa, por me terem possibilitado desenvolver este projeto de investigação.

A todos os meus amigos, familiares e colegas de curso pelos conhecimentos transmitidos, ideias discutidas e troca de informação.

A todos que contribuíram para a realização deste trabalho gostaria de expressar o meu mais profundo agradecimento.

## <span id="page-6-0"></span>Resumo

No contexto atual, as Pequenas e Médias Empresas (PME) nacionais e, particularmente, as empresas da indústria de mobiliário, vivenciam um significativo aumento da competitividade, complexidade dos seus processos produtivos e inovação tecnológica.

Para fazer face a estas exigências, as empresas devem contar com práticas de gestão que lhes permitam obter vantagens competitivas, destacar-se perante as outras empresas e compreender o seu processo produtivo e respetivos custos de produção.

Com a presente dissertação, pretendeu-se desenvolver um modelo de custeio que permita calcular e analisar os custos de transformação e de produção de uma empresa de mobiliário de cozinha. Deste modo, foi desenvolvido um sistema de custeio que permite determinar os vários custos associados aos objetos de custo. Considerando estes custos e os valores de venda dos vários objetos de custo apuraram-se as margens de cada um deles.

Para o efeito, foi desenvolvido um projeto de investigação em ambiente empresarial, através da metodologia Investigação-Ação, que decorreu durante o ano de 2018 e incidiu na perceção e estudo das etapas de produção, análise das atividades e custeio das mesmas, passando posteriormente pelo estudo do consumo das atividades pelos objetos de custo.

Como resultado final foi obtido um sistema de custeio melhorado, mais rigoroso e que suporta mais adequadamente a tomada de decisão. O sistema de custeio desenvolvido permitiu também identificar as áreas da empresa nas quais devem ser aplicadas melhorias de forma a otimizar a utilização dos recursos e das atividades envolvidas, diminuindo os custos de produção e consequentemente aumentando a competitividade da empresa. Relativamente aos serviços de subcontratação mais requisitados pela empresa detetou-se que será mais vantajoso subcontratar serviços de envernizamento cujos aumentos de preço em relação aos preços internos rondam 17% ao invés de contratar os serviços de lacagem, cujo incremento de preço pode ascender a 45% de acréscimo do valor.

#### PALAVRAS-CHAVE:

Gestão de custos, sistemas de custeio, indústria de mobiliário, investigação-ação

# <span id="page-8-0"></span>Abstract

In the current context, the small and medium-sized enterprises (SME) and, above all, those of the furniture industry, experience an increase in competitiveness, complexity of their production processes and technological innovation.

To meet these requirements, companies must rely on management practices that allow them to obtain competitive advantage, stand out from other companies and understand their production process and production costs.

With this dissertation, it was intended to develop a costing model that allows to calculate and analyze the accumulated conversion costs. In this way, it was developed a costing system that allows to establish all the costs associated to cost unit. The results of the implemented model were then compared with a selling price of each cost unit in order to have a perception of the margins associated to each of it, and working towards the uniformization of those margins.

For this purpose, the methodology was implemented in a business environment, through Action-Research, during the year 2018. It focused on the perception and study of the production stages, activities and their costs and cost object´s consumption of each activity.

The improved costing system obtained as a result is more rigorous and favors the decisionmaking process. This system also allowed the identification of those areas in the company where improvements should be applied in order to optimize its utilization rate, lowering the production costs and, therefore, increasing the company's competitiveness.

Regarding the subcontracted services most requested by the company, it was found that it is more advantageous to subcontract varnish services whose prices´ increase compared to internal prices are around 17%, instead of hiring lacquering services whose prices´ increase 45%.

#### KEYWORDS:

Cost management, costing systems, furniture industry, research-action

# <span id="page-10-0"></span>Índice

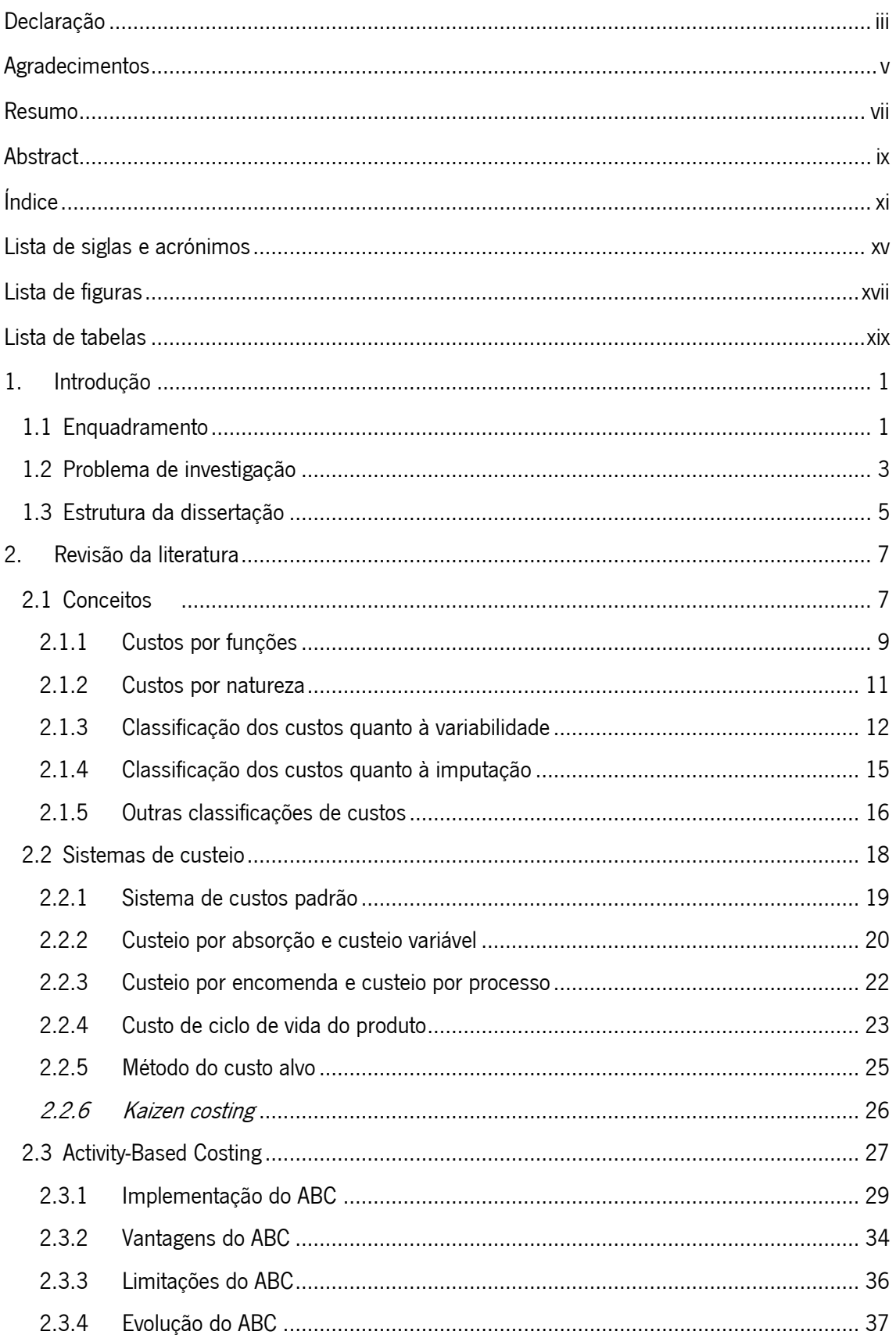

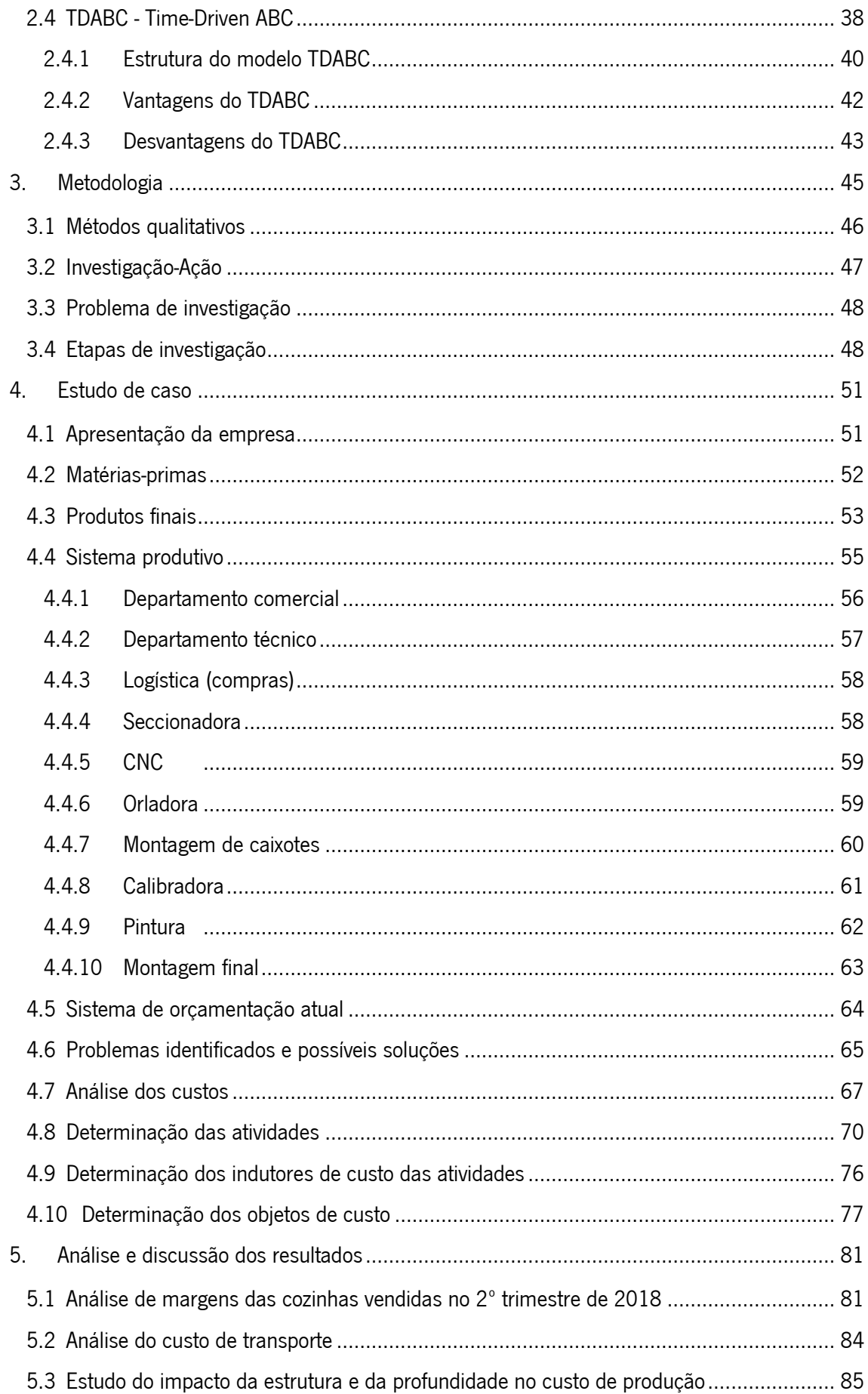

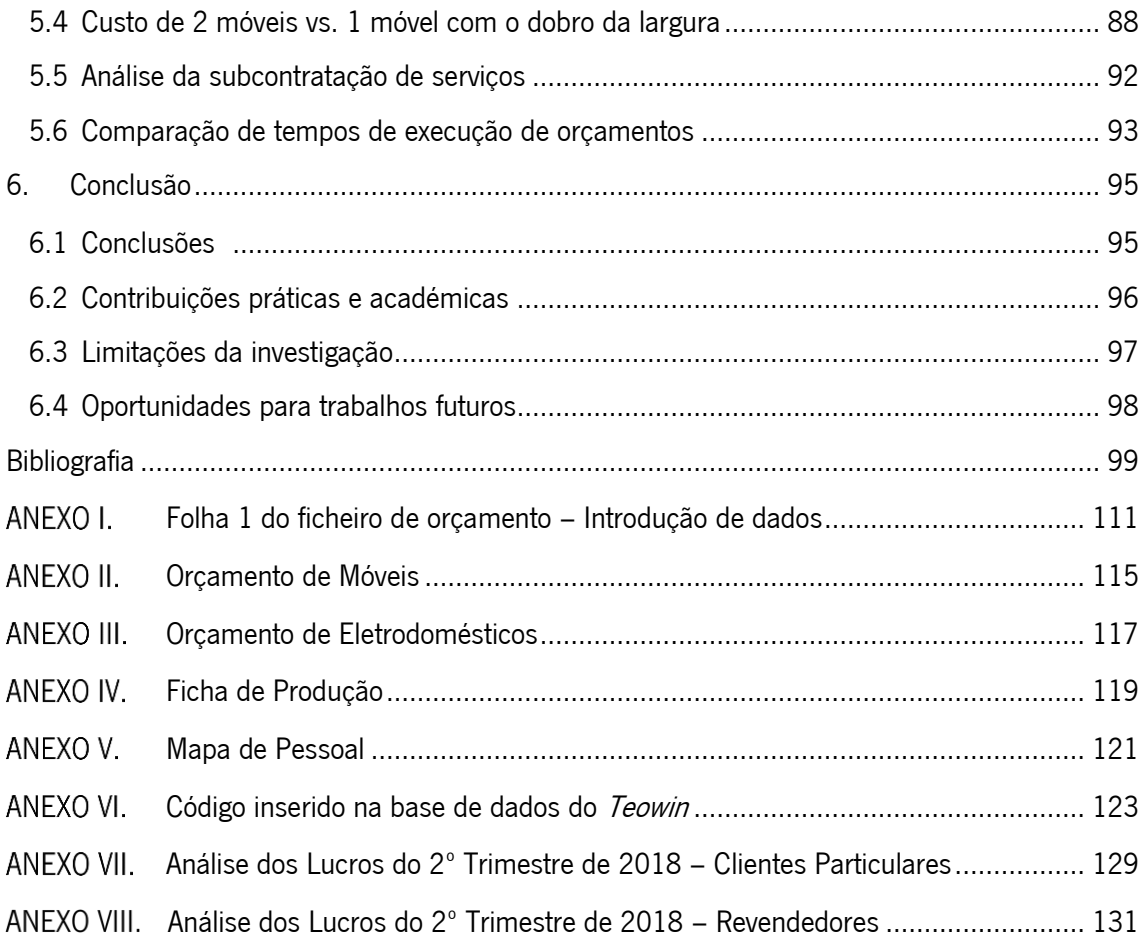

# <span id="page-14-0"></span>Lista de siglas e acrónimos

- ABC Activity-Based Costing
- ABM Activity-Based Management
- CA Custos administrativos
- CC Custo complexivo
- CET Custo económico técnico
- GF Gastos figurativos
- CF Custos financeiros
- CI Custos industriais
- DISP2P Móvel coluna despenseiro com 2 portas
- FRIGO1P Móvel coluna de frigorífico com 1 porta
- GC Gastos comerciais
- GD Gastos de distribuição
- GGF Gastos gerais de fabrico
- IA Investigação-ação
- LCC Life Cycle Costing
- ML Metro linear
- MO Mão de obra
- MOD Mão de obra direta
- MOI Mão de obra indireta
- MP Matérias-primas
- PME Pequenas e médias empresas
- SNC Sistema de Normalização Contabilística
- SUP1P Móvel Superior de 1 Porta
- SUP2P Móvel Superior de 2 Portas
- TC Target Costing
- TDABC Time-Driven Activity-Based Costing

# <span id="page-16-0"></span>Lista de figuras

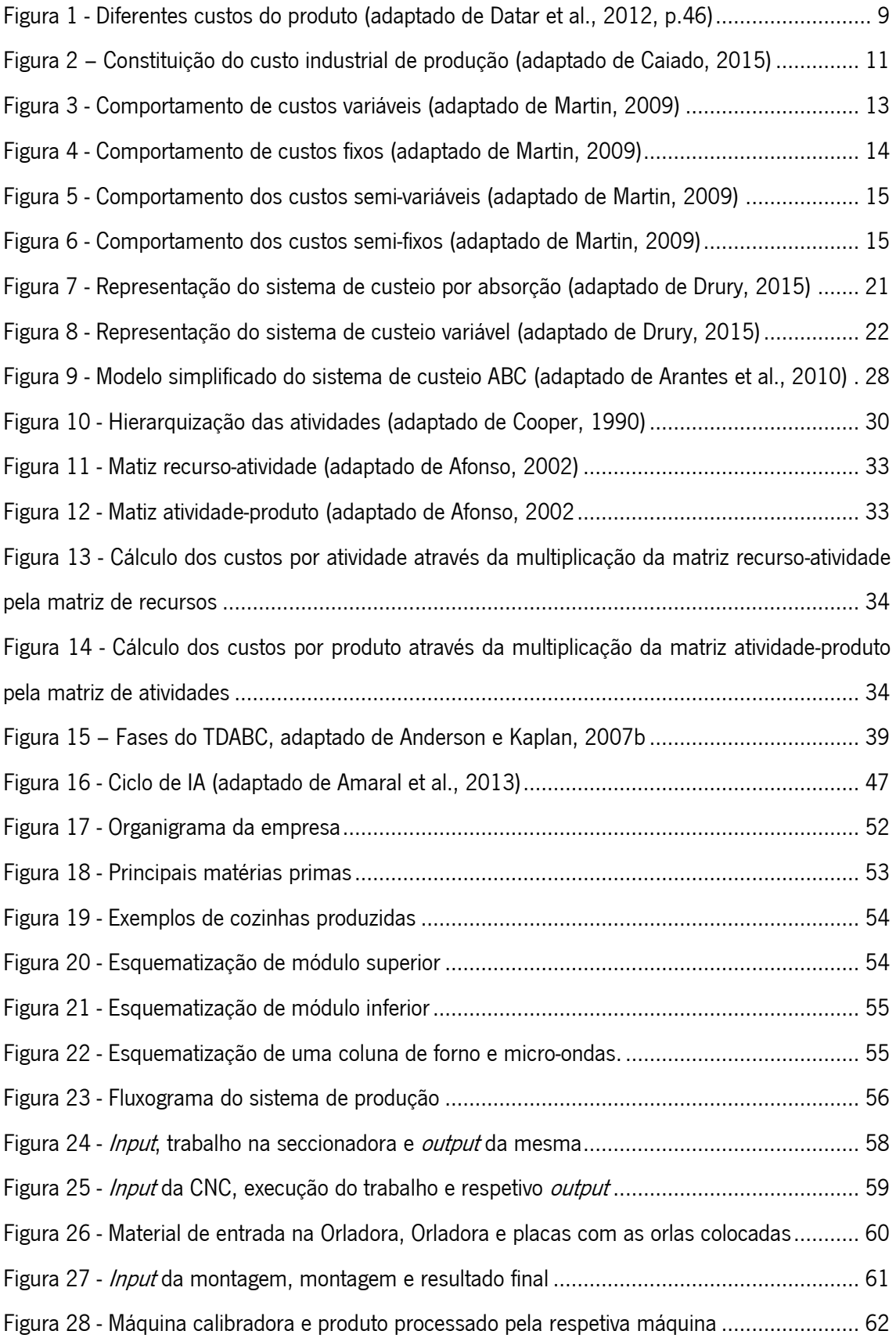

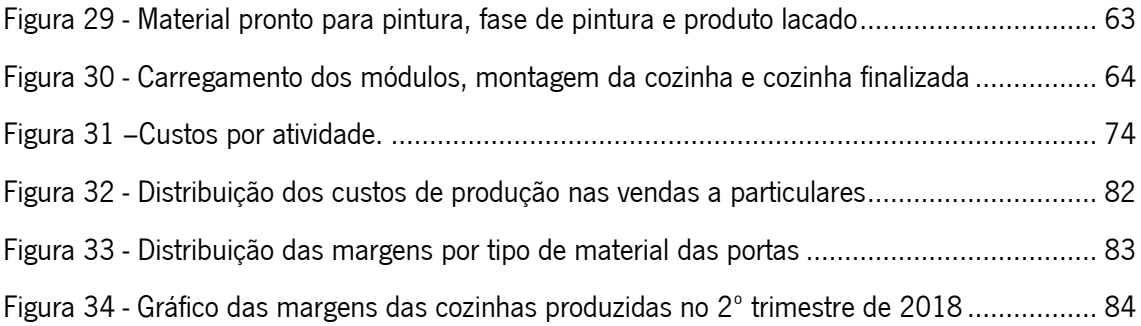

# <span id="page-18-0"></span>Lista de tabelas

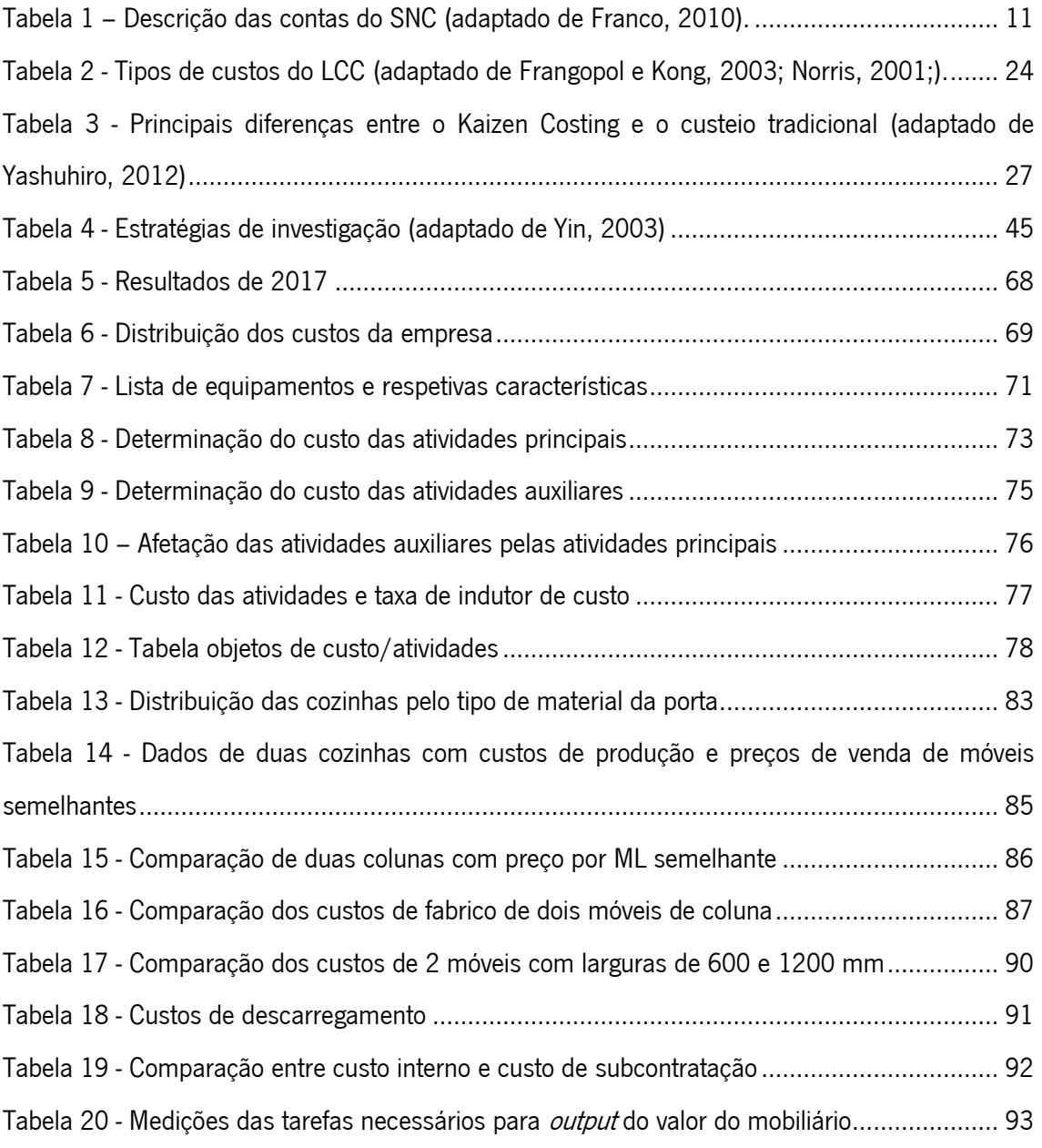

# <span id="page-20-0"></span>1. Introdução

Neste capítulo é apresentado o enquadramento da investigação referente ao desenvolvimento e aplicação de um sistema de custeio numa empresa de produção de mobiliário de cozinha e comercialização de acessórios e eletrodomésticos, através da utilização de abordagens do sistema ABC e também TDABC. De seguida, é identificado o problema de investigação, assim como o contexto em que foi desenvolvido todo o trabalho. Por fim, é apresentada a estrutura desta dissertação.

#### <span id="page-20-1"></span>1.1 Enquadramento

Tendo em consideração a situação instável e as necessidades do mercado atual, as empresas procuram a excelência, quer nos processos, quer na satisfação dos seus clientes, apresentando-se a gestão de custos como uma ferramenta fundamental para qualquer atividade industrial.

A essência em conseguir-se uma vantagem competitiva passa pela criação de estratégias, onde a excelência operacional seja um processo contínuo, inigualável, planeado e atualizado constantemente, sendo que para isso os gestores necessitam de obter informação de gestão de forma atempada, mais rigorosa e mais detalhada (Skousen e Walter, 2009).

Os responsáveis pela tomada de decisão numa empresa enfrentam um grande desafio quanto à determinação dos custos dos produtos e serviços, uma vez que essa informação serve para diversos fins (e.g. definição de políticas de preços) e, sobretudo, para aumentar os seus níveis de produtividade e de qualidade. O aumento do número de produtos, assim como a sua diversificação e o incremento na complexidade dos processos fez com que várias decisões importantes fossem baseadas em informações incorretas, muitas vezes detetadas tardiamente (Cooper e Kaplan, 1988).

A ausência de um sistema de custeio apropriado é uma realidade para muitas empresas, principalmente para as Pequenas e Médias Empresas (PME). Estas empresas dispõem de recursos limitados e, frequentemente, realizam atividades de orçamentação de uma forma desajustada, e em grande parte das situações sem sistemas de custeio que auxiliem os gestores na tomada de decisão.

Quanto ao conceito de custo, este pode ser definido como o conjunto de recursos utilizados para alcançar um objetivo específico, sendo geralmente encarado como o montante monetário que é necessário para produzir um bem ou um serviço (Datar et al., 2012).

Segundo Silva (1999), não existe um custo único nas empresas, já que estas possuem diversas configurações de custos que se interrelacionam entre os elementos envolvidos e os fins pretendidos. Deste modo, os custos podem assumir diversas tipologias, das quais se destacam: natureza, função, variabilidade, modo de imputação, entre outras.

Os custos que podem ser facilmente atribuídos aos objetos de custo classificam-se como custos diretos, estando relacionados com o consumo de matérias primas e outros materiais diretos e mão de obra direta (Marks e Samuelson, 2003).

Os custos indiretos, por sua vez, são aqueles que são imputados a vários objetos de custo, requerendo um cálculo intermédio para serem imputados a um produto ou encomenda.

Relativamente ao comportamento dos custos com o nível de produção, estes podem ou não ser alterados de acordo com a quantidade produzida e classificam-se por custos variáveis (matérias primas, horas extraordinárias, energia) e custos fixos ou custos de estrutura, uma vez que são originados essencialmente pela estrutura da empresa.

Os custos também podem ser totais ou unitários, dependendo do fato de estes dizerem respeito à totalidade da produção ou a cada produto tomado individualmente.

A maior dificuldade num sistema de custeio consiste em alocar os custos indiretos corretamente aos vários produtos, pois tais custos possuem uma elevada variabilidade, consoante o tipo de produção. Para executar esta operação com sucesso, recorre-se a métodos que permitem imputar os diferentes custos ao respetivo produto e/ou serviço, ou seja, cria-se um sistema de custeio (Datar et al., 2012).

Os sistemas de custeio são diversos, devendo estar em constante atualização e aperfeiçoamento, de modo a serem capazes de responder eficazmente à evolução das técnicas de gestão e dos métodos de fabrico (Cooper e Kaplan, 1988).

Os sistemas de custeio tradicionais são mais focados no produto, pelo que assumem que cada produto consome recursos numa proporção direta ao seu volume de produção.

Segundo Carvalho (1999), os sistemas de custeio podem ser diferenciados pelo processo de obtenção dos custos e quanto à natureza dos mesmos.

Quanto ao processo, existe o método por encomenda, onde os custos são imputados a uma unidade produzida ou lote e o método por processo, onde os custos do produto são calculados pela razão entre os custos globais de um período e a quantidade produzida nesse mesmo período.

No que respeita à natureza dos custos, estes podem diferenciar-se entre custeio variável e custeio por absorção. Nesta distinção, o custeio variável assume que todos os custos de produção variáveis, diretos e indiretos são atribuídos ao produto, sendo os restantes custos do período. No custeio por absorção, todos os custos industriais (fixos e variáveis) são atribuídos ao produto (Datar et al, 2012).

Atualmente, embora os sistemas de custeio tradicionais continuem a ser aplicados, estes possuem várias lacunas e tornaram-se ineficientes à medida que as empresas foram aumentando a diversidade e complexidade dos seus produtos e processos. Isto conduziu ao aparecimento de sistemas mais sofisticados capazes de responder às novas exigências do mercado global e aos novos métodos de gestão e de produção (Drury, 2015).

Desse modo, surgiram assim os designados sistemas de custeio contemporâneos, onde se destacam o Custeio por Atividades (ABC), o Custeio considerando o Ciclo de Vida do Produto, o Custo-Alvo e o *Kaizen Costing*. Contudo, para que um sistema de custeio seja mais adequado, poderá ser necessário usar uma combinação de abordagens que melhorem o grau de eficácia e de eficiência do mesmo (Afonso, 2002).

Neste sentido, pretende-se fazer uma análise dos custos de uma empresa de mobiliário de cozinha e desenvolver e implementar um sistema de custeio que será discutido enquanto ferramenta de produção de informações, que sustentem a tomada de decisão.

#### <span id="page-22-0"></span>1.2 Problema de investigação

Num mundo cada vez mais global e competitivo, as Pequenas e Médias Empresas (PME) têm vivenciado um aumento da complexidade dos seus processos produtivos, enquanto acrescentam inovação tecnológica e contam com profissionais qualificados e competentes, de modo a garantir a sobrevivência da empresa, a satisfazer os clientes e, consequentemente, aumentar as suas receitas e os seus níveis de produtividade.

Para isso, as empresas carecem de uma melhoria nas práticas de gestão, para que se tornem mais flexíveis, céleres, com melhor saber-fazer e mais inovadoras. Neste contexto, é essencial que as empresas saibam desenvolver e implementar sistemas de custeio adequados à

sua realidade, assim como possuir práticas de gestão que lhes permitam diminuir custos e aumentar a produtividade, tais como: critérios e sistemas para a contabilização de custos; desenvolvimento, implementação e utilização de sistemas de custeio dos produtos e outros objetos de custo; práticas de orçamentação; modelos de custos de suporte à tomada de decisão, entre outros (Blocher et al., 2009).

Com a presente dissertação, pretendeu-se desenvolver um modelo de custeio que permita calcular e analisar os custos de produção numa empresa de mobiliário de cozinha. O modelo de custeio implementado teve por base os sistemas de custeio baseados em atividades ABC e TDABC.

Para o efeito, foi realizado um estudo de caso numa empresa pertencente à indústria e comércio de móveis de cozinha, acessórios e eletrodomésticos. A empresa dedica-se à produção e montagem de cozinhas produzidas por medida, realizando todo o processo, desde a fase de projeto até à instalação, assim como a comercialização de todos os seus acessórios e eletrodomésticos e conta já com 30 anos de existência, possuindo atualmente 33 colaboradores e prevendo, com a futura ampliação do seu espaço, a contratação de novos profissionais qualificados.

Pela relevância da indústria do comércio de móveis, acessórios e eletrodomésticos na indústria portuguesa, torna-se essencial desenvolver e implementar sistemas de custeio adequados à realidade das PME portuguesas, nomeadamente na indústria de mobiliário, de modo reforçar a capacidade competitiva e produtiva das mesmas.

De acordo com dados da Associação Portuguesa das Indústrias de Mobiliário e Afins<sup>1</sup>, as exportações das empresas do sector mobiliário e de colchoaria registaram um crescimento de 3%, no período entre janeiro-agosto de 2018, face ao período homólogo. O valor das exportações realizadas alcançou um total de 1,2 mil milhões de Euros, tendo como principais destinos o mercado francês, Espanha e Reino Unido.

Por esse motivo, o problema de investigação que se pretendeu responder com este projeto de investigação passou por verificar se o modelo de custeio anteriormente adotado pela empresa se adequava às suas necessidades, assim como avaliar se as decisões tomadas estavam em concordância com os objetivos predefinidos. Com isto, espera-se compreender se o desenvolvimento de um sistema de custeio permite analisar os custos de transformação acumulados por unidades de análise, que serão imputados aos produtos produzidos, de forma a

l

<sup>1</sup> Fonte: http://www.apima.pt/news

obter os custos de produção dos mesmos e a contribuir para uma efetiva gestão estratégica de custos na empresa.

Relativamente à metodologia implementada, atendendo a que o projeto foi desenvolvido em ambiente empresarial, foi adotada a metodologia Investigação-Ação (IA), que contribuiu para responder às necessidades da empresa através da identificação dos problemas existentes com o modelo de custeio utilizado e permitiu o desenvolvimento e aplicação da solução proposta.

#### <span id="page-24-0"></span>1.3 Estrutura da dissertação

Quanto à estrutura da dissertação, a mesma encontra-se dividida em 6 capítulos. O primeiro capítulo refere-se à introdução, onde é apresentado o tema, objetivos, problema de investigação, metodologia e estrutura.

O segundo capítulo aborda a revisão de literatura, nomeadamente a apresentação de diversos conceitos relacionados com os sistemas de custeio, a explicação dos sistemas de custeio e das respetivas características e a descrição dos sistemas de custeio baseados em atividades.

O terceiro capítulo refere-se à metodologia de investigação, com particular incidência nas estratégias de investigação existentes, a abordagem qualitativa, o processo de investigação-ação, o problema de investigação e as respetivas etapas de investigação.

No quarto capítulo aborda-se o estudo de caso da empresa nomeadamente o enquadramento geral da empresa, a sua evolução histórica e alguns dados de produção e de natureza financeira.

No quinto capítulo apresenta-se a análise e discussão dos resultados obtidos da aplicação do sistema de custeio desenvolvido. Por último, são apresentadas as principais conclusões e contribuições deste projeto de investigação, assim como as limitações que caraterizam esta investigação e oportunidades para trabalho futuro.

### <span id="page-26-0"></span>2. Revisão da literatura

Neste capítulo, é apresentada uma revisão bibliográfica sobre os modelos de custeio implementados em unidades industriais, nomeadamente a apresentação de vários conceitos relacionados com os sistemas de custeio, explicação dos diversos sistemas de custeio e das respetivas características, apresentando as diferenças entre os sistemas de custeio e explicando a forma como os mesmos foram evoluindo. Por último, é descrito o sistema de custeio que foi desenvolvido e implementado na empresa.

## <span id="page-26-1"></span>2.1 Conceitos

Ao longo do tempo, os gestores das organizações têm sido desafiados em relação à determinação dos custos de produtos e serviços, para que posteriormente concentrem os seus esforços para os reduzir e para tomarem decisões que tornem as empresas mais competitivas (Cogan, 1999).

A essência na obtenção de uma vantagem competitiva reside na criação de estratégias, onde a excelência operacional seja um processo contínuo, planeado e atualizado constantemente, sendo para isso necessário que os gestores procurem obter informações cada vez mais rigorosas, detalhadas, atempadas e oportunas (Skousen e Walther, 2009).

Esta informação é proporcionada por vários sistemas e subsistemas existentes em cada organização, que se encontram numa evolução constante, sendo a determinação dos custos geralmente tratados pelo sistema contabilístico da empresa, o qual se divide em contabilidade financeira e em contabilidade de gestão ou de custos. Ao nível da contabilidade de custos, destacam-se os sistemas de custeio (Derbarshi, 2011).

Segundo Jimenez e Mallo (1997), a contabilidade financeira tem como principal objetivo o registo, classificação e análise de fatos contabilísticos oriundos das transações que a empresa efetua.

Huntzinger (2007) acrescenta que o objetivo principal da contabilidade financeira passa por apresentar de uma forma precisa o negócio da empresa, através da elaboração de relatórios financeiros passíveis se serem apresentados a todos os seus *stakeholders*.

O exercício da contabilidade financeira é regulado por National Accounting Standards e International Accounting Standards (IAS) tais como o International Financial Reporting Standards (IFRS) e o Generally Accepted Accounting Principles (GAAP), não existindo nenhum requisito legal para a execução das atividades de contabilidade de gestão (Huntzinger, 2007).

Por sua vez, a contabilidade de gestão tem como principal objetivo a medição e análise da informação proveniente dos relatórios financeiros e não financeiros, os quais são elaborados pela contabilidade financeira e por outras entidades. Estas atividades pretendem auxiliar os gestores na tomada de decisão, assim como na avaliação do desempenho da empresa e no planeamento estratégico, de modo a que possam ser alcançados os objetivos estabelecidos pela organização (Datar et al., 2012; Mitchel e Vanderbeck, 2015).

Para Franco e Pereira (2002), a contabilidade de gestão apura grandezas de ordem global, ou seja, permite constituir um subsistema de informação que mede e analisa os custos, proveitos e resultados relacionados com os diversos fins perseguidos pelas organizações, através de um conjunto de conceitos, métodos, procedimentos e processos contabilísticos.

A contabilidade de gestão ou de custos pode ser encarada como sendo um conjunto de técnicas, tradicionais e contemporâneas (Ferreira, 2002). Estas técnicas são o *core* da contabilidade de custos e podem enquadrar-se ou designar-se por Engenharia de Custos, ou seja, a contabilidade de custos é essencialmente uma Engenharia de Custos, que por sua vez, tem subjacentes os processos de recolha, processamento e disponibilização de informação sobre custos (Afonso, 2002).

Os sistemas de custeio são sistemas de informação para a gestão e inserem-se na contabilidade de custos. Segundo Silva (1999), não há um custo único, pois, existem diversas configurações de custos que formam correspondência entre os elementos envolvidos e os fins pretendidos.

No que se refere aos custos, Cooper e Kaplan (1998a) referem que um custo é definido como a quantificação das despesas que são imputadas a um centro de responsabilidade e que lhe são atribuídas por um sistema de controlo operacional, sendo estas diferentes de um sistema para outro.

Os custos podem ser classificados de várias formas: de acordo com a sua natureza (i.e., em conformidade com a norma contabilística, atualmente o "Sistema de Normalização Contabilística – SNC"), segundo a sua variabilidade, atendendo ao seu modo de imputação aos objetos de custo ou numa perspetiva funcional. Existem outras abordagens no que se refere à classificação dos custos, no entanto não assumem particular relevância na conceção do sistema de custeio. Nas próximas secções, explicam-se mais detalhadamente estes conceitos, de particular

importância para a elaboração do sistema de custeio desenvolvido e implementado neste projeto de investigação.

#### <span id="page-28-0"></span>2.1.1 Custos por funções

De acordo com o critério funcional, os custos podem ser agrupados em 3 categorias distintas principais: custos industriais ou de produção, custos administrativos e custos de distribuição ou comerciais.

Na função industrial, são considerados todos os custos relacionados com o fabrico de produtos, tais como: os materiais consumidos, a mão de obra direta e custos indiretos de produção (e.g., supervisão, controlo de produção e equipamento afeto à parte industrial, assim como a manutenção do mesmo) (Datar et al., 2012). Os custos da função administrativa estão relacionados com a gestão da empresa, enquanto que na função comercial estão atribuídos todos os custos relacionados com a venda de produtos, onde se incluem os custos de distribuição.

Além das 3 funções principais, existe ainda a função financeira, que geralmente é apresentada em termos líquidos (i.e., proveitos financeiros – custos financeiros), não devendo representar uma parcela muito significativa dos custos da empresa [\(Figura](#page-28-1) 1). Para além disso, existem ainda outras classificações dos custos, como os custos de investigação e desenvolvimento (I&D), no entanto no projeto em questão apenas serão tratadas as três categorias principais e a função financeira.

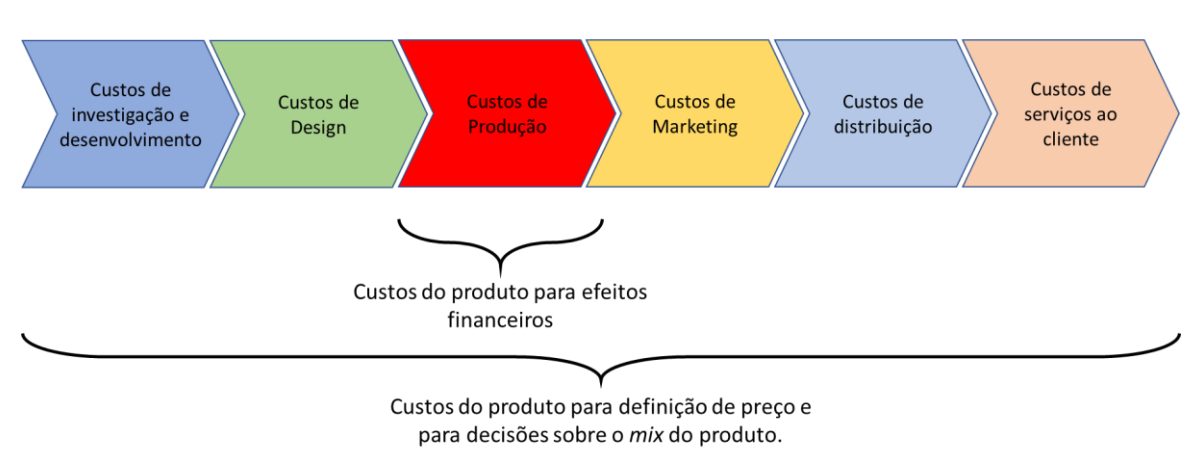

# Diferentes custos do produto

<span id="page-28-1"></span>Figura 1 - Diferentes custos do produto (adaptado de Datar et al., 2012, p.46)

Os custos industriais podem classificar-se como matérias-primas e outros materiais diretos (MP), mão de obra (MO) e gastos gerais de fabrico (GGF).

Segundo Caiado (2015), as matérias-primas podem ser classificadas quanto à sua natureza em diretas e indiretas ou subsidiárias. As matérias-primas diretas são todas as matérias ou materiais consumidos no fabrico de determinado produto e que após algumas operações de transformação dão origem a produtos finais. As matérias-primas indiretas ou subsidiárias destinam-se apenas ao auxílio do processo produtivo, não fazendo parte do produto final. Por vezes, as matérias-primas indiretas ou subsidiárias são passiveis de serem contabilizadas como matérias-primas diretas, através de métodos de controlo adicionais que permitem quantificar o consumo deste tipo de componentes pelos vários departamentos. No entanto, o custo de controlo geralmente é bastante superior aos benefícios da sua utilização.

Relativamente à mão-de-obra, esta pode dividir-se em mão de obra direta (MOD) e mão de obra indireta (MOI). A MOD representa todos os encargos relacionados com as remunerações e encargos do pessoal que trabalha diretamente na transformação de matérias-primas em produtos acabados (custo dos operadores que montam uma peça). Por outro lado, existem os custos com as remunerações de pessoal que não têm interferência no processo de transformação, embora o seu trabalho seja necessário para a industrialização dos produtos, sendo este tipo de encargos classificados como MOI (funcionários ao nível de supervisão de departamentos, ou de manutenção).

Quanto aos GGF, estes abrangem todos os gastos de produção, sendo de tal forma genéricos que nunca poderão ser diretamente imputados à produção. São exemplos dos custos desta natureza os custos com MOI, fornecimento de serviços externos, ou matérias-primas indiretas (Boyte-White, 2018).

Como se pode verificar na [Figura 2](#page-30-1), a soma das matérias-primas diretas com a MOD resultam no custo primo, enquanto que a soma da MOD com os GGF forma os custos de transformação.

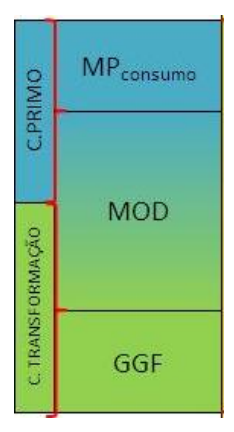

<span id="page-30-1"></span>Figura 2 – Constituição do custo industrial de produção (adaptado de Caiado, 2015)

De acordo com Caiado (2015), o custo primo representa os custos que são diretamente imputáveis à produção, sendo que numa perspetiva história estes foram os primeiros a serem contabilizados, sendo também os mais importantes. Atualmente, por exemplo o custo com depreciações é muito mais relevante do que no período em que a produção assumia quase a exclusividade dos custos, ou seja, o custo primo é um custo incompleto e desatualizado, pois, os custos de transformação assumem maior relevância nos sistemas de custeio mais desenvolvidos.

#### <span id="page-30-0"></span>2.1.2 Custos por natureza

Os custos podem ser classificados quanto à sua natureza, tal como no Sistema de Normalização Contabilística (SNC), que reparte os custos na classe 6 (gastos e perdas), os quais posteriormente se subdividem em contas consoante a sua natureza (Afonso, 2008).

Os custos mais significativos, que foram considerados neste trabalho são os custos das subclasses 61, 62, 63, 64 68 e 69 que são descritos na tabela abaixo.

| Conta                   | <b>Descrição</b>                                                 |
|-------------------------|------------------------------------------------------------------|
| 61 - Custos das         | Nesta conta é efetuado o registo das saídas dos inventários, por |
| mercadorias vendidas e  | venda (mercadorias) ou pela sua integração no processo produtivo |
| das matérias consumidas | da empresa (matérias consumidas)                                 |
| 62 – Fornecimentos e    | Aquisições de bens de consumo não duradouros e não destinados    |
| serviços externos       | a venda e aquisição de serviços prestados por terceiros.         |

Tabela 1 – Descrição das contas do SNC (adaptado de Franco, 2010).

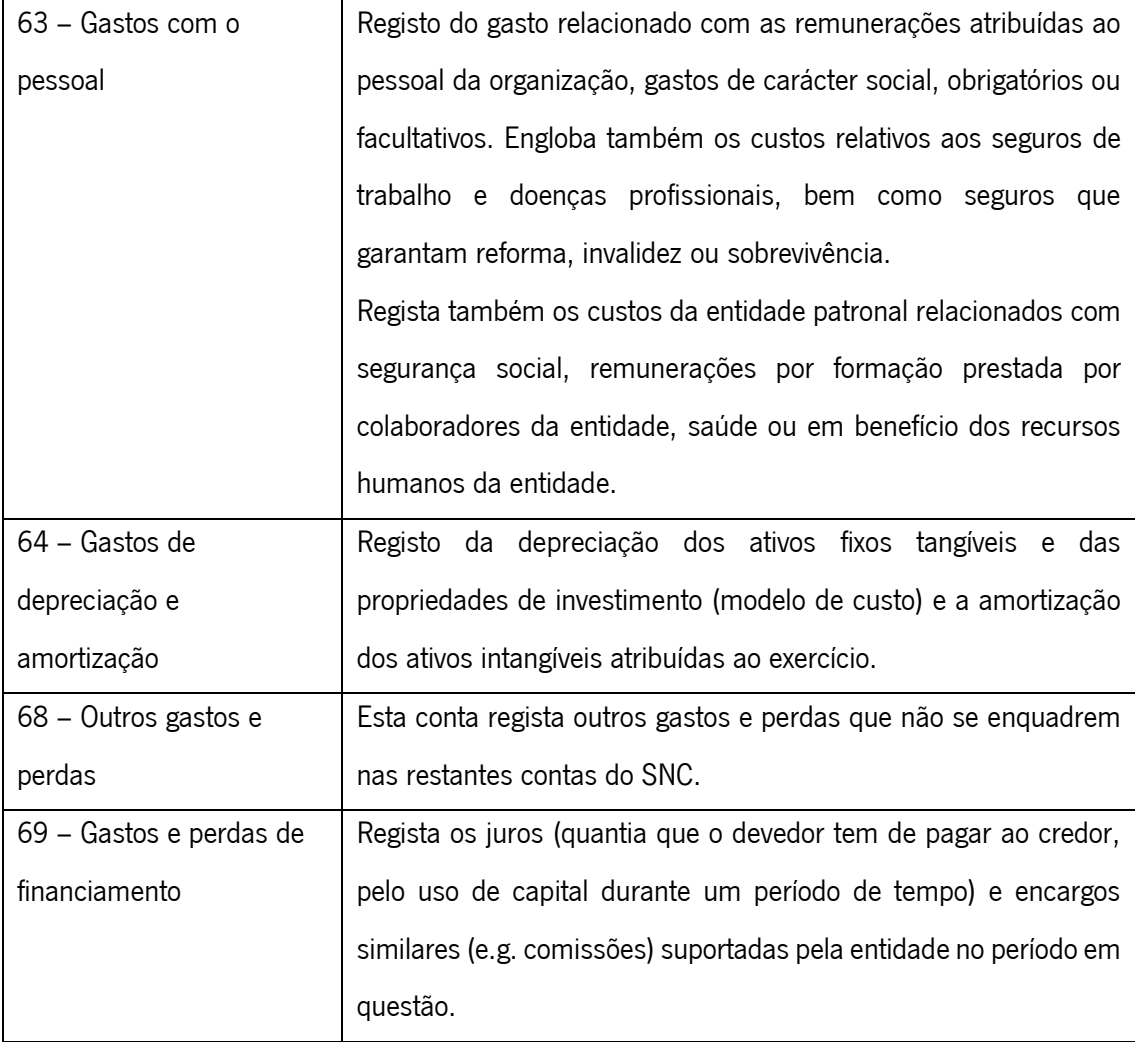

#### <span id="page-31-0"></span>2.1.3 Classificação dos custos quanto à variabilidade

Os custos de elaboração de um produto ou de uma encomenda, geralmente, são classificados como custos fixos e custos variáveis. Na elaboração de um sistema de custeio, podem considerar-se apenas os custos variáveis, podendo também ser incluídos os custos fixos, dependendo sempre do sistema de custeio a utilizar (Afonso, 2002).

Cada organização possui uma série de custos que são necessários para transformar as matérias-primas em produtos acabados, que consoante a capacidade da empresa serão produzidos num determinado volume de produção e o qual será multiplicado pelo preço de venda, definindo desse modo as receitas da empresa.

Os custos variáveis, como o nome indica, são custos que variam com o nível do *output* produzido, com o volume de vendas ou com outro tipo de atividade. Por exemplo, se determinada

empresa produzir mais carros, então terá de comprar e aumentar os custos com matérias primas, como por exemplo o metal.

Blocher et al. (2002) referem a existência de uma relação entre os custos variáveis e o volume de produção, ou seja, o "custo variável é a mudança no custo total associada à mudança na quantidade do objeto de custo".

Caso os custos variem de forma proporcional [\(Figura 3.](#page-32-0)A), o aumento dos custos irá ocorrer sempre na mesma ordem de grandeza do aumento da atividade, o que leva a que o custo unitário seja constante (Drury, 2015). Nestes casos, o custo variável unitário é obtido através da divisão do custo variável pela quantidade produzida.

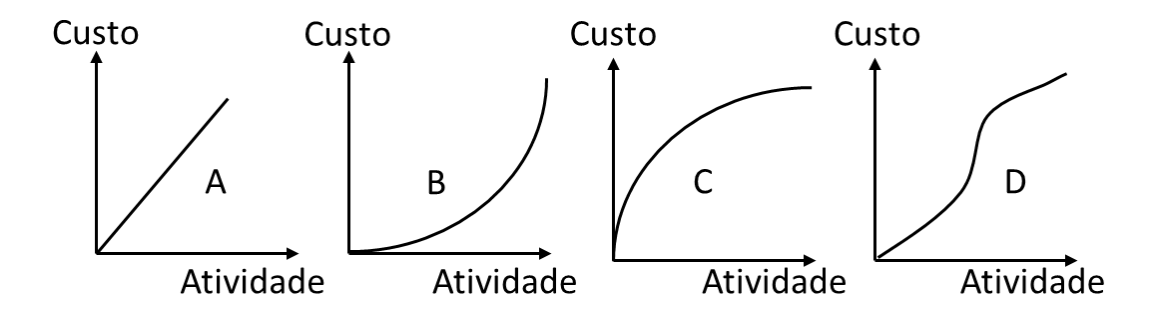

<span id="page-32-0"></span>Figura 3 - Comportamento de custos variáveis (adaptado de Martin, 2009)

Segundo Martin (2009), os custos variáveis quando representados num gráfico que os relacione com as atividades, tendem a formar uma função linear [\(Figura 3.](#page-32-0)A) ou uma variedade de funções não lineares [\(Figura 3](#page-32-0) – B, C e D). A principal atividade que afeta o custo de produção é o volume de produção, que é frequentemente medido em termos de unidades produzidas, horas de MOD, horas de uso de determinado equipamento, custo de materiais, ou outra unidade de medida. Contudo, existem outras atividades que não estão relacionadas com o volume de produção, mas que também são importantes na análise do comportamento dos custos.

Por sua vez, os custos fixos existem como consequência do negócio da empresa, sendo constantes durante um horizonte temporal específico, não dependendo do volume de produção/vendas em determinado horizonte temporal ou de variações de outro nível de atividade (Drury, 2015). Nos custos fixos unitários, verifica-se que à medida que o volume de produção aumenta, o custo unitário diminui numa relação inversa.

Na [Figura 4,](#page-33-0) estão representados alguns exemplos do comportamento dos custos fixos em relação às atividades. Nos exemplos da figura verifica-se que os custos se mantêm constantes, independentemente do volume de produção e por essa mesma razão se classificam como custos fixos. No entanto, isto não significa que os custos fixos se mantenham constantes. Qualquer custo que varie por uma razão qualquer que não seja a mudança de atividade, é considerado como custo fixo (e.g. o valor dos impostos não varia com as atividades, mas podem estar sujeitos a variações ao longo do tempo) (Martin, 2009).

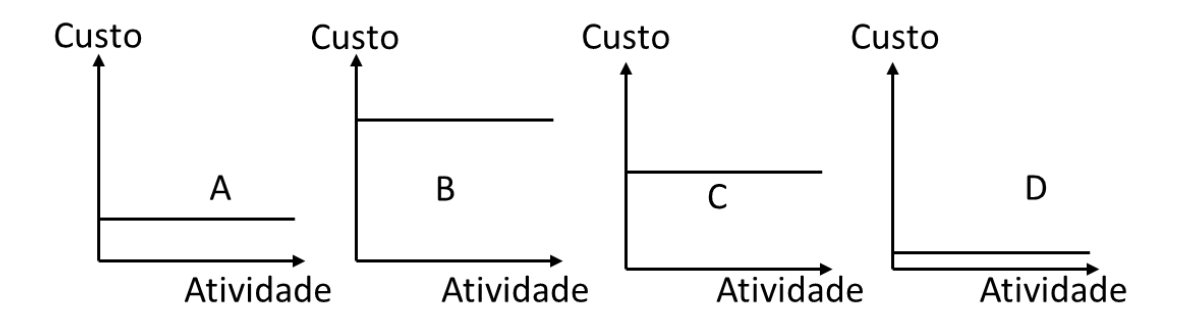

<span id="page-33-0"></span>Figura 4 - Comportamento de custos fixos (adaptado de Martin, 2009)

Através da soma dos custos fixos com os custos variáveis, obtém-se o custo total. Dependendo do período de estudo, os custos fixos podem passar a ser considerados como custos variáveis e vice versa. Quando o estudo é feito num reduzido horizonte temporal, existe uma menor possibilidade de alteração dos custos durante esse período, pelo que os custos são considerados como fixos. Por outro lado, quando se analisam períodos mais extensos, existe uma maior possibilidade dos custos variarem durante esse período, passando a ser considerados como custos variáveis (Drury, 2015).

Quanto à variabilidade dos custos, estes além de serem considerados como varáveis ou fixos, podem ainda ser considerados como semi-variáveis ou semifixos. O comportamento deste tipo de custos está representado na [Figura 5,](#page-34-1) podendo verificar-se que todos eles possuem uma parte fixa, que corresponde a um custo mínimo e uma parte variável que aumenta à medida que aumenta a atividade. O ponto em que a função de custo cruza o eixo dos yy representa a parte fixa dos custos, correspondendo o restante gráfico à parte variável.

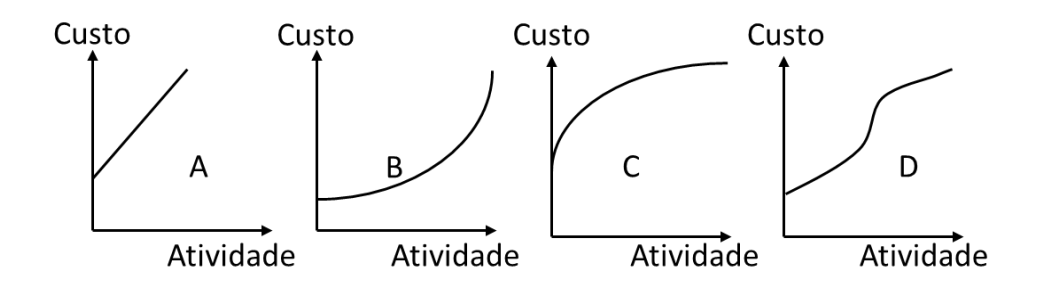

<span id="page-34-1"></span>Figura 5 - Comportamento dos custos semi-variáveis (adaptado de Martin, 2009)

Os custos semifixos não mudam continuamente, consoante a variação do nível de atividade, mas aumentam em etapas, ou seja, sobem em níveis consoante a atividade aumenta, sendo por isso designados de custos de etapa [\(Figura 6\)](#page-34-2). Um exemplo de custos semifixos é o custo de um supervisor de produção que é único até um certo ponto, ponto esse em que se contrata outro supervisor, onde o custo passará para um novo patamar ou etapa, e assim sucessivamente (Martin, 2009).

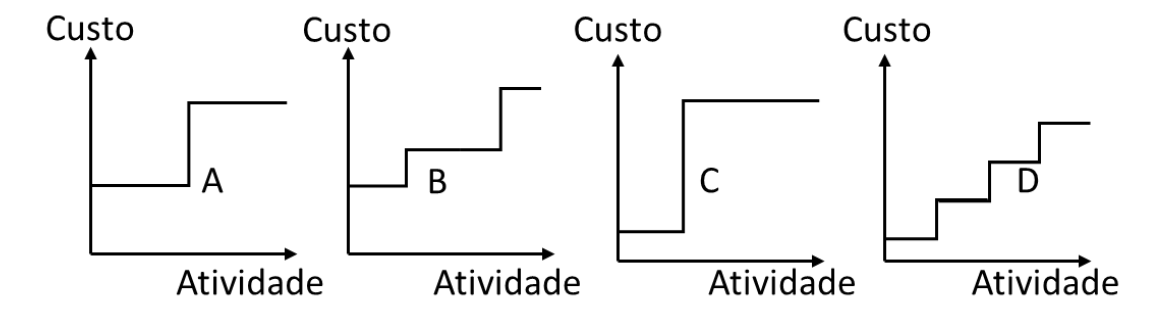

<span id="page-34-2"></span>Figura 6 - Comportamento dos custos semi-fixos (adaptado de Martin, 2009)

#### <span id="page-34-0"></span>2.1.4 Classificação dos custos quanto à imputação

Quanto à imputação aos respetivos objetos de custo, os custos classificam-se como custos diretos ou indiretos (Horngren et al., 1999).

Os custos diretos são despesas que uma empresa pode facilmente relacionar com um objeto de custo específico, podendo este ser um produto, departamento ou projeto. A maioria destes custos são representados por trabalho e materiais diretos. Os custos diretos também são variáveis, pois, aumentam à medida que unidades adicionais do objeto de custo são criadas. A mão de obra direta é geralmente considerada como custo fixo (na perspetiva da empresa),

permanecendo constante ao longo do ano, como é o caso dos salários que não aumentam em proporção direta à quantidade produzida (Afonso, 2002; Spilman, 2018).

Os restantes custos não estão diretamente relacionados com o objeto de custo, pelo que são considerados como custos indiretos, os quais são imputados ao objeto de custo através de um método de alocação de custos, definido pelo modelo de custeio usado (Horngren et al., 1999).

A principal diferença entre os custos indiretos e os custos diretos, é que os indiretos não podem ser atribuídos de forma objetiva a um único objeto de custo, ao contrário dos custos diretos (Monroy, 2012). Os custos diretos estão diretamente ligados ao objeto de custo e são facilmente identificados e diretamente associados e quantificados, sendo exemplos destes custos a MOD, a MP usada para o fabrico do produto e os serviços contratados e aplicados diretamente nos produtos ou serviços.

Os custos indiretos, por sua vez, são custos que não se conseguem atribuir diretamente ao produto final, sendo a sua imputação no objeto de custo executada através do uso de critérios que permitam determinar fatores de relacionamento entre os custos e o seu objeto de custo. São exemplos destes custos a MOI, os materiais indiretos e os GGF.

#### <span id="page-35-0"></span>2.1.5 Outras classificações de custos

Na contabilidade de custos, embora não tão importantes para o trabalho em questão, existem outras formas de classificação de custos, das quais se destacam os conceitos de: custo de oportunidade, custo económico, custos do período e custos do produto ou inventariáveis, custos controláveis e custos não controláveis.

O custo de oportunidade é definido como o valor económico da melhor alternativa que foi sacrificado ao optar-se pela produção de um determinado bem ou serviço, ou como refere Mankiw (2014), custo de oportunidade é: "tudo que foi dado para obter um determinado item". O custo de oportunidade é também designado como custo alternativo, ou custo implícito (devido a não implicar dispêndio de capital), sendo esta abordagem utilizada porque a empresa possui recursos escassos (Barfield, 1998).

O custo económico é um conceito que engloba, não só os custos monetários, como também o custo de oportunidade (Nordhaus e Samuelson, 2010). O custo económico-técnico (CET), ou preço de venda normal é a soma dos custos ou gastos figurativos (GF) com o custo complexivo (CC), ou seja:
$$
CET = CC + GF
$$

Os GF apresentam-se como um custo de oportunidade, que representa o valor associado à melhor alternativa não escolhida. Estes gastos envolvem a quota parte de remuneração do capital investido na empresa pelos sócios (capital próprio), custo de oportunidade em termos de rendimentos/salários dos sócios gerentes e prémio de risco decorrente da atividade. Segundo Silva (1977), o preço de venda efetivo não pode ser inferior ao CET, ou seja, na venda não é suficiente recuperarem-se apenas os gastos de exploração efetivos, mas também os GF.

O custo complexivo (CC), também designado por preço de custo é obtido através da soma do custo industrial (CI) com os gastos comerciais (GC)

$$
CC = CI + GC
$$

Os custos industriais (CI) são obtidos através da soma da MP, MOD e GGF, sendo os gastos comerciais (GC) a soma dos custos relativos a gastos de distribuição (GD), custos administrativos (CA) e custos financeiros (CF). A sua fórmula de cálculo é a seguinte:

$$
GC = GD + CA + CF
$$

A classificação em custos de período e custos de produto remete para o facto dos custos do produto apenas ocorrerem quando existe aquisição ou produção de novos produtos, enquanto que os custos de período estão associados à passagem de tempo. Assim, uma empresa que não possui atividades de produção ou de aquisição de peças para stock, não possui custos de produto, apesar de ter custos de período (Barfield, 1998; Drury, 2015). Como exemplos de custos dos produtos podem-se enumerar as matérias-primas e a mão de obra direta, enquanto as despesas administrativas, depreciação de equipamentos e material acessório que não da produção são exemplos de custos de período (Franco e Pereira, 2001).

Em relação ao momento de imputação de responsabilidades, os custos classificam-se como custos controláveis e não controláveis. Os custos controláveis são controlados e podem ser ajustados pelo responsável do centro de custos ao qual estes estão alocados, como por exemplo, a mão de obra extraordinária de determinado departamento (Caiado, 2015). Estes custos apresentam um grande controlo e poder de decisão, podendo os responsáveis da secção influenciar a eficiência da sua utilização (Glautier e Underdown, 1982).

No momento de imputação de responsabilidades, existem, porém, certas decisões de custos, sobre as quais o gestor não tem grande poder de intervenção. O gestor de determinado centro de custos não é, nem pode ser responsabilizado pelos custos sobre os quais este não possua qualquer controlo, como é o caso da amortização do edifício onde o seu departamento está incluído, sendo este tipo de custos designados como custos incontroláveis (Caiado, 2015).

Importa salientar que esta classificação depende da hierarquia que controla esses custos, podendo os custos não controláveis passarem a controláveis. Por exemplo, o número de operários pode não ser regulado pelo gestor de um determinado centro, porém, o seu superior pode regular estes custos de acordo com os objetivos estipulados, passando a ser um custo controlável neste patamar hierárquico.

# 2.2 Sistemas de custeio

Um sistema de custeio é uma combinação de métodos e técnicas utilizadas por uma organização, cujo objetivo passa por imputar ao produto/serviço, todos os custos relacionados com ele. As técnicas definem como são considerados os gastos e os métodos são mecanismos de cálculo do custo, que são realizados com base nas técnicas (Cooper e Kaplan, 1998; Heitger, 1992).

Os sistemas foram desenvolvidos para responder às necessidades que os gestores sentem em possuir informação credível para a tomada de decisões. Estes sistemas são muito variados e devem estar em constante atualização e aperfeiçoamento, de modo a serem capazes de responder eficazmente à evolução de técnicas de gestão e de métodos de fabrico (Cooper e Kaplan, 1988).

Os denominados sistemas de custeio tradicionais são mais focados no produto, onde os custos são atribuídos diretamente ao produto, assumindo que cada produto consome recursos numa proporção direta ao seu volume de produção. Por seu lado, os sistemas de custeio contemporâneos aparecem como uma resposta à insuficiência apresentada pelos sistemas tradicionais para as exigências do mercado atual (Gerdin, 2005).

Segundo Carvalho (1999), os sistemas de custeio podem ser diferenciados pelo processo de obtenção dos custos e quanto à natureza dos mesmos.

Relativamente ao processo, existe o método por encomenda, onde os custos são imputados a uma unidade produzida ou lote e o método por processo, onde os custos do produto são calculados pela razão entre os custos globais de um período e a quantidade produzida nesse mesmo período.

No que respeita à natureza dos custos, estes podem diferenciar-se entre custeio variável e custeio por absorção. Nesta distinção, o custeio variável assume que todos os custos de produção variáveis, diretos e indiretos são atribuídos ao produto, sendo os restantes custos do período. No custeio por absorção, todos os custos industriais são atribuídos ao produto (Datar et al, 2012).

Atualmente, embora os sistemas de custeio tradicionais continuem a ser aplicados, estes possuem várias lacunas e tornaram-se ineficientes à medida que as empresas foram aumentando a complexidade dos seus produtos e processos. Por esse motivo, surgiram sistemas mais sofisticados e capazes de responder às novas exigências do mercado global e aos novos métodos de gestão e de produção, designando-se por sistemas de custeio contemporâneos (Drury, 2015).

Dentro dos sistemas de custeio contemporâneos, destacam-se o Custeio por Atividades (ABC), o Custeio considerando o Ciclo de Vida do Produto, o Custo-Alvo e o Kaizen Costing. Contudo, para que um sistema de custeio seja mais adequado, poderá ser necessário usar uma combinação de abordagens, de modo a melhorar o grau de eficácia e de eficiência do sistema de custeio (Afonso, 2002).

#### 2.2.1 Sistema de custos padrão

O custo padrão consiste numa técnica que fixa um custo pré-determinado para cada produto, servindo de base no estabelecimento do preço de venda (Maheshwari, 1987). Este custo permite a avaliação e substituição do custo real dentro da organização, sendo sustentado pelo histórico da empresa e podendo ser usado para auxiliar as previsões de gestão e para avaliar o desempenho da organização (Foster e Horngren, 1987).

A utilização de um sistema de custo padrão permite um maior conhecimento dos custos de produção, assim como dos elementos que os constituem, podendo a partir deste fazer-se uma análise mais detalhada dos processos, detetando os desvios e identificando as suas causas (Afonso, 2002).

O custo padrão de um produto é assim sustentado pelo seu histórico de produção, e pode ser classificado em três tipos: ideal, básico e corrente. O custo padrão ideal é aquele que é esperado, se as condições normais prevalecerem, ou seja, representa as condições normais do negócio na ausência de variações inesperadas, quer sejam favoráveis, quer sejam desfavoráveis. Este apuramento de custo é mais teórico, pois a realidade não consegue ser prevista tendo em consideração todas as suas variações. Este modelo possui aplicação limitada em modelos de negócios atuais, apesar de funcionar como um parâmetro de estabelecimento de indicadores atingíveis e pode ser usado em ambientes simples, que não estejam sujeitos a grandes variações.

O custo padrão básico, é estabelecido tendo em conta os fatores que são de natureza básica e que permanecem inalterados durante um longo período, variando apenas quando são introduzidas alterações profundas no modelo de negócio. Este custo padrão ajuda a comparar as operações de negócios de longo prazo, não funcionando em períodos mais curtos.

Já o custo corrente é uma representação das condições atuais do modelo de negócio, que geralmente é usado a curto prazo e possui uma utilização mais vasta, pois, é mais relevante para controlar, representando o estado que os negócios devem alcançar atualmente (Heitger, 1992).

Como principais vantagens do custo padrão podem-se destacar: a facilidade de utilização, permitindo medir a eficiência do sistema produtivo; controlo e diminuição de custos e estabelecimento de preços de venda (Barfield, et al., 2002; Datar et al., 2012).

Como desvantagens, importa referir que este método está dependente dos padrões de cálculo de custos, exigindo constantes correções, sob pena de não refletir as variações e se tornar impreciso.

#### 2.2.2 Custeio por absorção e custeio variável

Uma das abordagens para a classificação dos sistemas de custeio está relacionada com a forma como os custos fixos são incorporados no produto final. Segundo esta abordagem, a diferenciação entre os modelos baseia-se na forma como estes executam o tratamento dos custos fixos. Desse modo, existem modelos que incluem estes custos no custeio do produto, designandose por custeio por absorção ou total. Verifica-se, por outro lado, a existência de outros modelos que não incluem os custos fixos para custear os produtos, sendo designados por custeio variável ou direto (Grietzmann e Monaban, 1993).

A [Figura 7](#page-40-0) representa o custeio por absorção, ou custeio total, os custos dos produtos são calculados com base nos custos reais, apurados pela contabilidade, que são acumulados e distribuídos por cada produto. Neste tipo de custeio, estão refletidos todos os custos industriais, quer sejam fixos quer sejam variáveis (Datar et al., 2012).

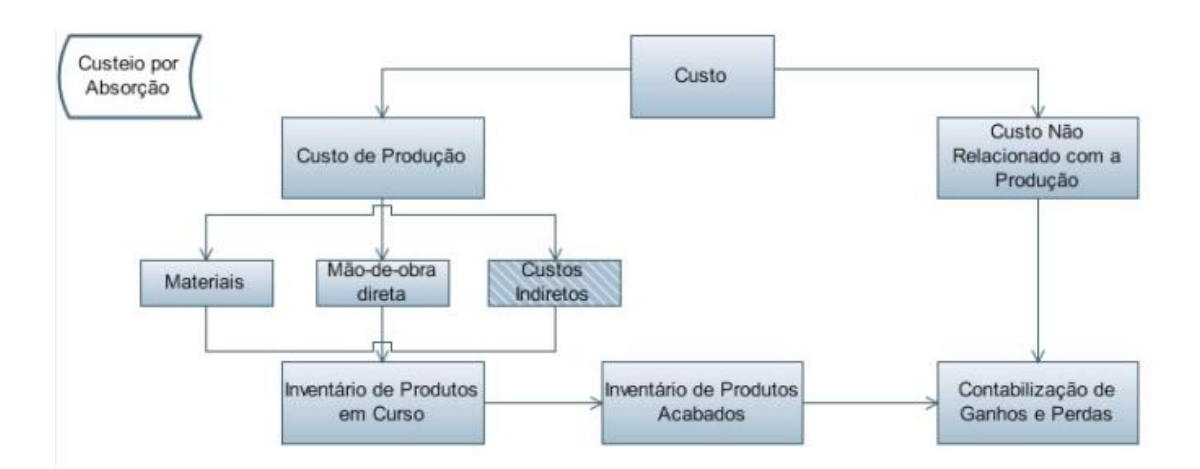

<span id="page-40-0"></span>Figura 7 - Representação do sistema de custeio por absorção (adaptado de Drury, 2015)

Para proceder ao cálculo do custo do produto, é realizada a soma de todos os gastos de um período, que posteriormente são divididos pela quantidade de produtos vendidos nesse período, obtendo-se o custo unitário:

$$
Custo\ unitário = \frac{Custo\ Total}{Número\ Unidades\ Produzidas}
$$

Neste tipo de custeio, devido a serem incorporados no produto todos os custos apurados, nomeadamente custos indiretos, pode ocorrer que grande parte dos custos do produto não esteja diretamente relacionada com o mesmo. Os custos dos produtos produzidos que não são vendidos não são considerados no apuramento dos resultados, ou seja, com um volume de produção elevada o custo unitário diminuirá em função de uma parte dos custos fixos estar atribuída ao inventário, o que pode conduzir a um aumento fictício dos lucros (Aleem et al., 2016).

Na [Figura](#page-41-0) 8, explica-se como é executado o custeio variável ou direto. Neste tipo de custeio, apenas os custos variáveis são alocados ao produto, ou seja, o custo do produto é contabilizado pelas matérias-primas diretas, mão de obra direta e despesas gerais variáveis. Os custos fixos são tratados como custos do período que não devem fazer parte do custo do produto. Segundo este

modelo, estes custos existem quer a empresa labore, quer esteja parada, por isso não se referem ao fabrico do produto, mas sim a custos de período. Neste custeio, fazem parte do custo do produto apenas as matérias-primas diretas, a mão de obra direta e as despesas gerais variáveis (Barfield et al., 2002; Bonea, 2013; Drury, 2015).

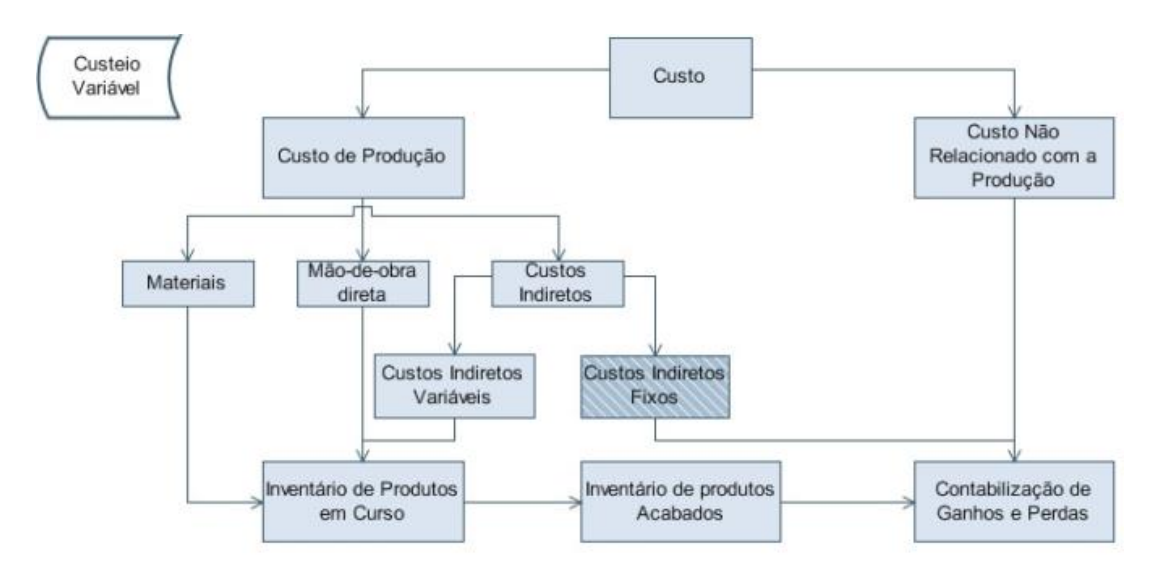

<span id="page-41-0"></span>Figura 8 - Representação do sistema de custeio variável (adaptado de Drury, 2015)

O custeio variável permite ter uma ideia mais clara dos custos diretos do produto final, uma vez que não contempla os custos fixos no custo do produto, podendo ser mais útil do que o custeio por absorção para decisões de cálculo de custos de unidades adicionais. No entanto, a contabilização dos custos fixos como custos de período não permite tratar a questão do inventário e não cumpre com o princípio da especialização dos exercícios, por estes motivos, o custeio variável não costuma ser aceite para relatórios externos (Martin, 2009).

### 2.2.3 Custeio por encomenda e custeio por processo

Quanto ao processo de obtenção de custos, os métodos de custeio podem classificar-se como métodos diretos ou por encomenda e métodos indiretos ou por processo. Os sistemas de custeio diretos ou por encomenda, geralmente, são usados em produções de unidades distintas de produtos ou serviços, enquanto os sistemas de custeio por processo ou indiretos são usados em produções em massa de unidades idênticas de produtos ou serviços. (Datar et al., 2012).

O custeio por processo, ou indireto, é um método que se utiliza em empresas com uma produção em massa, sendo aplicado em ciclos de longa duração, envolvendo produtos iguais. Este tipo de custeio precisa de pouca manutenção dos seus registos, pois, só há necessidade de novo custeio aquando da introdução de novos produtos, o que acontece em longos intervalos de tempo (Datar et al., 2012; Wileman, 2008).

O custeio por encomenda é um tipo de custeio, geralmente utilizado em empresas com um tipo de produção diversificada e com ciclos de produção curtos, em que os custos de produção são atribuídos a unidades específicas ou grupos de unidades. Este modelo de custeio exige maior esforço na manutenção dos registos, pois cada encomenda será alvo de um custeio diferente da anterior, apesar de permitir que cada encomenda seja custeada de forma detalhada e exata (Hill e Sabarro, 1996; Datar et Al., 2012).

Muitas empresas possuem sistemas de custeio, que não são nem custeio por encomenda nem por processo puros, sendo uma junção de elementos de ambos. Algumas empresas possuem produtos cujo custo é gerado por custeio direto e outros produtos que são custeados usando métodos de custeio indiretos ou os custos do produto são apurados parcialmente por um método e pelo outro (Datar et al., 2012).

### 2.2.4 Custo de ciclo de vida do produto

É de particular importância que sejam tomadas decisões sobre a aquisição e o uso contínuo de diversos ativos, incluindo equipamentos industriais e instalações. O custo de aquisição inicial é claramente definido, no entanto representa apenas uma parte dos custos ao longo do ciclo de vida do produto. Os restantes custos assumem uma parte relevante no ciclo de vida do produto, sendo frequentemente bastante superiores ao investimento inicial, pelo que precisam de ser considerados para se fazer a melhor escolha ao investir em novos ativos. O processo de identificar e documentar todos os custos envolvidos durante a vida de um ativo é conhecido como Custeio do Ciclo de Vida (*Life Cycle Costing* – LCC) (Becherer, 2005; Lindholm e Suomala, 2004).

A principal diferença entre o LCC e os sistemas de contabilidade de gestão convencionais consiste no acompanhamento e acumulação de custos e receitas atribuíveis ao produto ao longo de todo o seu ciclo de vida, que pode durar muitos anos. Os custos ao longo do ciclo de vida dos produtos compreendem todos os custos desde a fase de conceção e pré-produção, incluindo a instalação, suporte, manutenção e descarte.

O LCC, geralmente envolve outros custos que se resumem na [Tabela 2.](#page-43-0)

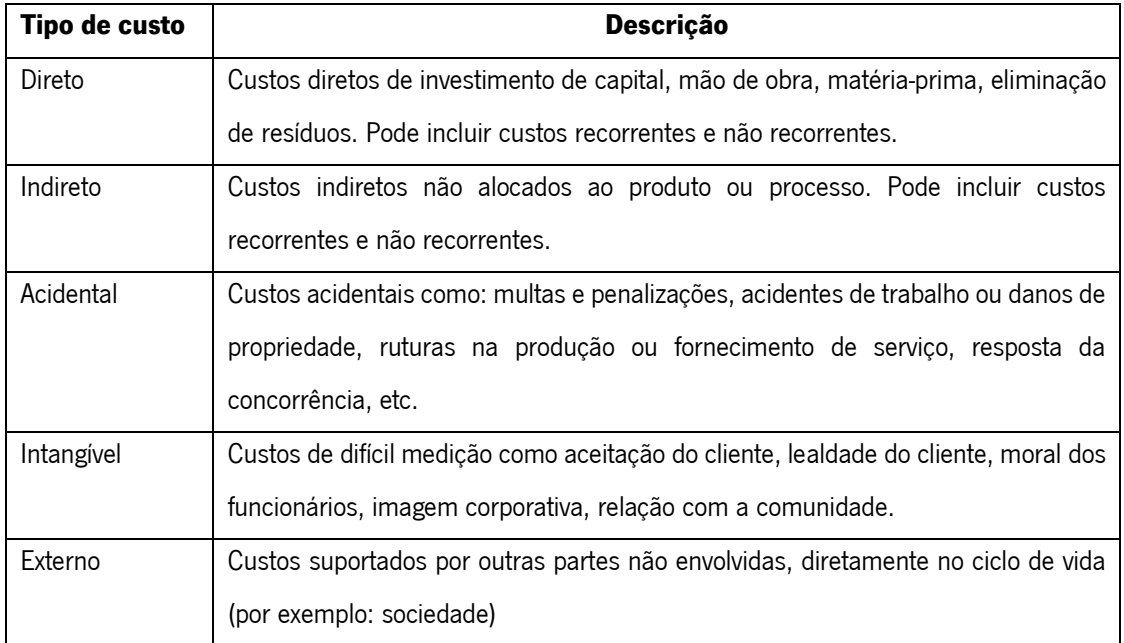

<span id="page-43-0"></span>Tabela 2 - Tipos de custos do LCC (adaptado de Frangopol e Kong, 2003; Norris, 2001;).

O cálculo do LCC pode envolver numerosas entradas, abrangendo diversos locais e atividades, o que exige um uso extensivo e criativo de vários modelos de criação de custos, incluindo ferramentas estatísticas avançadas (Boussabaine e Kirkham, 2004; Dhillon, 2010).

Este modelo de custeio é útil para avaliar soluções alternativas para o mesmo problema, por exemplo alternativas para o *design* do produto, sendo nesses casos efetuada uma avaliação específica para o caso e não uma avaliação generalista, o que conduz a uma diminuição do número de dados necessários. Sempre que os aspetos qualitativos influenciem a decisão do consumidor final, é conveniente fazer uma comparação do LCC entre unidades funcionais e não com um produto ou serviço, pois assim, é possível inferir acerca das diferenças entre os ciclos de vida completos para as diversas soluções da mesma necessidade, que deve ser satisfeita pelo produto ou serviço (Dhillon, 2010; Norris, 2001).

### 2.2.5 Método do custo alvo

Nos modelos de negócios atuais, é cada vez mais frequente que seja o consumidor a definir o preço que se encontra disposto a pagar por determinado bem ou serviço, cabendo posteriormente às organizações dispor de meios para satisfazer a pretensão do cliente. O método do custo alvo ou *target costing* (TC) surge como uma ferramenta de redução de custos de todo o ciclo de vida do produto ou serviço, com o objetivo de alcançar a satisfação do cliente e o lucro da empresa (Dekker e Smidt, 2003; Maher, 1997).

Segundo Ramanan (2002) o TC consiste em determinar os custos antes destes terem incorrido, existindo uma preocupação em satisfazer as necessidades dos clientes, enquanto são alcançados os objetivos definidos pela empresa, aplicando um sistema de planeamento de custos e ganhos coeso e integrado.

Cooper e Slagumulder (1999) definem o TC como sendo uma técnica de gestão de lucros futuros da organização. Este modelo inicia-se com a definição do *Target Price*, que geralmente é ditado por pesquisas do mercado, sendo a partir dele que é calculado o Target Cost, que representa o custo máximo para produção do produto em questão, sem diminuir as características qualitativas e funcionais do produto.

A implementação deste modelo de custeio implica, segundo Ax et al. (2008), as seguintes 7 fases:

1 – Eleger um produto com as características que o cliente exige, o que implica um estudo do mercado e a identificação das características do produto que o cliente procura;

2 – Determinação do *Target Price*, onde é definido o preço que o consumidor está disposto a pagar. O preço de venda é definido antes de todo o processo, contemplando todas as características que o cliente pretende;

3 – Cálculo do *Target Profit*, ou seja, determinar a margem de lucro estabelecida pela empresa;

4 – Cálculo do *Target Cost*, que representa o custo máximo de produção do produto e é obtido pela diferença entre o Target Price e o Target Profit.

5 – Decompor o *Target Cost*, ou seja, os custos do produto nas suas várias componentes e ao longo das fases do seu ciclo de vida, sendo estipulados os custos para cada fase;

6 – Resolução de discrepâncias entre custos reais e o *Target Cost*, através da otimização de todos os processos, de modo a reduzir os custos reais e alcançar o Target Cost.

7 – Melhoria contínua do processo, i.e., depois do produto estar no mercado, os esforços devem ser contínuos para diminuir os custos e otimizar os processos.

Este tipo de custeio é uma ferramenta extremamente útil para a tomada de decisão, na medida em que permite aos gestores inferir acerca da viabilidade de negócios antes do seu início. No entanto, é uma ferramenta que pode gerar conflitos de interesse entre os vários departamentos, que aliado à necessidade de ferramentas contabilísticas rigorosas para a sua aplicação e a resistência à mudança criam entraves à aplicação deste método (Ada e Zengin, 2010; Ramanan, 2002).

### 2.2.6 Kaizen costing

O método *Kaizen Costing* apoia o processo de redução de custos de um produto, quando este já se encontra na fase de produção, servindo de complemento ao *Target Costing*. Este sistema segue a metodologia Kaizen, ou seja, promove uma melhoria contínua e progressiva dos processos, ao invés de uma mudança radical nas atividades (Hamada e Monden, 1991).

Cooper e Kaplan (1998b) referem que o *Kaizen Costing* permite reduzir o custo de produção de produtos já existentes, promovendo novos métodos para aumentar a eficiência do processo pelo qual estão a ser produzidos os produtos.

Segundo Kazuki e Yasuhiro (1991) a filosofia Kaizen envolve dois tipos de atividades:

• Atividades implementadas para melhorar o desempenho quando existe uma diferença substancial entre os custos verificados e o custo alvo.

• Atividades implementadas de forma contínua para reduzir qualquer diferença entre o Target Profit e o lucro estimado, de modo a atingir-se o Target Profit.

Na [Tabela 3,](#page-46-0) encontram-se resumidas as principais caraterísticas do Kaizen Costing, assim como as principais diferenças face a um sistema de custeio tradicional.

<span id="page-46-0"></span>Tabela 3 - Principais diferenças entre o Kaizen Costing e o custeio tradicional (adaptado de Yashuhiro, 2012)

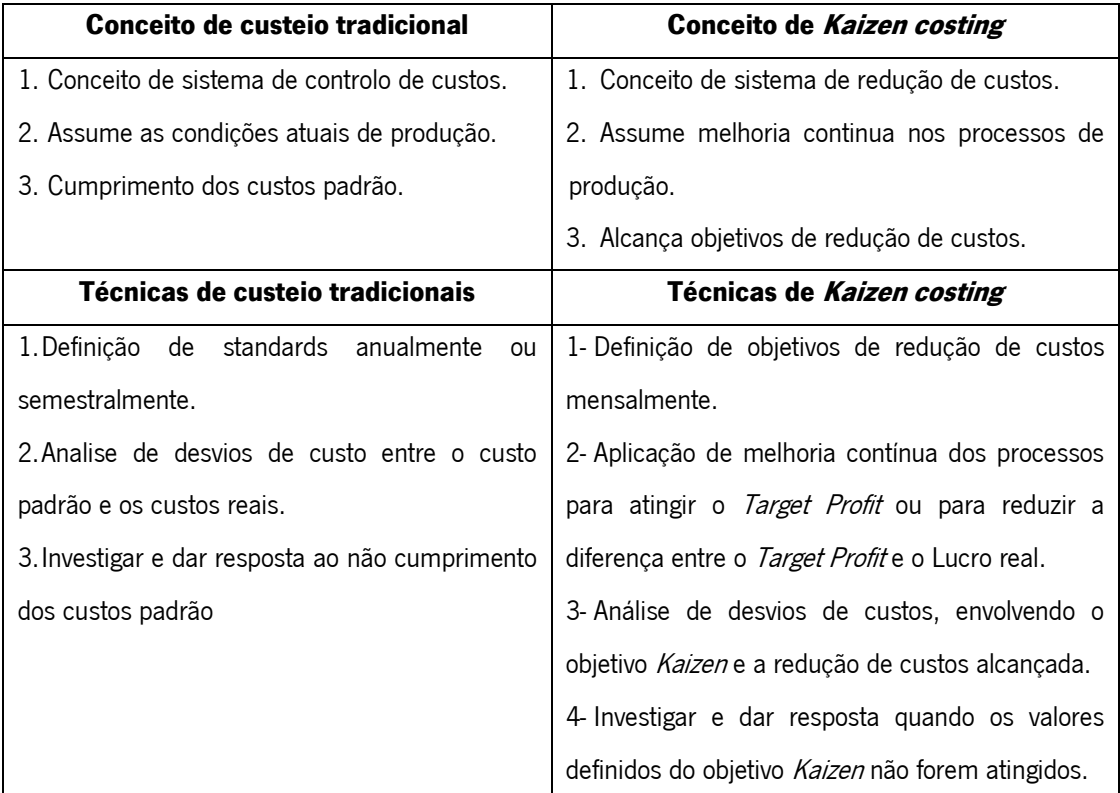

O Kaizen Costing surge aqui como um complemento ao método do custo alvo, distinguindo-se pelo facto de ser aplicado depois da industrialização do produto e ser aplicado de forma contínua, defendendo uma mudança relativamente lenta e gradual no alcance dos objetivos definidos.

# 2.3 Activity-Based Costing

O sistema de custeio baseado em atividades - Activity-based Costing (ABC) surge na literatura no início da década de 1980, não existindo consenso em relação aos verdadeiros criadores deste sistema. Esta técnica ganhou popularidade com a obra de Jonhson e Kaplan "Relevance Lost", sendo posteriormente desenvolvida em várias investigações realizadas na Harvard Business School, da autoria de Cooper e Kaplan (Dugdale e Jones, 2002).

A aplicação do ABC remonta ao ano de 1985, considerando a sua utilização por parte de um pequeno número de indústrias norte-americanas, tendo posteriormente proliferado a nível mundial, passando inclusive a ser aplicado no sector de serviços (Dugdale e Jones, 2002; Krishman, 2006).

Cooper e Kaplan (1998a) classificam o ABC como sendo uma ferramenta da estratégia organizacional, cujo propósito passa por ultrapassar as deficiências apresentadas pelo custeio tradicional, possibilitando um custeio mais preciso e objetivo, através da forma como atribui os custos indiretos aos produtos e aos serviços.

Este sistema não se resume a ser apenas uma ferramenta contabilística, mas sim um modelo económico com a integração de informações de sistemas financeiros e operacionais de uma empresa. Desse modo, as empresas que adotem este modelo de custeio precisam de integrar as respetivas informações fornecidas com as restantes informações estratégicas da empresa (Kaplan, 1992).

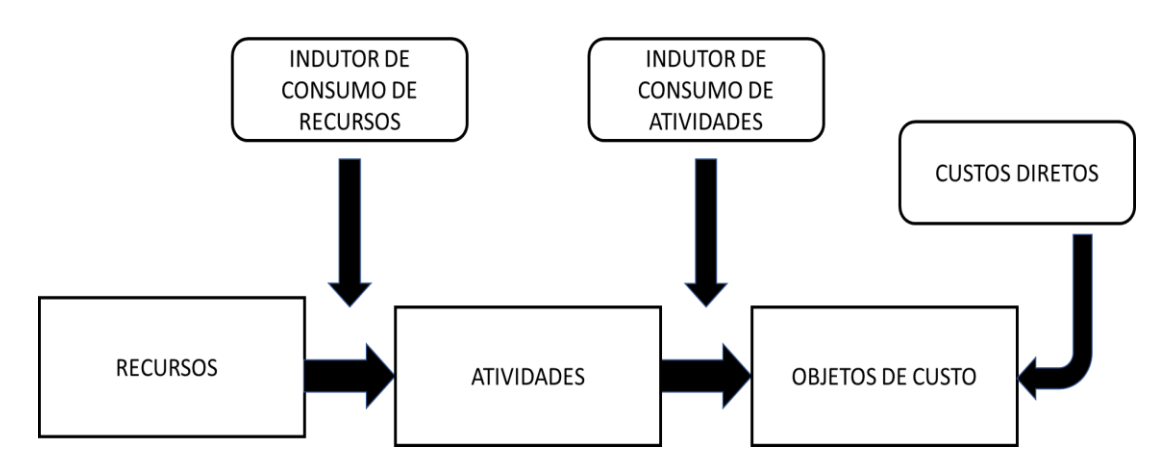

<span id="page-47-0"></span>Figura 9 - Modelo simplificado do sistema de custeio ABC (adaptado de Arantes et al., 2010)

A metodologia ABC assume o pressuposto de que para produzir um produto ou serviço existe a necessidade de se excetuar determinadas atividades que, por sua vez, vão consumir recursos (Kaplan, 1984). A base desta metodologia pressupõe a existência de recursos, atividades e objetos de custo. Na [Figura](#page-47-0) 9, verifica-se que neste sistema de custeio, os objetos de custo correspondem aos produtos ou serviços, que para serem produzidos consomem atividades, que por sua vez consomem recursos, sendo todos estes consumos entre categorias quantificados pelos designados indutores de custo, ou *cost drivers* (Major, 2007; Raffish e Turney, 1991).

Segundo a definição de Lai e Tseng (2007), o sistema de custeio ABC assume que o custo do produto é igual à soma do custo dos materiais com o custo de todas as atividades realizadas para a sua produção.

#### 2.3.1 Implementação do ABC

De acordo com diversas abordagens, a implementação do sistema ABC permite a identificação de recursos, objetos de custos e atividades, assim como os respetivos indutores de custo.

#### 2.3.1.1 Identificação de Recursos

A primeira etapa consiste na identificação dos recursos existentes na empresa. Os recursos podem ser definidos como os elementos necessários para a produção de um bem ou serviço. Alguns exemplos de recursos são: mão de obra, equipamentos, energia, consumíveis, etc. Nesta etapa, é essencial a colaboração do departamento de contabilidade (Needy et al., 1999).

#### 2.3.1.2 Identificação dos Objetos de Custo

Os objetos de custo representam a razão de determinada atividade ser realizada, a qual tem custos associados. Como exemplo de objetos de custo enumeram-se os clientes, produtos, processos, operações ou até departamentos. O mais importante para a definição dos objetos de custo é ter uma definição prévia do que se pretende analisar, uma vez que estas decisões irão condicionar todo o trabalho seguinte (Turney, 1996).

### 2.3.1.3 Identificação das Atividades

A identificação de recursos e objetos de custos apresenta relativa facilidade para a sua definição, ao contrário da definição das atividades. Esta fase é bastante mais complexa e implica um conhecimento rigoroso acerca dos processos da empresa.

Uma atividade é uma operação ou um conjunto de operações, que são realizadas com vista à produção de um bem ou serviço e que consomem recursos (Cooper, 1990).

Antos e Brimson (1994) classificam as atividades como repetitivas e não repetitivas, primárias e secundárias. As atividades repetitivas são aquelas que são usadas para todo e qualquer *output* enquanto as não repetitivas são usadas apenas para *outputs* específicos. As atividades primárias são consideradas aquelas que acrescentam valor no produto final, enquanto que as secundárias referem-se a atividades gerais, como por exemplo administração e supervisão.

As atividades podem também ser classificadas como eficientes e ineficientes. Nesta classificação as atividades consideradas eficientes não consomem recursos em excesso enquanto que as ineficientes o fazem (Atkinson e Kaplan, 1998).

Como se verifica na [Figura](#page-49-0) 10, as atividades estão hierarquizadas sendo definidas como: atividades de nível unitário, atividades de nível de lote, atividades de suporte ao produto e atividades de suporte às instalações ou de estrutura (Cooper, 1990).

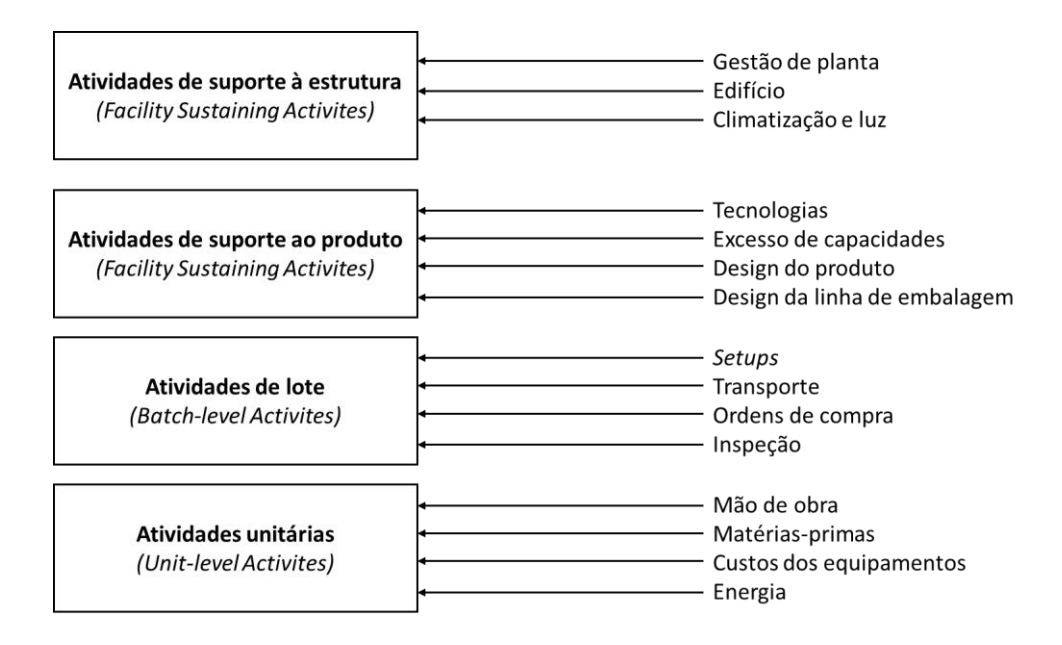

<span id="page-49-0"></span>Figura 10 - Hierarquização das atividades (adaptado de Cooper, 1990)

As atividades de nível unitário, ou *unit-level activities* consomem recursos na proporção de unidades produzidas ou vendidas, sendo exemplos destas atividades a embalagem ou a produção.

As atividades de lote, ou *batch-level activities*, são atividades que são realizadas sempre que um artigo novo é produzido e os seus custos variam em função do lote ou ordens de produção, sendo exemplos destas atividades os *setups* ou o processamento das ordens de compra.

As atividades de suporte aos produtos (*product sustaining activities*), são executas com vista à introdução de novos produtos em produção ou comercialização dos mesmos. Neste tipo de atividades quanto mais tipos de produtos forem produzidos mais recursos serão consumidos, sendo exemplo destas atividades o design do produto.

Por sua vez, as atividades ao nível de suporte à estrutura (facility sustaining activities) são consideradas aquelas que visam assegurar a capacidade produtiva ou a prestação de serviços, este tipo de atividades inclui as atividades administrativas, que não estão relacionadas nem com o volume de produção, nem com os produtos. Assim, as atividades destas hierarquias devem ser imputadas ao período e não ao produto como as atividades das restantes hierarquias (Drury, 2015 e Moreira, 2015).

As atividades da empresa podem ser agrupadas em centros de atividades ou em macro atividades. Tanto as macro atividades como os centros de atividades tem uma imputação de custos aos respetivos objetos de custos baseados apenas em um indutor de custo, diferindo na forma como vêm os recursos imputados a elas próprias. No caso das macro atividades, cada recurso é consumido pelas atividades de acordo com um único indutor de custo, enquanto nos centros de atividades, cada atividade recebe a parte do recurso que lhe diz respeito, obrigando a que o recurso seja imputado através de vários indutores de custo (Afonso, 2002).

A última etapa da identificação das atividades consiste na elaboração de uma listagem das atividades e na descrição da sua execução (Cooper e Kaplan, 1998a).

# 2.3.1.4 Indutores de Custo

O custeio ABC, quer na atribuição dos recursos às respetivas atividades, quer na distribuição destas pelos objetos de custo, é realizado com base em indutores de custo, ou cost drivers. Os indutores podem assumir dois tipos: os indutores de recurso e os indutores de atividade.

Os indutores de custo definem o consumo de recursos pelas atividades, assim como o consumo destas para a conceção de determinado produto e serviço, estipulando a proporção de tais consumos (Datar et al., 2012).

Para Atkinson e Kaplan (1998), um indutor de custo é uma avaliação quantitativa de output de uma atividade e cada atividade deverá ter associado um indutor de custo apropriado, sendo que existem 3 tipos de indutores: transação, duração e intensidade.

Os indutores de transação são os indutores de obtenção mais fácil e menos dispendiosa, sendo por essa razão os mais usados para custear as atividades (e.g. número de setups, número de produtos transportados, etc.), embora não possuam muito rigor. Estes indutores admitem que a quantidade de recursos consumida é a mesma sempre que uma atividade é realizada, sendo que isto nem sempre corresponde à verdade.

Os indutores de duração representam o tempo que é necessário para executar uma atividade sendo os consumos associados a unidades de tempo. Estes indutores são mais precisos, mas tornam o sistema mais dispendioso, pois necessitam de uma estimativa de tempo.

Por último, os indutores de intensidade são aplicados através da decomposição de uma atividade em atividades de diferentes níveis, aplicando pesos a cada um dos níveis que permitam determinar a intensidade de cada nível. Este tipo de indutor apresenta um nível de precisão

elevado, no entanto exige muito esforço para o cálculo e manutenção, sendo mais dispendioso que os outros e por isso são uma alternativa menos utilizada que os indutores de duração.

A correta identificação dos indutores de custo assim como a definição do número necessário constitui um importante passo no desenvolvimento do ABC (MacArthur e Stranhan, 1998)

Cooper (1989) aborda a questão de definição dos indutores de custo de uma forma exaustiva. No seu entendimento, a conceção de um sistema ABC depende de duas considerações: Quantos indutores de custo devemos usar? Quais os indutores de custo que devemos usar?

Na base destas escolhas, devem ser considerados fatores, tais como: a exatidão que se pretende, a diversidade de produtos existentes, os custos relativos das atividades e a diversidade do volume de produtos, a facilidade de obtenção e processamento de dados e o impacto que estes terão na organização.

### 2.3.1.5 Cálculo de atividades e produtos por multiplicação de matrizes

Anderson e Kaplan (2007b) defendem que a primeira fase para a implementação do ABC consiste em entrevistar os colaboradores de uma empresa, de modo a identificar com maior precisão as atividades desempenhadas dentro da empresa. Posteriormente existe a necessidade de realizar entrevistas ou inquéritos aos colaboradores, de forma a estimar a percentagem de tempo consumido por cada uma das atividades. Por fim é necessário efetuar a alocação dos custos indiretos aos produtos de acordo com o consumo que o produto final faz das atividades.

Bhimani et al. (2008) apresentam quatro etapas de implementação:

• Determinar o objeto de custo, os principais centros de atividades, identificar os recursos consumidos com maior peso na estrutura e os indutores de custo;

• Desenvolver um mapa relacional entre as atividades desenvolvidas e os recursos consumidos;

- Recolher informação pertinente acerca de custos e indutores de custo;
- Calcular e interpretar a informação gerada.

Vários autores referem que a implementação do ABC, sobretudo em pequenas empresas, deve ser simples e sem recurso a *software* específico, podendo o uso de folhas de cálculo ser suficiente, de modo a diminuir os custos do sistema (Rupp, 1995).

Afonso (2002) e Neddy et al. (1999) apresentam estudos entre o relacionamento dos recursos e as atividades e destas com os objetos de custo por intermédio de matrizes. Neste caso, a informação é disposta através de matrizes que representam os resultados dos consumos de recursos pelas atividades, designando-as por "matrizes recurso-atividade" [\(Figura 11\)](#page-52-0) e matrizes que representam o consumo de atividades pelos objetos de custo e por isso se designam por " matrizes atividade-produto" [\(Figura 12\)](#page-52-1).

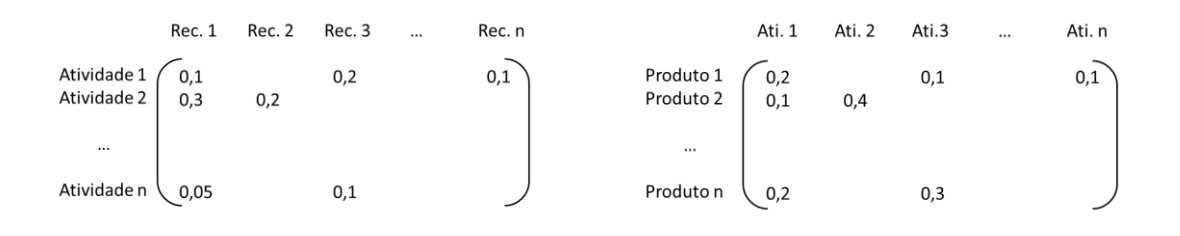

<span id="page-52-0"></span>Figura 11 - Matiz recurso-atividade (adaptado de Afonso, 2002)

<span id="page-52-1"></span>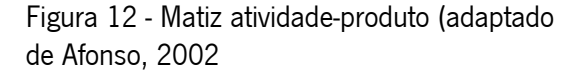

Em cada uma das matrizes pode ser verificada a percentagem de cada recurso que é consumido por cada atividade [\(Figura 11\)](#page-52-0) e a percentagem de cada atividade alocada a cada produto [\(Figura 12\)](#page-52-1).

A partir destas representações, Afonso (2002) desenvolveu um algoritmo que recorre à multiplicação de matrizes. Para a aplicação deste algoritmo no modelo ABC deve proceder-se, em primeiro lugar, ao cálculo dos custos por atividade e depois ao cálculo dos custos por objeto de custo.

Para se obter o custo atribuído a uma atividade, representada na [Figura](#page-53-0) 13 por  $a_i$ , procede-se à multiplicação da matriz recurso-atividade pela matriz-recurso. Na matriz recursoatividade, encontra-se a percentagem de recurso afeto à atividade, designado de  $r_{ij}$ , onde:

$$
r_{ij} = \frac{\text{estimativa do inductor de recurso j afeto à atividade i}}{\text{valor total do inductor de recurso j}} = \frac{\overline{r_{ij}}}{r_j}
$$

Na matriz de recursos estão representados o custo alocado ao recurso  $j$  no período de análise e designa-se por  $r_j$ .

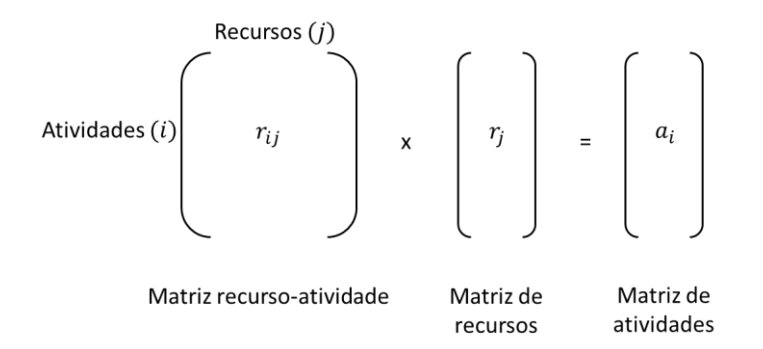

<span id="page-53-0"></span>Figura 13 - Cálculo dos custos por atividade através da multiplicação da matriz recurso-atividade pela matriz de recursos

Para se obter o custo dos produtos, representado na [Figura](#page-53-1) 14 por  $p_k$ , procede-se à multiplicação da matriz atividade-produto pela matriz de atividades. Na matriz atividade-produto encontra-se a percentagem de recurso afeto à atividade, designado de  $a_{ki}$ , onde:

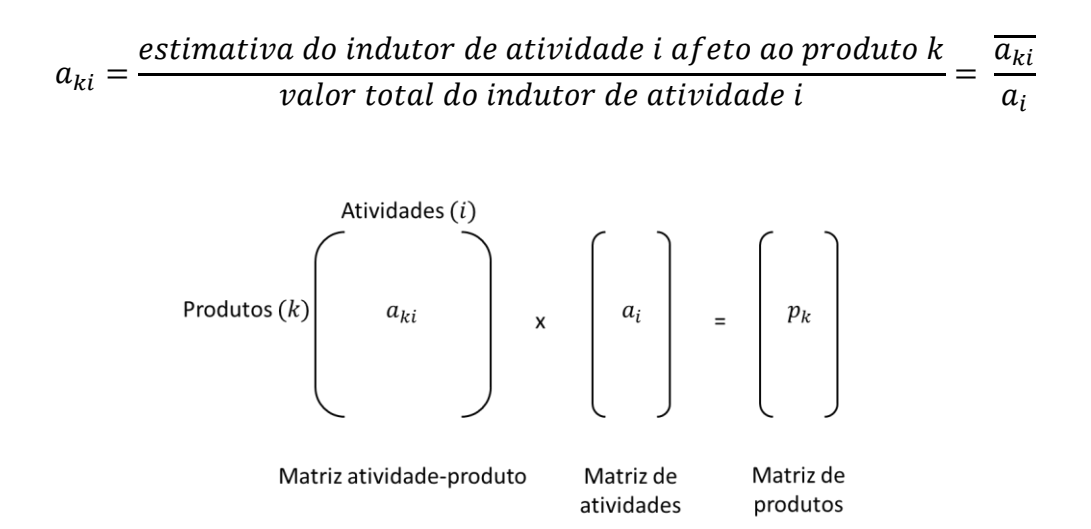

<span id="page-53-1"></span>Figura 14 - Cálculo dos custos por produto através da multiplicação da matriz atividade-produto pela matriz de atividades

### 2.3.2 Vantagens do ABC

A aplicação do sistema ABC traz inúmeras vantagens para as organizações que optam pela sua implementação. Para além de auxiliarem os gestores na tomada de decisão, de modo a otimizar o negócio, conferem outras vantagens quando comparados com os sistemas de custeio tradicionais (Berts e Kock, 1995).

O sistema ABC fornece informação relevante para a compreensão e avaliação dos recursos consumidos em toda a cadeia produtiva de uma empresa de forma a suportar decisões estratégicas tais como marketing, definição de preços e mix de produtos aumentando a eficiência global da empresa (Byrne et al., 2007 e Hossain e Mahal, 2015).

Para Akyol et al. (2007), o sistema ABC permite a identificação e gestão de custos e proveitos que os sistemas de produção tradicionais não identificam. Segundo Innes e Mitchel (1991) o ABC permite:

1. Elaborar um custeio mais preciso, em particular quando aplicado em empresas que apresentem custos indiretos elevados e uma gama alargada de produtos;

2. Uma análise por objeto de custo, permitindo também a quantificação do custo de cada atividade da empresa;

3. Executar uma gestão estratégica, com decisões baseadas na compreensão do comportamento dos custos, que permite fazer previsões acertadas dos custos variáveis a longo prazo;

4. Elaborar um custeio de produtos lógico e abrangente.

Hossain e Mahal (2015) acrescentam que o sistema ABC permite uma maior transparência dos custos, pois neste modelo são identificados os custos mais representativos, assim como os seus indutores de custo. Assim é feita uma alocação mais precisa dos custos indiretos às atividades desenvolvidas pela empresa, permitindo a obtenção de um melhor desempenho operacional.

Kleiner e No (1997) fazem alusão ao facto dos sistemas tradicionais fazerem uma abordagem "*unit-level allocation*", ou seja, o *output* do modelo de custeio é dado em horas de produção, horas máquina ou custo de materiais, enquanto que no ABC é considerado o tempo de setup das máquinas, assim como o número de setups necessários, número de pecas, máquinas e mão de obra necessárias e gastos com planeamento, apresentando uma abordagem "*product* level basis".

Os autores Cooper e Kaplan (1992) referem que os sistemas tradicionais não são capazes de quantificar os recursos fornecidos ou utilizados pois as variações de volume são calculadas com base na produção orçamentada. Por outro lado, os mesmos autores defendem que o ABC utiliza a capacidade prática que possibilita aos gestores inferir acerca do excesso ou falta de recursos e ajustar as suas decisões para ajustar a capacidade dos recursos existentes às necessidades.

#### 2.3.3 Limitações do ABC

Além das inúmeras vantagens apresentadas pela aplicação do ABC, várias críticas têm sido apontadas a este sistema de custeio. Um dos principais problemas abordados tem a ver com o facto de ser um sistema que trabalha uma grande quantidade de informação e por isso a manutenção, armazenamento e processamento de dados é mais complexa que os modelos tradicionais, tornando-o num sistema mais caro e demorado (Anderson e Kaplan, 2004; 2007a e 2007b).

As limitações associadas ao ABC são baseadas na complexidade que este exige, sendo mais difícil de criar e gerir que os outros modelos, simultaneamente consome mais recursos e tempo que os modelos tradicionais (Rasiah, 2011)

Para implementar o ABC é crucial existir o apoio da gestão de topo assim como o envolvimento, formação e motivação de todos os colaborados da organização. A ausência destas condições pode levar à desmotivação dos funcionários e consequentemente ao abandono do ABC (Brewer et al., 2008).

Muitas vezes, o tempo estimado para a execução das atividades é feito com base em entrevistas em que os próprios colaboradores dão estimativas da forma como distribuem o seu trabalho. As pessoas, geralmente, não têm consciência do seu tempo de ociosidade, o que faz com que este dado raramente seja tido em consideração e haja uma atribuição de custos subjetiva e imprecisa (Dalci et al, 2010).

A implementação do ABC exige o dispêndio de bastante dinheiro e energia, na recolha de dados e tratamento dos mesmos. A complexidade do sistema de custeio, e muitas vezes a falta de formação existente podem levar a conclusões menos rigorosas, por exemplo quando os funcionários se sentem ameaçados com algum resultado que possa surgir e dão informações distorcidas (Anderson e Kaplan, 2007b).

A atualização do modelo implica refazer todas as entrevistas e alterar o mapeamento dos custos pelas atividades afetadas. A forma do modelo captar os detalhes do processo da empresa consiste na criação de novas atividades para cada variação do uso dos recursos relevantes fazendo aumentar exponencialmente a sua complexidade. Por este facto, este modelo origina uma lista de atividades extensa que exige ser tratada em *software* com elevada capacidade de armazenamento de dados, sendo descartada a possibilidade do seu tratamento em folhas de cálculo (Anderson e Kaplan, 2007b).

De acordo com Chung e Sohal (1998) existem vários fatores que podem levar ao insucesso na aplicação do ABC. Esses fatores são:

• Ceticismo da administração e dos colaboradores, que ocorre, geralmente quando não é executada uma formação adequada em todos os departamentos;

• Falta de informação que poderá levar ao desinteresse e desmotivação em certos departamentos;

• Desconhecimento da complexidade do modelo, que pode levar à desadequada avaliação da implementação do mesmo, quer em relação ao tempo necessário quer aos custos;

• Falta de recursos humanos devidamente qualificados para implementarem um modelo desta complexidade.

### 2.3.4 Evolução do ABC

Embora o modelo ABC tenha surgido como resposta aos modelos de custeio anteriormente conhecidos, outras limitações lhe foram associadas. O ABC apresenta-se como uma ferramenta de imputação e medição de custos e permite efetuar análise de desempenho mas pode não ser suficiente (Dalci et al, 2010).

Como resposta às várias limitações apontadas ao ABC, surgiram outras abordagens que visam colmatar as limitações deste modelo. Como exemplos destas abordagens destacamos o ABM (Activity-Based Management) e o TDABC (Time-Driven ABC), sendo o último abordado com mais detalhe na próxima secção.

O ABM é uma estratégia de gestão, segundo a qual as atividades são avaliadas e ajustadas, tendo por base as informações fornecidas pelo custeio ABC. Este modelo é usado para avaliar processos de negócio. Se uma atividade está a gerar prejuízos passa por uma análise com o objetivo de verificar a possibilidade de aumentar a sua eficiência ou então eliminar essa atividade. Por outro lado, as atividades que geram lucros também são alvo de estudo, com o intuito de maximizar os seus lucros (Cokins, 1997).

Este modelo de gestão pode ser de dois tipos: estratégico ou operacional. O ABM estratégico dedica-se ao estudo e verificação se a direção planeada é benéfica para a eficiência, enquanto o ABM operacional se dedica à análise do funcionamento dos processos da empresa (Cooper e Kaplan, 1998).

Todos os custos associados a um processo de negócio (pessoal, equipamento, matériaprima, etc.), são primeiramente avaliados no ABM. Após a informação detalhada de cada custo

estar definida, o ABM considera as várias formas de poder diminuir cada um desses custos, tentando aumentar a eficiência em cada um dos processos. Assim, quando aplicado de forma correta, o ABM pode não só melhorar a eficiência dos negócios, como também criar um modelo de orçamentação mais rigoroso e preciso (Turney, 1996).

Além de aumentar o consumo de recursos para a sua elaboração, outra limitação apontada ao ABM tem a ver com o facto deste modelo poder eliminar gastos que afetem a eficiência, mas que os efeitos delas não sejam corretamente mensuráveis. Por exemplo a melhoria das condições de trabalho apresenta um custo facilmente mensurável, no entanto o aumento de produtividade que poderá causar, não é tão facilmente mensurável (Cokins, 2011).

Embora a aplicação do ABM esteja mais direcionada para empresas, este modelo também é usado em outros sectores, como bancos ou instituições sem fins lucrativos.

# 2.4 TDABC - Time-Driven ABC

O TDABC (Time-Driven ABC) surge como um dos desenvolvimentos do ABC. Esta nova abordagem procura transpor os problemas identificados na abordagem ABC tradicional, sem abandonar o conceito inicial, pois o ABC representa uma boa oportunidade para as empresas (Anderson e Kaplan, 2004).

O TDABC apresenta-se como uma extensão do modelo ABC pois mantém o foco nas atividades e nos processos da organização, no entanto visa tornar a implementação do sistema mais simples e ao mesmo tempo mais flexível (Balakrishnan et al., 2012). Nesta abordagem cabe aos gestores fazerem uma estimativa direta do consumo de recursos por cada transação, produto ou cliente, ao invés de alocar, com base em entrevistas, os recursos às atividades e só posteriormente alocar as atividades aos objetos de custo (Anderson e Kaplan, 2004, 2007a, 2007b).

Anderson e Kaplan (2004) referem que a elaboração deste modelo, pressupõe a necessidade de que sejam estimados apenas dois parâmetros:

- 1. O custo unitário da capacidade prática dos recursos.
- 2. O consumo da capacidade, por unidade de tempo, que os objetos de custo fazem das atividades da organização.

O TDABC permite que se possa aplicar um modelo de custeio preciso e útil para os gestores, sendo obtido de forma rápida e barata (Anderson e Kaplan, 2007a, 2007b; Oliver et al., 2012).

O modelo TDABC faz a alocação dos custos aos objetos de custo com base em unidades de tempo consumidas pelas atividades (Dalci et al., 2010). Segundo Namazi (2009) no TDABC o tempo é visto como um indutor de custo primário para alocar os custos ao respetivo objeto de custeio, pois a maioria dos recursos, possuem capacidades que podem ser medidas por unidade de tempo. Neste contexto o TDBC permite que seja, facilmente, efetuado o cálculo do excesso ou défice de capacidade (Ayvaz e Pehlivanli, 2001 e Prori e Stout, 2011).

O custo unitário é calculado com base no quociente entre os custos de um recurso ou grupo de recursos em relação à capacidade prática desses recursos, obtendo aqui um custo de recurso por unidade de tempo (Anderson e Kaplan, 2007a, 2007b). Posteriormente é estudado o tempo total de execução de cada uma das atividades necessárias para produzir o produto/serviço. Por fim executa-se a multiplicação do tempo total determinado pelo custo dos recursos chegandose ao custo do objeto de custo (Dalci et al., 2010).

O desenvolvimento do modelo TDABC, segundo Anderson e Kaplan (2007), envolve uma sequência de quatro fases bem definidas, representadas na figura seguinte.

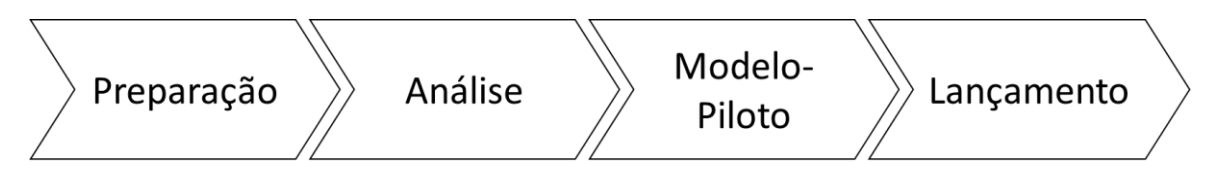

Figura 15 – Fases do TDABC, adaptado de Anderson e Kaplan, 2007b

A primeira fase é a preparação, sendo nesta etapa, definido o objetivo do trabalho. Geralmente, na fase inicial, é executado um projeto piloto que é aplicado apenas numa parte da empresa, inferindo mais fácil e rapidamente acerca dos benefícios da sua aplicação. Nesta fase é também planeada a implementação do modelo e é criada a equipa de trabalho.

Na fase da análise são determinados, gradualmente, e realizados os estudos necessários à execução do projeto e são estimados os tempos, assim como as equações de tempos e taxas de custo da capacidade.

A terceira fase (Modelo-Piloto) consiste na implementação e validação do modelo elaborado, introduzindo os dados produzidos por ele no *software*. Nesta etapa tem lugar a validação dos resultados gerados, em comparação com os dados financeiros. No final desta fase devem estar criadas as condições para ampliar o campo de atuação do modelo, de forma a poder ser estendido por toda a empresa.

Por último ocorre a fase do lançamento que consiste na implementação do modelo, de forma gradual, em toda a empresa.

## 2.4.1 Estrutura do modelo TDABC

Para a elaboração de um custeio com base no modelo TDABC é essencial a determinação de dois fatores: a capacidade e custo dos recursos fornecidos e os tempos para executar as atividades por cada grupo de recursos (Anderson e Kaplan, 2004). De acordo com os mesmos autores, ambos os parâmetros são passiveis de serem estimados de uma forma simples e objetiva. A taxa do custo de capacidade é determinada pela seguinte fórmula:

 $taxa$  de custo da capacidade  $=$ Custo da capacidade fornecida Capacidade prática dos recursos fornecidos

O cálculo da capacidade prática de um recurso deve ser feito de uma forma direta, sendo necessário que previamente estejam identificados a quantidade de recursos necessária para a execução do trabalho, podendo esses recursos ser pessoas ou equipamentos. O cálculo da capacidade prática é realizado pela subtração dos tempos de paragem planeados de determinado recurso ao tempo total que esse recurso está disponível (Balakrishnan et al., 2012).

Os cálculos dos tempos necessários para cada atividade são também determinados de forma direta através de medições ou por meio de entrevistas em que o colaborador estima o tempo para a execução de determinada tarefa. Nesta etapa são desenvolvidas equações de tempo que expressam o consumo, em unidades de tempo, que cada uma das atividades faz dos recursos existentes. O custo final do objeto de custo é determinado pelo somatório dos produtos das taxas de tempo das atividades pelas quantidades de cada recurso (Balakrishnan et al., 2012).

As equações de tempo representam o custo de determinado objeto de custo que é obtido através do somatório do custo que este tem em cada uma das atividades necessárias para a sua produção (Brugemann, 2005)

O TDABC apresenta facilidade no que respeita a atribuição de custos a objetos de custo com diferentes tempos de operação, admitindo que as unidades de tempo variam consoante o

objeto de custo. Para ser estimado o tempo de processamento recorre-se ao desenvolvimento de equações de tempo, que se apresentam no seguinte formato:

$$
TP = \beta_0 + \sum_{i=1}^n \beta_i X_i = \beta_0 + \beta_1 X_1 + \beta_2 X_2 + \dots + \beta_n X_n,
$$

Fonte: Anderson e Kaplan (2007b), pág. 36

Onde:

TP – Tempo de processamento;

 $\beta_0$  – Tempo padrão para execução da atividade

 $\beta_i$  – tempo consumido para uma atividade adicional

 $X_i$  – quantidade de repetições para a atividade incremental (e.g. número de itens).

Desta forma os mesmos autores, indicam a possibilidade de se descreverem todas as atividades principais, assim como as suas variações relevantes.

Os criadores deste modelo (Anderson e Kaplan, 2006) descrevem detalhadamente o processo de construção do modelo, assumindo que se divide em 8 etapas:

- 1- Mapeamento dos processos da empresa que serão estudados pelo modelo;
- 2- Identificação dos recursos fornecidos e determinação dos custos associados a cada um deles. Nesta fase pode optar-se por agrupar certos recursos;
- 3- Divisão dos custos em dois grupos distintos. Um dos grupos engloba os custos que são imputados aos recursos com base na sua ocupação de espaço enquanto os restantes custos são imputados aos recursos com base em estimativas;
- 4- Cálculo da capacidade prática dos recursos;
- 5- Cálculo da capacidade não utilizada dos recursos e determinação do seu custo;
- 6- Determinação da unidade de custo para cada um dos recursos;
- 7- Estimar as equações de tempo;
- 8- Alocar os custos diretos aos objetos de custo e determinar o seu custo total.

Reheul et. al. (2010) resumem a construção do modelo TDABC em 6 etapas cruciais:

- 1- Identificar os vários grupos de recursos consumidos aos quais são afetadas as atividades;
- 2- Determinar o custo total de cada grupo de recursos;
- 3- Estimar a capacidade prática de cada grupo de recursos;
- 4- Calcular do custo unitário de cada um dos grupos de recursos, através da divisão do custo total do grupo pela capacidade prática;
- 5- Determinar o tempo para cada subactividade, usando as equações de tempo;
- 6- Multiplicar o custo unitário pelo tempo requerido pelo objeto de custeio em cada uma das subactividades.

### 2.4.2 Vantagens do TDABC

O TDABC foi criado como tentativa de responder às lacunas apresentadas pelo modelo ABC, apresentando-se como um modelo preciso e rápido, sendo um sistema mais fácil de implementar e mais flexível, exigindo menor esforço e custos para a sua manutenção além de permitir fazer o custeio de atividades complexas e medir a capacidade não utilizada (Anderson e Kaplan, 2004).

Este modelo fornece uma informação precisa acerca do custo dos objetos de custo e da capacidade utilizada dos recursos, permitindo estabelecer prioridades na melhoria dos processos (Cleuren et al., 2012).

Ayvaz e Pehlivandi (2011) defendem que, com o recurso ao TDABC, o custeio deixa de ser um sistema complexo e a sua implementação no sistema financeiro deixa de ser dispendiosa. Este modelo disponibiliza informações acerca de itens específicos como encomendas, processos, fornecedores e produtos, permitindo que todos os serviços de informação beneficiem com a adoção deste modelo, no que respeita à tomada de decisões.

A informação disponibilizada pelo modelo permite determinar os objetos de custos menos rentáveis, permitindo aos gestores dispor de dados objetivos para renegociar os contratos menos lucrativos com fornecedores, otimizar processos e definir políticas de descontos apropriadas (Anderson et al., 2006)

Este modelo permite o cálculo da capacidade utilizada e a partir daí calcular o custo do défice de ocupação dos recursos (Gong e Tse, 2009).

De acordo com as análises do caso de estudo de Szychta (2010) as principais vantagens do TDABC são as seguintes:

> • Elimina as dificuldades de implementação e de manutenção do ABC tradicional, uma vez que não necessita de fazer pesquisas frequentes em relação à distribuição dos recursos na realização das atividades.

- Permite a determinação da capacidade prática dos recursos e dos seus custos. Os tempos improdutivos não são atribuídos aos produtos constituindo um item separado que afeta o resultado financeiro do período.
- Permite a inclusão de atividades não padronizados nos custos através do uso de equações de tempo;
- É um modelo facilmente atualizável de modo a refletir mudanças nas condições de produção.

### 2.4.3 Desvantagens do TDABC

Gervais (2009) refere que a contabilização da capacidade não utilizada não é uma descoberta do TDABC, sendo atualmente essa capacidade excluída do custo dos produtos, nos relatórios financeiras de acordo com a lei de vários países, por outro lado podem existir atividades com tempos de produção irregulares e instáveis, levando a imprecisões no custeio dos objetos.

Levant e Villarmois (2007) argumentam que a implementação do TBABC resulta numa avaliação incorreta dos custos das atividades, pois o uso de tempos como medida de capacidade não é a medida mais adequada causando problemas, tal como Kaplan constatou aquando das lacunas apontadas aos sistemas de custeio tradicionais.

A aplicação do TDABC em empresas com recursos mais escassos, onde exista falta de documentação e normalização do processo, implica uma complexidade maior na estipulação dos tempos de execução, sendo as atividades muitas vezes irregulares, facto que seria facilitado pela estimativa da ocupação do recurso, com base noutro indutor de custo (Szychta, 2010).

A implementação do TDABC pode deparar-se com algumas dificuldades, quando os recursos são dispersos por várias atividades, tornando a medição do tempo de transação como uma tarefa árdua (Balakrishnan et al, 2012).

Anderson e Kaplan (2007b) num dos seus casos de estudo, na empresa Kemps LLC relatam que o tempo previsto de implementação do TDABC era de 6 meses, sendo que o projeto demorou 1 ano a ser implementado devido à complexidade das equações de tempo.

# 3. Metodologia

Neste capítulo, é apresentada a metodologia de investigação usada para a implementação do sistema desenvolvido neste projeto de investigação, nomeadamente as estratégias de investigação existentes, a abordagem qualitativa, o processo de investigação-ação, o problema de investigação que se pretende ver respondido e as respetivas etapas de investigação.

Na conceção de Cotê (2009), a metodologia pode ser entendida como o conjunto de métodos e técnicas que servem de orientação na elaboração do processo de investigação, os quais são essenciais para assegurar a fiabilidade e qualidade dos resultados obtidos, enquanto tenta responder ao problema de investigação.

Ao nível da metodologia, podem encontrar-se diversas estratégias de investigação, das quais se destacam: estratégia experimental, pesquisa, análise de arquivos, relato-histórico e estudo de caso [\(Tabela 4\)](#page-64-0). Cada estratégia é selecionada consoante a questão de investigação colocada, assim como a existência de necessidade de controlo dos acontecimentos ou da relevância/contemporaneidade dos mesmos (Yin, 2003).

| <b>Estratégia</b>          | Questão de<br>Investigação                         | Há necessidade de<br>controlar os<br>acontecimentos? | Foca-se em<br>eventos<br>contemporâneos? |
|----------------------------|----------------------------------------------------|------------------------------------------------------|------------------------------------------|
| <b>Experimental</b>        | Como? Porquê?                                      | Sim                                                  | Sim                                      |
| <b>Pesquisa</b>            | Quem? O quê? Onde?<br>Quantos eram?<br>Quanto foi? | Não                                                  | Sim                                      |
| <b>Análise de Arquivos</b> | Quem? O quê? Onde?<br>Quantos eram?<br>Quanto foi? | Não                                                  | Sim/Não                                  |
| Relato-histórico           | Como? Porquê?                                      | Não                                                  | Não                                      |
| Estudo de caso             | Como? Porquê?                                      | Não                                                  | Sim                                      |

<span id="page-64-0"></span>Tabela 4 - Estratégias de investigação (adaptado de Yin, 2003)

Relativamente à abordagem do problema, a metodologia pode ser quantitativa ou qualitativa. De acordo com Cotê (2009), na metodologia quantitativa são utilizados números, ou seja, os dados são analisados sequencialmente, em detrimento da qualitativa, onde são utilizadas palavras e os dados são obtidos desde a primeira recolha/observação, a qual é realizada de forma sincrónica.

# 3.1 Métodos qualitativos

A metodologia implementada na presente dissertação caracteriza-se por ser de cariz qualitativo e de carácter indutivo, pois, à medida que o investigador desenvolve conceitos, ideias e entendimentos a partir de padrões que encontra nos dados, passa a ter um maior envolvimento no contexto dos acontecimentos (Duchon e Kaplan, 1988; Reneker, 1993).

Também assume um carácter exploratório, já que pretende compreender o modelo de custeio aplicado na empresa, através da formulação de hipóteses acerca do mesmo, sem o estabelecimento de relações de causa-efeito.

Segundo Denzin e Yvonna (2005), os métodos qualitativos possibilitam a obtenção de respostas não objetivas, ou seja, os resultados obtidos não são apresentados sob a forma de números exatos. Estes métodos dão enfase às qualidades das entidades e aos processos e significados, que não são experimentalmente examinados ou medidos, quer em termos de quantidade, quer em termos de intensidade ou frequência.

Nas pesquisas qualitativas, as grandes quantidades de dados são divididas em unidades menores, que posteriormente são reagrupadas em categorias que se relacionam entre si de forma a ressaltar padrões, temas e conceitos (Bradley, 1993).

Para Biklen e Bodgan (2010), as pesquisas qualitativas caracterizam-se pelo facto da atenção do investigador recair sobre o processo em detrimento dos resultados; ter um carácter descritivo; a fonte direta de dados ser o ambiente natural e o instrumento essencial ser o investigador; os dados serem analisados com recurso ao método indutivo; a preocupação do investigador ser a construção do significado que os sujeitos conferem aos objetos e à sua vida.

Algumas das vantagens da metodologia qualitativa passam pela capacidade de facultar descrições textuais complexas das experiências dos sujeitos numa determinada situação, ao mesmo tempo que disponibiliza informações sobre os comportamentos, crenças, opiniões, emoções e relacionamentos entre os sujeitos; permite identificar fatores intangíveis (normas, estado socioeconómico, género, etnia e religião); obter uma perceção global sobre a realidade complexa inerente a determinada situação (Guest et al., 2005).

Apesar das diversas vantagens da metodologia qualitativa, o investigador deve tomar algumas precauções na sua implementação, de modo a garantir a confidencialidade e a privacidade dos participantes, mantendo uma relação de proximidade respeitosa, responsável, honesta e em concordância com os princípios éticos e os direitos humanos (Cotê, 2009).

# 3.2 Investigação-Ação

A investigação-ação (IA) consiste num conjunto de metodologias, usadas de forma cíclica, que incluem uma ação e investigação simultâneas. Em cada ciclo, é desenvolvida uma ação e investigação levando a um aperfeiçoamento contínuo dos métodos, dados e da interpretação que é feita à base do conhecimento obtido no ciclo anterior (Dick et al., 2009).

Segundo Bessa et al., (2009), na IA observa-se um desenvolvimento de fases, executado de forma contínua e que se resumem em: planificação, ação, observação (avaliação) e reflexão (teorização). Este ciclo de procedimentos origina um novo ciclo, tendo por base os conhecimentos do ciclo anterior. Os conhecimentos do segundo ciclo são a base de um terceiro ciclo e assim sucessivamente, desencadeando-se um conjunto de experiências de ação reflexiva.

Amaral et al., (2013) acrescentam que o ciclo de IA repete-se em cinco fases: diagnóstico, planeamento de ação, execução da ação, avaliação e aprendizagem específica – documentar [\(Figura 16\)](#page-66-0). No diagnóstico, pretende-se identificar uma oportunidade de solução ou melhoria para um determinado problema. No planeamento, devem ser encaradas a abordagem e os objetivos, de modo a selecionar a alternativa de ação mais adequada. Na execução, são realizadas as ações da fase de planeamento. Na avaliação, é constatado se as ações realizadas foram bem-sucedidas e resolveram o problema inicial. Por sua vez, na última fase registam-se as conclusões obtidas com o processo, até que este seja estável e consiga responder às melhorias pretendidas.

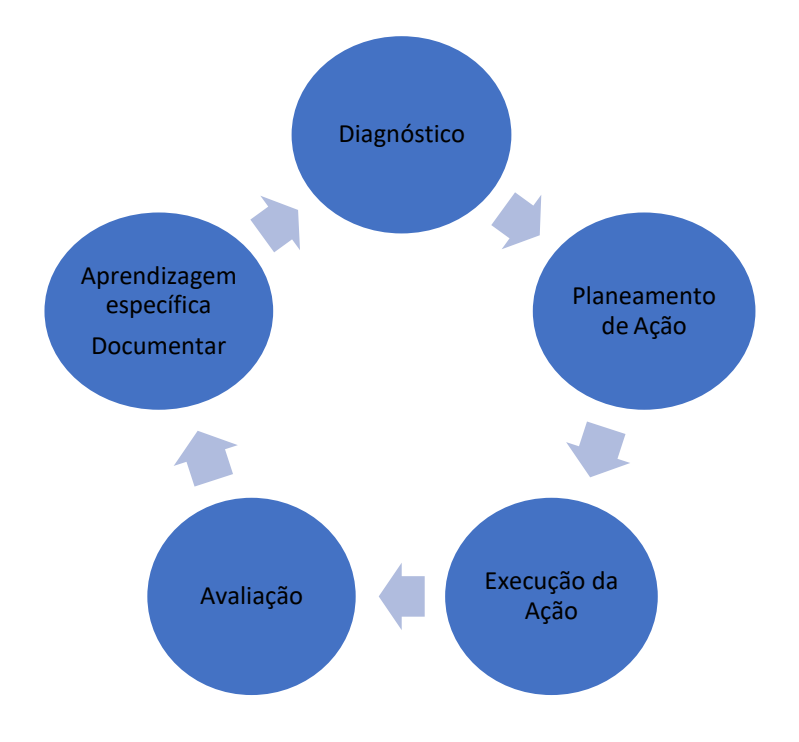

<span id="page-66-0"></span>Figura 16 - Ciclo de IA (adaptado de Amaral et al., 2013)

É a partir destes ciclos que se define a estratégia de resolução de problemas (IA), onde se procura encorajar os sujeitos a trabalhar em conjunto na resolução de um problema. Isto significa que a IA contribui para desenvolver aspetos do funcionamento de uma empresa, os quais podem levar à mudança e à melhoria de determinadas áreas ou processos (Ferreira, 2008).

A mesma autora menciona que o investigador da IA possui os seus próprios valores, objetivos e compromissos profissionais, sociais e políticos, ou seja, tenta ser imparcial e objetivo, de modo a não comprometer a sua investigação e a maximizar o estudo dos aspetos mais relevantes da situação real. Para além disso, o investigador deve alternar o rigor e flexibilidade, facilitando o seu envolvimento na empresa ou no grupo alvo de estudo, à medida que o problema vai sendo resolvido ou melhorado.

Para que a IA seja bem-sucedida, torna-se essencial definir a validade da mesma, ou seja, questionar se as ações levam à resolução do problema de estudo ou a uma compreensão mais aprofundada do problema (validade da resolução do problema). No entanto, o que se verifica é que alguns estudos de IA são inconclusivos, quer por terem apenas um diagnóstico do problema ou uma única estratégia de solução, quer por negligenciarem a resolução do problema (Anderson e Herr, 2016).

# 3.3 Problema de investigação

A determinação do adequado modelo de custeio é um elemento crucial na gestão das empresas em geral, nomeadamente na indústria de mobiliário. Desse modo, o principal objetivo desta dissertação passa por desenvolver um modelo de custeio que permita calcular e analisar os custos de transformação acumulados por unidades de análise, sendo posteriormente imputados aos produtos produzidos.

O trabalho desenvolvido na empresa englobou um estudo, onde se verificou se o modelo de custeio estava adequado às necessidades da mesma, assim como se as decisões tomadas estavam em concordância com os objetivos predefinidos.

# 3.4 Etapas de investigação

A primeira etapa de investigação exigiu a determinação das unidades de trabalho para as quais se pretendia identificar os custos referentes a cada unidade. Depois da definição das

unidades de trabalho, foi levantada informação sobre o sistema produtivo da empresa, tendo-se verificado escassez de dados sobre cada unidade de trabalho.

Depois de saber qual a informação disponibilizada pela empresa, procedeu-se à recolha de dados, com o objetivo de os incluir na folha de cálculo. A próxima etapa passou por testar e validar as novas fichas de custo e de orçamento, as quais facilitaram a análise e discussão dos resultados obtidos pelo sistema de custeio desenvolvido, permitindo a sua comparação com a abordagem anteriormente adotada pela empresa.

A última etapa passa por analisar o contributo deste método de custeio para as atividades de gestão de custos na empresa, nomeadamente para os trabalhos de orçamentação e definição dos custos por unidades de trabalho.

# 4. Estudo de caso

Neste capítulo, é apresentado o estudo de caso desenvolvido na empresa, nomeadamente o enquadramento geral da empresa, a sua evolução histórica e alguns dados de produção e financeiros. Posteriormente, são caracterizadas as principais matérias-primas usadas na empresa, assim como os produtos finais comercializados e o sistema produtivo da empresa. Por último, são identificados os problemas e algumas possíveis soluções, onde serão analisados os custos internos e realizado o apuramento de custos para os vários objetos de custo que se pretendem custear.

## 4.1 Apresentação da empresa

A empresa onde se desenvolveu o trabalho é uma PME que se dedica à produção e montagem de cozinhas produzidas por medida e realiza todo o processo, desde a fase inicial de projeto até à instalação da cozinha no local determinado, assim como a comercialização de todos os seus acessórios e eletrodomésticos.

A empresa, possui uma parte produtiva, assim como alguns *showrooms* com venda direta ao cliente e está fortemente posicionada no mercado nacional, estando também presente em países como França, Suíça, Luxemburgo, Roménia, Senegal, Estados Unidos da América, São Tomé e Príncipe, Angola e Moçambique.

Trata-se de uma PME, constituída, atualmente por 33 colaboradores, número que tem crescido ao longo do tempo, prevendo-se uma futura ampliação e consequente contratação de novos profissionais para os diversos setores da empresa. O organigrama da empresa é apresentado na [Figura](#page-71-0) 17.

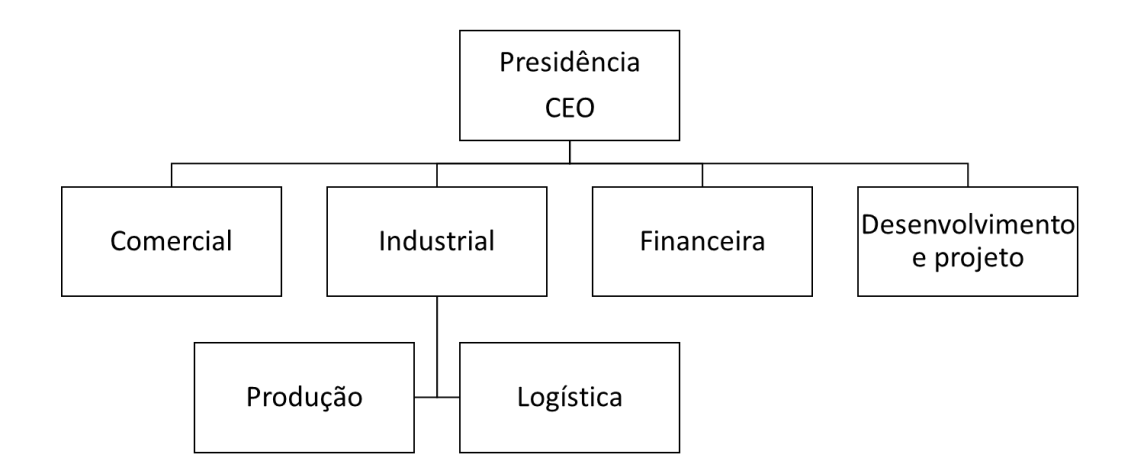

<span id="page-71-0"></span>Figura 17 - Organigrama da empresa

O número de cozinhas produzidas anualmente tem vindo a aumentar ano após ano, fomentando um incremento na faturação da empresa que se fixou em 2,46 milhões de euros no ano de 2017, correspondendo a um volume de produção total de 404 cozinhas.

# 4.2 Matérias-primas

As cozinhas são elaboradas usando, essencialmente painéis de derivados de madeira, orlas de PVC, ABS ou madeira, ferragens e tintas e vernizes. As principais matérias primas encontram-se representadas na [Figura](#page-72-0) 18.
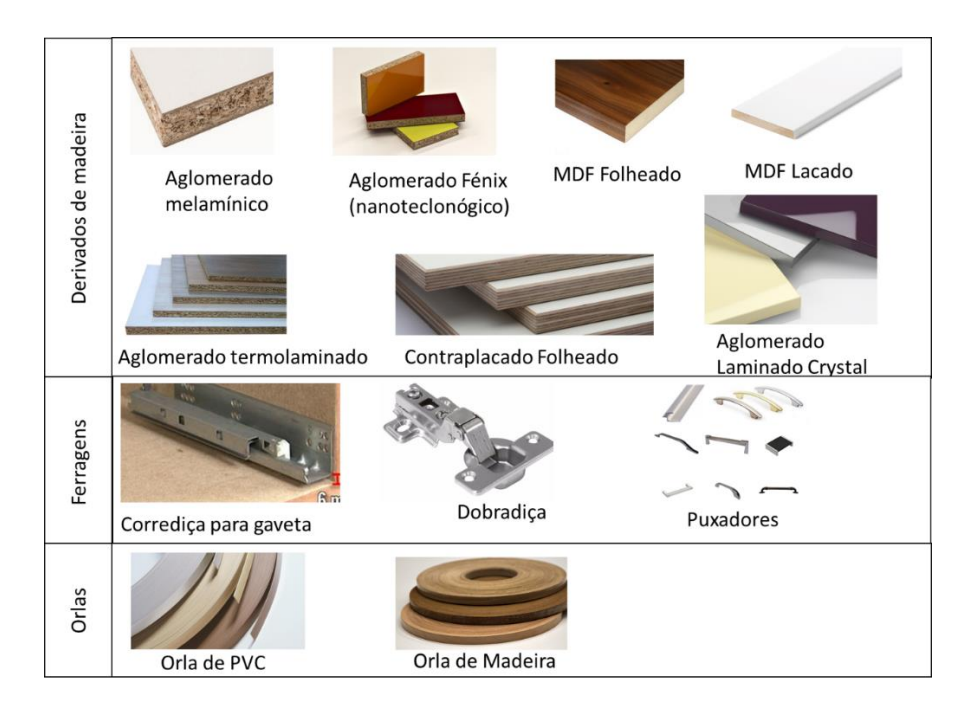

Figura 18 - Principais matérias primas

Os painéis de derivados de madeira possuem um núcleo constituído por um derivado de madeira, que lhes confere as propriedades estruturais e, por um revestimento que lhe dá o acabamento externo. O núcleo deste tipo de material pode ser em aglomerado de madeira, contraplacado ou MDF decorativo. O revestimento pode ser em folha de madeira, laminado, esmalte, laminado nanotecnológico ou em laminado de vidro polimérico.

As orlas são os materiais que são colados nas bordas das placas cortadas para conferir o seu perfeito acabamento. Podem ser constituídas em PVC, ABS ou de folha de madeira natural, sendo aplicadas em concordância com o material das placas.

Ao nível das ferragens, destacam-se as dobradiças, parafusos, puxadores e corrediças das gavetas que podem ser de diversas gamas e marcas, assumindo uma variabilidade significativa.

Finalmente, quando o produto assim o exige é feito um acabamento final com uma pintura de tinta de esmalte ou verniz. A variabilidade destes depende da tonalidade e brilho pretendidos.

# 4.3 Produtos finais

Os produtos finais são cozinhas de várias gamas e com diversos materiais, todas feitas à medida. Em cada cozinha produzida existe uma forte aposta num *design* inovador e na

versatilidade de funcionamento, tendo sempre como missão responder da melhor forma às pretensões do cliente.

Na [Figura](#page-73-0) 19, apresentam-se alguns exemplos de cozinhas finalizadas pela empresa.

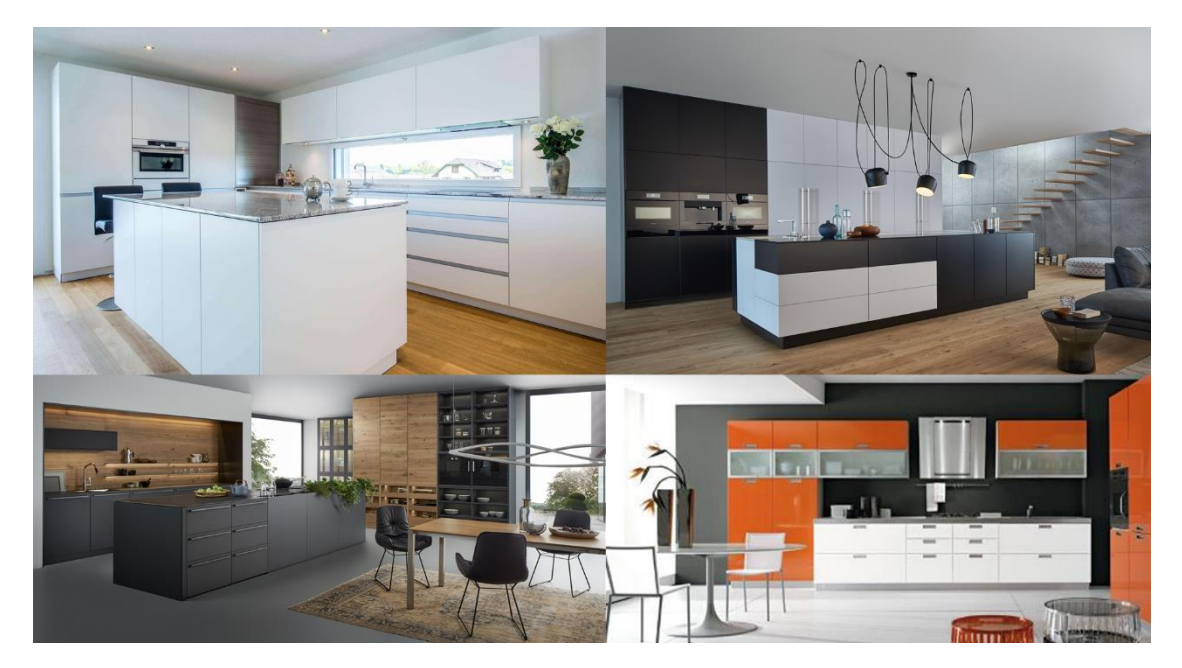

Figura 19 - Exemplos de cozinhas produzidas

<span id="page-73-0"></span>Cada cozinha, por sua vez é constituída por módulos que se diferenciam em: módulos superiores, módulos inferiores e colunas. Nas figuras seguintes estão representados um exemplo da cada um destes módulos, assim como a designação de cada um dos seus componentes.

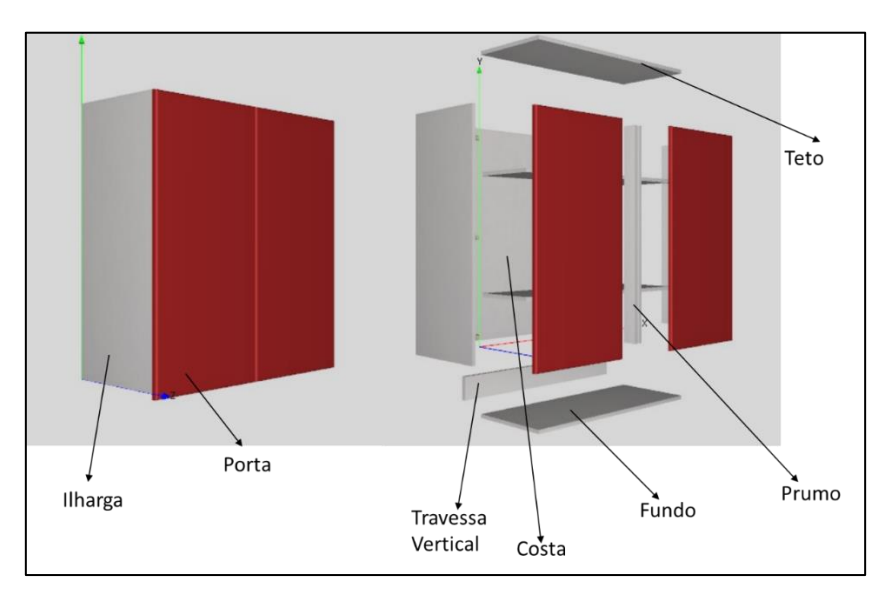

Figura 20 - Esquematização de módulo superior

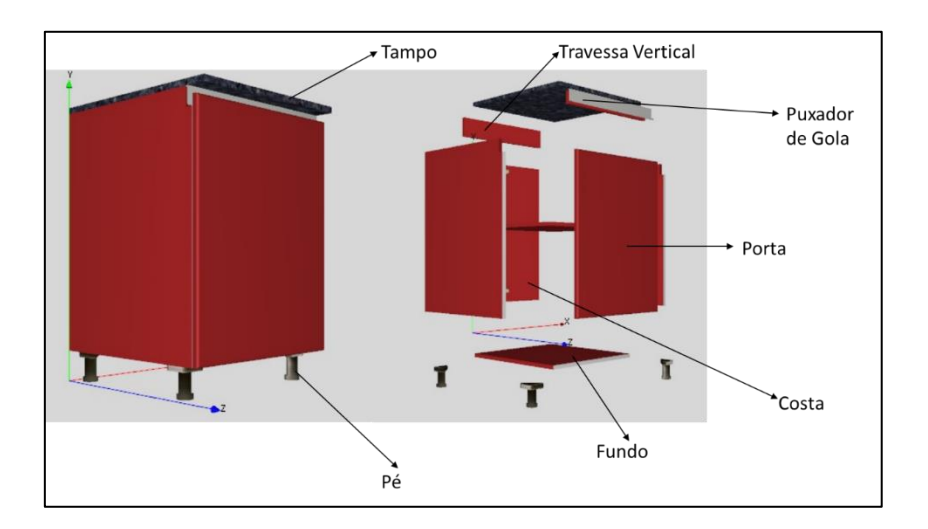

Figura 21 - Esquematização de módulo inferior

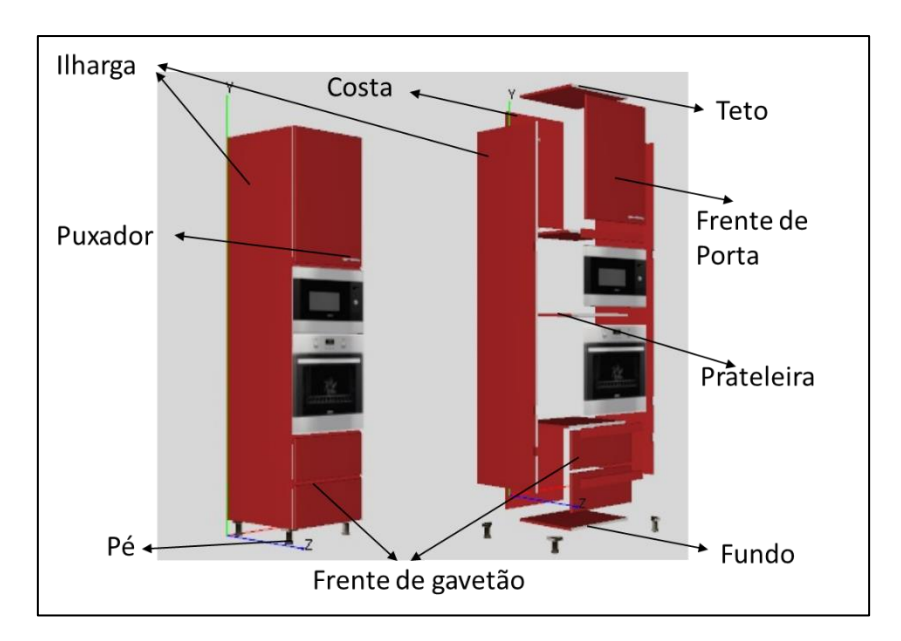

Figura 22 - Esquematização de uma coluna de forno e micro-ondas.

# 4.4 Sistema produtivo

Como já foi referido, a finalização de uma cozinha implica várias fases, sendo que o fluxograma da [Figura](#page-75-0) 23 representa os vários processos de trabalho, assim como a forma como estes se relacionam e a forma como ocorre o fluxo de materiais e de informação.

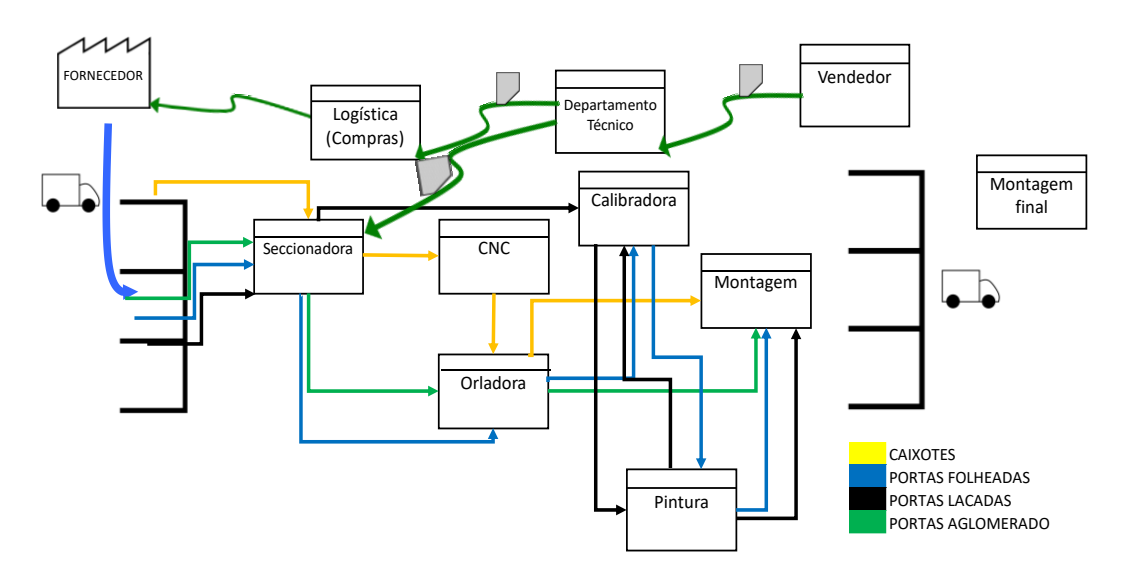

<span id="page-75-0"></span>Figura 23 - Fluxograma do sistema de produção

O fabrico global de uma cozinha pode ser dividido em duas partes: na primeira parte são produzidos os caixotes e na segunda parte são produzidas as portas e os componentes decorativos. O fabrico dos caixotes, independentemente da cozinha, possui sempre a mesma gama operatória enquanto as portas e os materiais decorativos possuem diferentes roteiros, dependendo do tipo de material que as vai constituir.

#### 4.4.1 Departamento comercial

A secção comercial é a responsável pela venda direta das cozinhas, assim como pela elaboração do projeto em 3D, orçamentação e, em contacto com o planeamento da empresa, definição da data de entrega.

Esta secção é formada por duas lojas e por um comercial autónomo responsável pela angariação de novas empreitadas de construção e de construtores.

Após o primeiro contacto com o cliente, e depois de efetuar um esboço do projeto é elaborado um projeto em 3D, que serve de ponto de partida. Seguidamente, em conjunto com o cliente, são definidos todos os pormenores pretendidos e a partir daí é realizado o orçamento.

O orçamento é executado através de uma folha de cálculo em Excel, que se baseia em preços de mobiliário por metro linear (ML) de referência, e em valores por m<sup>2</sup> para uma parte do mobiliário, enquanto que os valores de acessórios e eletrodomésticos são os valores de venda recomendados pelo respetivo fabricante. Este documento é constituído por 4 folhas, sendo que na

56

primeira são introduzidos todos os dados necessários e a partir dos quais se geram as folhas de orçamento de móveis, orçamento de eletrodomésticos e ficha de produção [\(ANEXO I\)](#page-126-0).

Após a conclusão e aceitação do projeto, assim como data de entrega e condições de pagamento, é assinado o contrato de venda e as informações são enviadas para o departamento técnico.

#### 4.4.2 Departamento técnico

Cabe ao departamento técnico, com base nas informações fornecidas pelo departamento comercial, decompor o produto global nos seus constituintes, definir os planos de corte das placas de derivados de madeira, assim como as respetivas quantidades, de modo a definir as necessidades de materiais para a execução do projeto final e por fim é elaborada a ficha de produção, executada de forma semiautomática, seguindo para o departamento de compras.

Neste departamento é usado um *software* específico de mobiliário, designado de Teowin. Este software, que é usado também na criação do modelo 3D pela parte comercial, possui o módulo de fabrico que faz a explosão dos móveis, elaborando a BOM (*bill of materials*) do mesmo e faz a otimização dos planos de corte. Este software pode ser usado também para orçamentação e maquinação. Porém, enquanto o primeiro módulo está a ser parametrizado, a parte de efetuar a conexão do *software* diretamente às máquinas faz parte de um projeto posterior.

No início deste processo existe o projeto e o contrato/orçamento do cliente. O primeiro trabalho do departamento técnico é fazer a correção e retificação das medidas dos móveis e avaliar a exequibilidade dos mesmos, fazendo posteriormente a análise de pormenores técnicos, assim como a compatibilidade dos acessórios e eletrodomésticos com o mobiliário definido. Após esta análise é elaborado uma lista de corte dos componentes e através da mesma é elaborado um plano de corte que será usado para o corte das placas que é executado na seccionadora, processo que se descreverá de seguida.

É verificado o orçamento, que irá gerar automaticamente a ficha de produção onde estão mencionadas todas as especificações de produção. Por fim são determinadas todas as necessidades de materiais e é entregue essa relação de necessidades ao departamento de compras.

57

#### 4.4.3 Logística (compras)

O departamento de compras faz a análise da ficha de produção, verificando as existências em stock dos artigos com maior rotatividade, ou seja, aqueles artigos que geralmente são encomendados para stock e executa as restantes compras com base nas informações presentes na ficha de produção.

Após a finalização destes passos, de acordo com os lead-times de cada fornecedor, o processo está apto a ser produzido, devendo ser dado o alerta em caso de algum lead time de um fornecedor que possa condicionar a entrega atempada da encomenda em questão.

# 4.4.4 Seccionadora

A seccionadora [\(Figura 24\)](#page-77-0) é a máquina responsável por efetuar o corte das placas de derivados de madeiras nos constituintes dos módulos que, em conjunto, formarão a cozinha.

Cada cozinha tem duas fases de corte: em primeiro são cortados os constituintes dos caixotes e após estes estarem montados, são cortadas as portas. Para o corte de caixotes são usados os planos de corte elaborados no departamento técnico, enquanto que as medidas das portas e materiais decorativos são tiradas após a montagem dos caixotes estar realizada. Desta forma existe a possibilidade da cozinha estar na fase de montagem final dos caixotes no cliente e o fabrico das portas estar a ser realizado em simultâneo.

<span id="page-77-0"></span>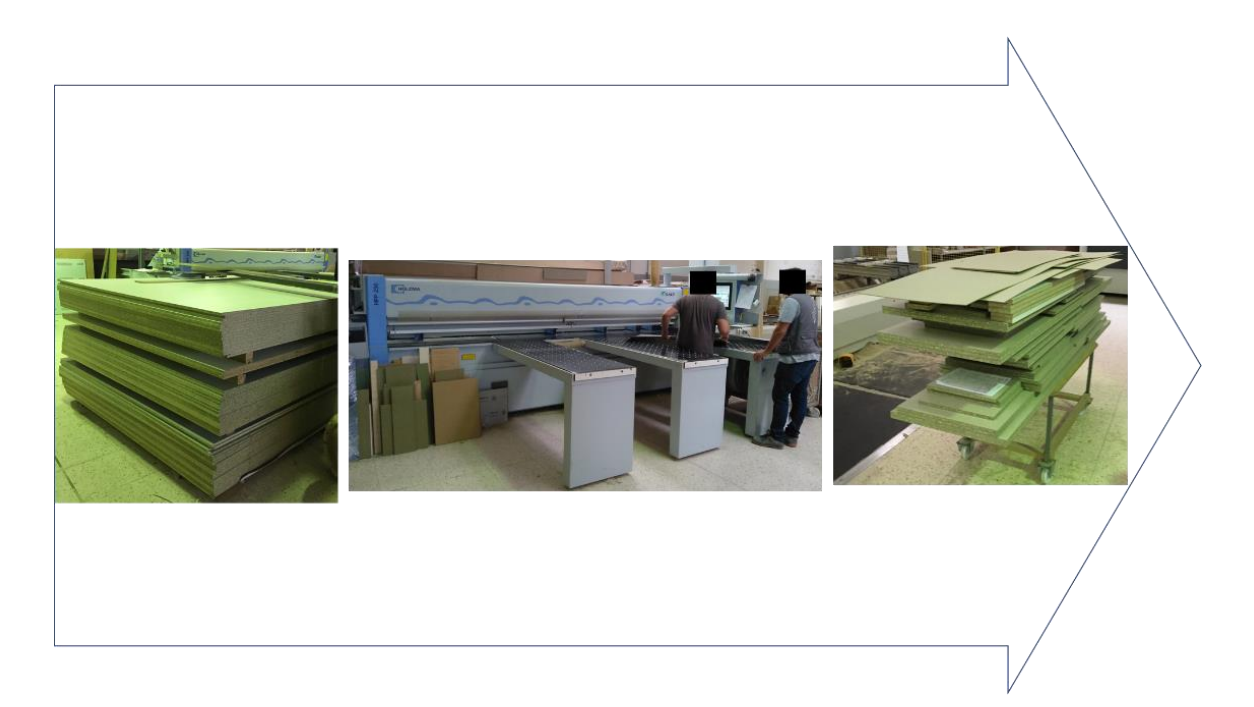

Figura 24 - *Input*, trabalho na seccionadora e *output* da mesma

# 4.4.5 CNC

A CNC (computer numerical control) é a máquina onde é executada a maquinação de cada peça de acordo com a função a que se destina.

Esta máquina está representada na [Figura 25](#page-78-0) e as atividades desenvolvidas na mesma consistem, essencialmente, na execução dos rasgos para encaixe de costas, furos para colocação de prateleiras e cortes para colocação de puxadores de gola e de meia esquadria.

De acordo com a função de cada uma das peças o colaborador seleciona o programa necessário e procede à maquinação da mesma, passando a estar apta para a operação seguinte e para a montagem.

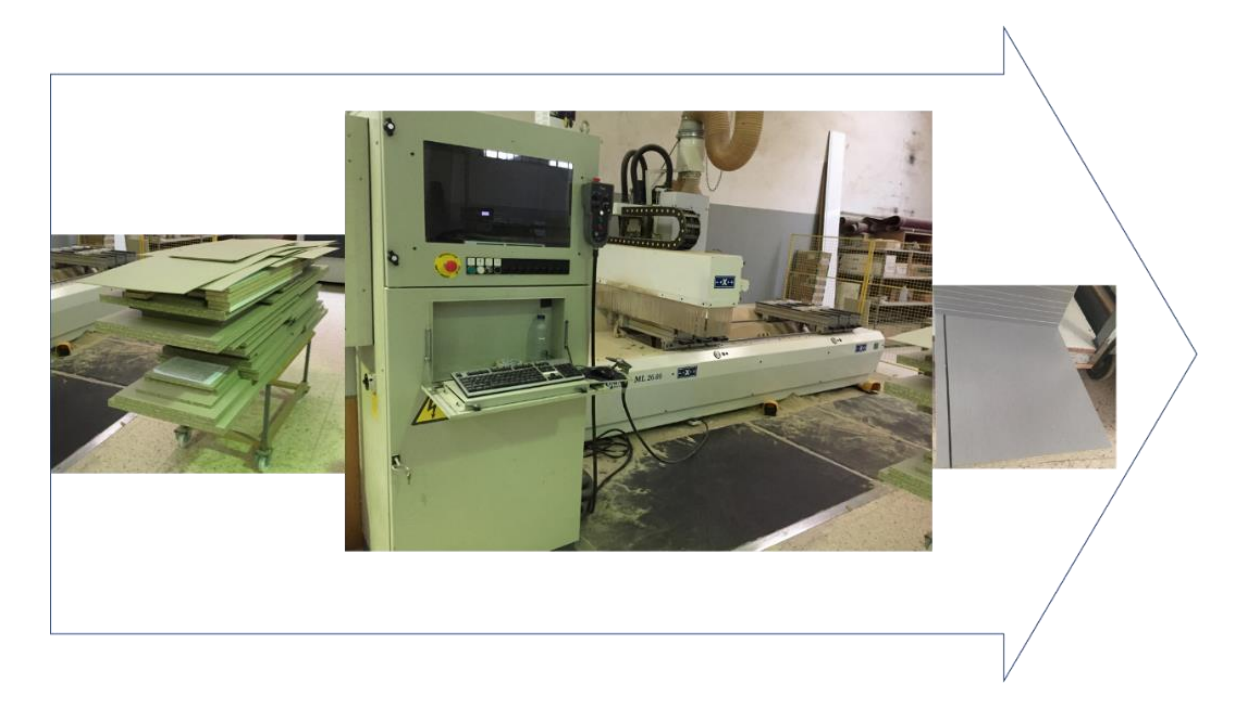

Figura 25 - Input da CNC, execução do trabalho e respetivo output

#### <span id="page-78-0"></span>4.4.6 Orladora

A orladora [\(Figura](#page-79-0) 26), como o próprio nome indica é a máquina onde se procede à colocação das orlas. Nesta máquina as faces da madeira passam, em primeira fase, por uma ferramenta que executa o desgaste da face com a mesma espessura da orla que vai ser colocada, depois a mesma face passa por um pente que espalha cola pela face e posteriormente, a orla é prensada nesta face, de forma a proporcionar a sua colagem e de seguida uma ferramenta corta a orla no comprimento da face a ser orlada. Por fim, duas ferramentas executam o corte do excesso de orla, em espessura da placa.

O processo é repetido para cada uma das faces a ser orlada, a placa é retirada do final da máquina e, num processo manual, volta ao ponto inicial onda é colocada para orlar a nova face e assim sucessivamente.

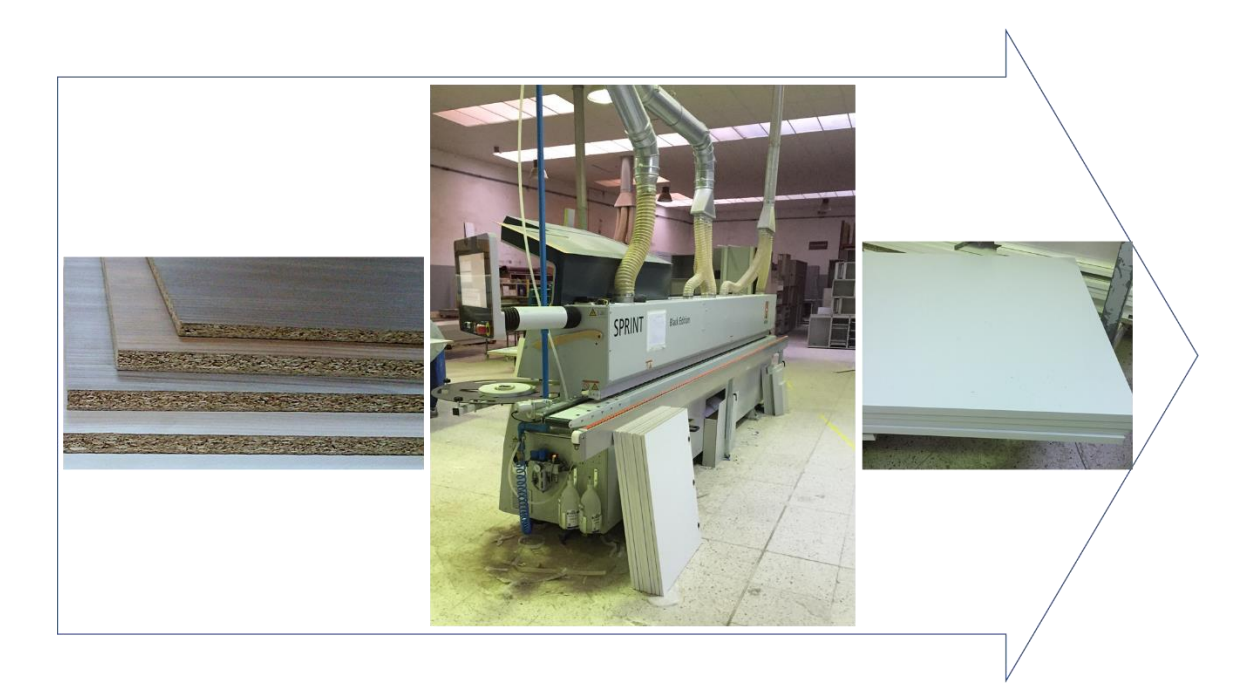

<span id="page-79-0"></span>Figura 26 - Material de entrada na Orladora, Orladora e placas com as orlas colocadas

#### 4.4.7 Montagem de caixotes

A montagem de caixotes, representada na [Figura](#page-80-0) 27 é um processo manual, onde é executada a montagem dos componentes transformando-os nos módulos finais sem as portas, que se designam por caixotes. Nesta etapa, além de ser executado a montagem das peças cortadas são colocados também os componentes das gavetas assim como os acessórios e dobradiças.

Dependendo do destino da cozinha, nesta fase pode ser "ensaiada" toda a cozinha, com colocação de portas e verificação do bom funcionamento das mesmas (essencialmente para exportação) ou então saem os caixotes e as portas em fases alternadas de modo a tornar-se possível a produção dos componentes das portas da cozinha na empresa e a fazer a montagem final em simultâneo.

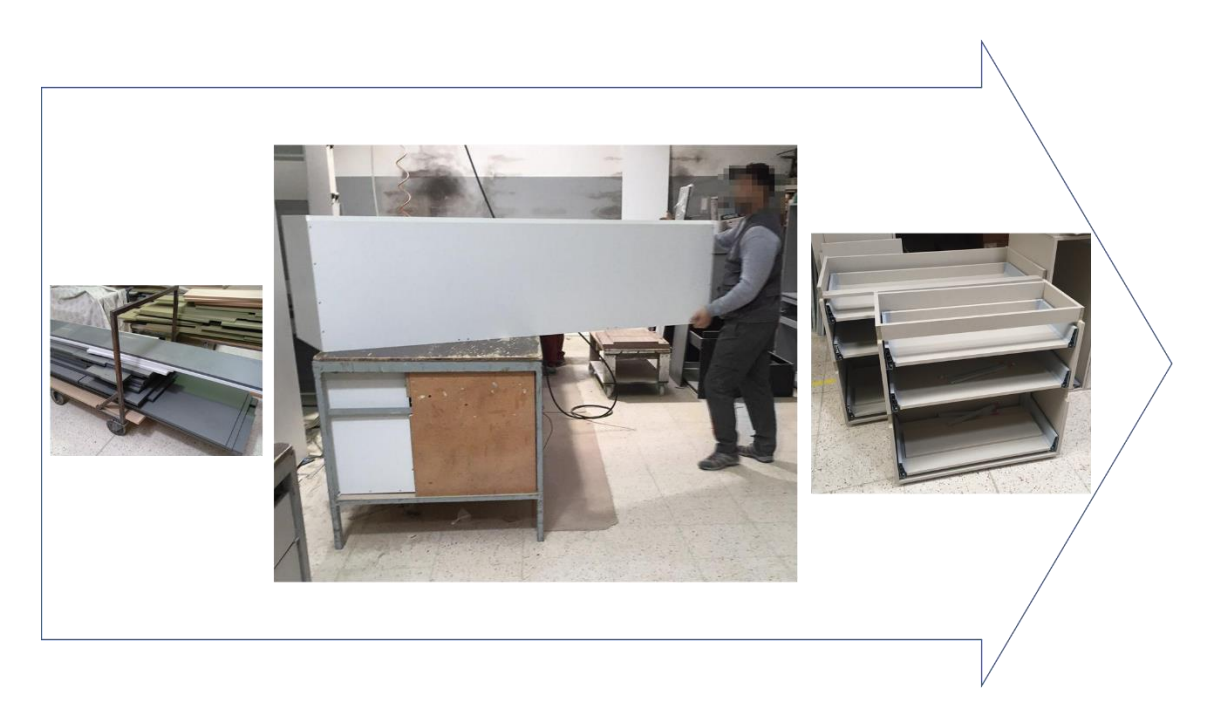

Figura 27 - *Input* da montagem, montagem e resultado final

### <span id="page-80-0"></span>4.4.8 Calibradora

A calibradora, representada na [Figura](#page-81-0) 28, é a máquina que executa a lixagem e alisamento da superfície das portas e materiais decorativos de forma a dar um melhor acabamento aos mesmos. É provocada a passagem das superfícies por uma série de lixas, de grossura cada vez menor de forma a proporcionar um alisamento máximo das superfícies para permitir, posteriormente, a execução de uma pintura e acabamento de qualidade.

Nesta fase há uma especificidade nos componentes lacados. Este tipo de componentes passa por duas lixagens na calibradora e posteriormente vão para a cabine de pintura onde é aplicado betume e um fundo e regressa à calibradora para uma última passagem numa lixa mais fina ficando pronta a ser pintada.

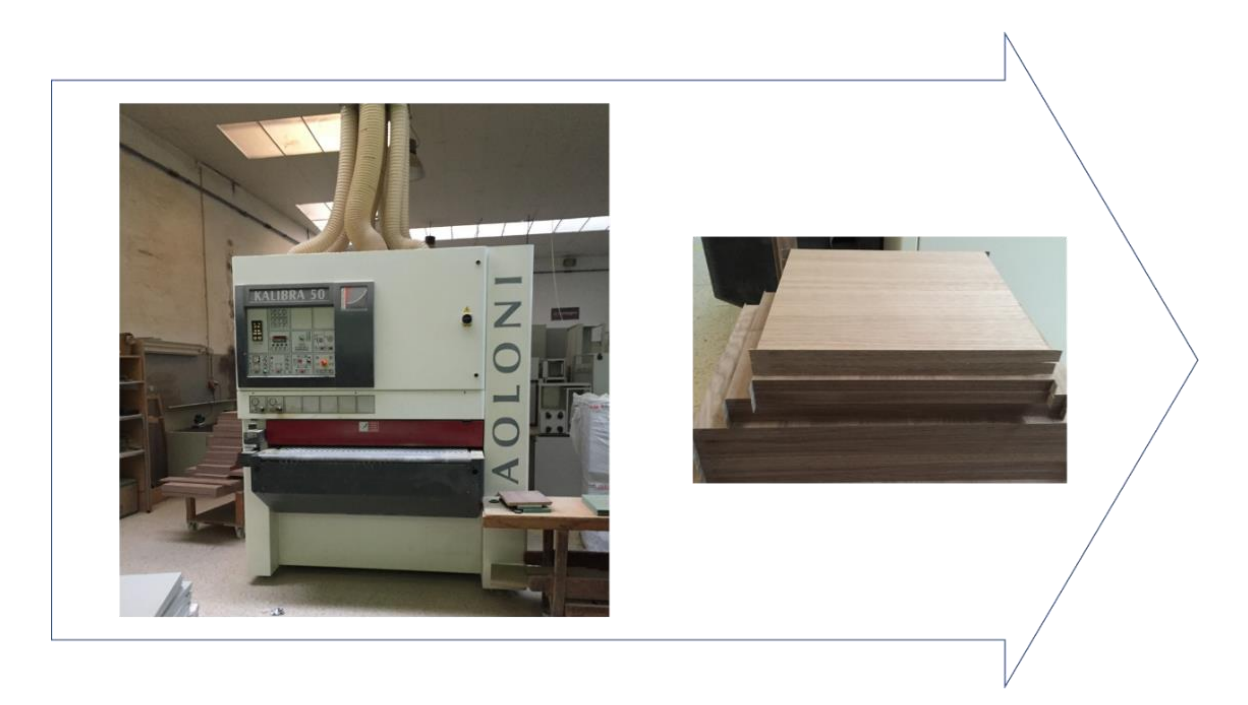

Figura 28 - Máquina calibradora e produto processado pela respetiva máquina

#### <span id="page-81-0"></span>4.4.9 Pintura

Na secção de pintura [\(Figura 29\)](#page-82-0) é aplicada tinta de esmalte (lacados) ou verniz (folheados e madeira maciça) o que confere o acabamento final às portas e componentes decorativos.

Os componentes envernizados, são sujeitos à aplicação de um primário tapa-poros, que tem como função o enchimento dos poros e veios da madeira, assim como a sua regularização de absorção e posterior aplicação de verniz conferindo a tonalidade e aspeto desejado. Por fim os componentes são levados para a estufa de pintura onde permanecem até estarem prontos.

Os lacados são sujeitos a umas operações ligeiramente diferentes, assim como já foi referido, primeiramente é aplicado betume e é executado um polimento prévio. Posteriormente é aplicado um fundo e, depois da secagem, os componentes são transportadas para a calibradora para ser executado um último polimento. Por fim é aplicado sobre os mesmos uma tinta de esmalte e finalmente passam para a fase de secagem em estufa.

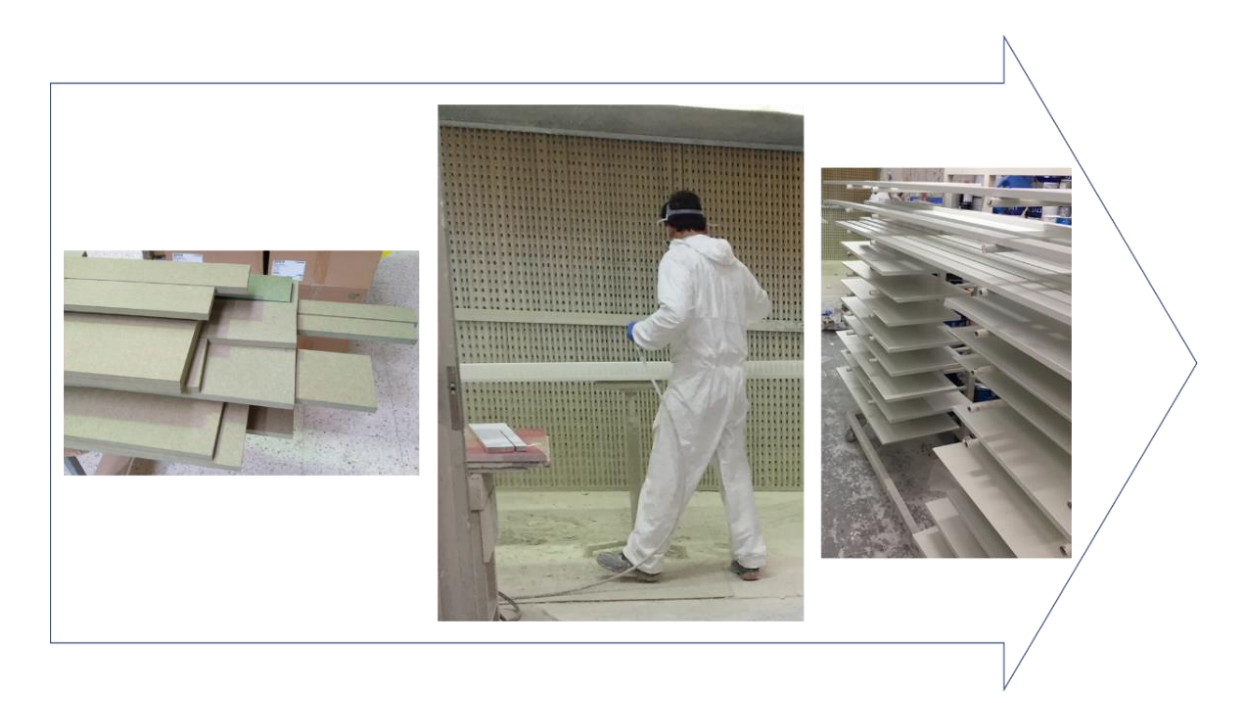

<span id="page-82-0"></span>Figura 29 - Material pronto para pintura, fase de pintura e produto lacado

#### 4.4.10Montagem final

Na montagem final [\(Figura 30\)](#page-83-0), são carregados os módulos produzidos na empresa, transportados para casa do cliente ou local definido para a montagem e aí procede-se à montagem dos mesmos.

Geralmente na montagem final estão envolvidas três etapas:

1. Em primeira instância, os módulos são carregados, transportados e posicionados na obra, segundo o estabelecido no projeto. É também feita a medição e esboço das pedras a serem encomendadas para os tampos da cozinha, assim como os vidros a serem colocados nas paredes.

2. São colocadas as portas e frentes de gavetas e executada a sua afinação. Nesta fase são também instalados os eletrodomésticos, feitas as ligações de água e elétricas.

3. Colocação dos tampos e dos componentes que são colocados sobre eles.

Com a finalização de todas as etapas da fase de montagem final, o processo é dado como concluído. Deve destacar-se que este sector é visto como o sector estrangulamento, ou seja, é este sector o que leva mais tempo e que define a capacidade de entrega de cozinhas pela empresa. Note-se que há uma parte da produção da empresa que se destina a revendedores, ou seja, há uma parte da produção da empresa que não é instalada no cliente final, sendo apenas processados os móveis para um revendedor, que posteriormente faz o transporte e finalização do processo.

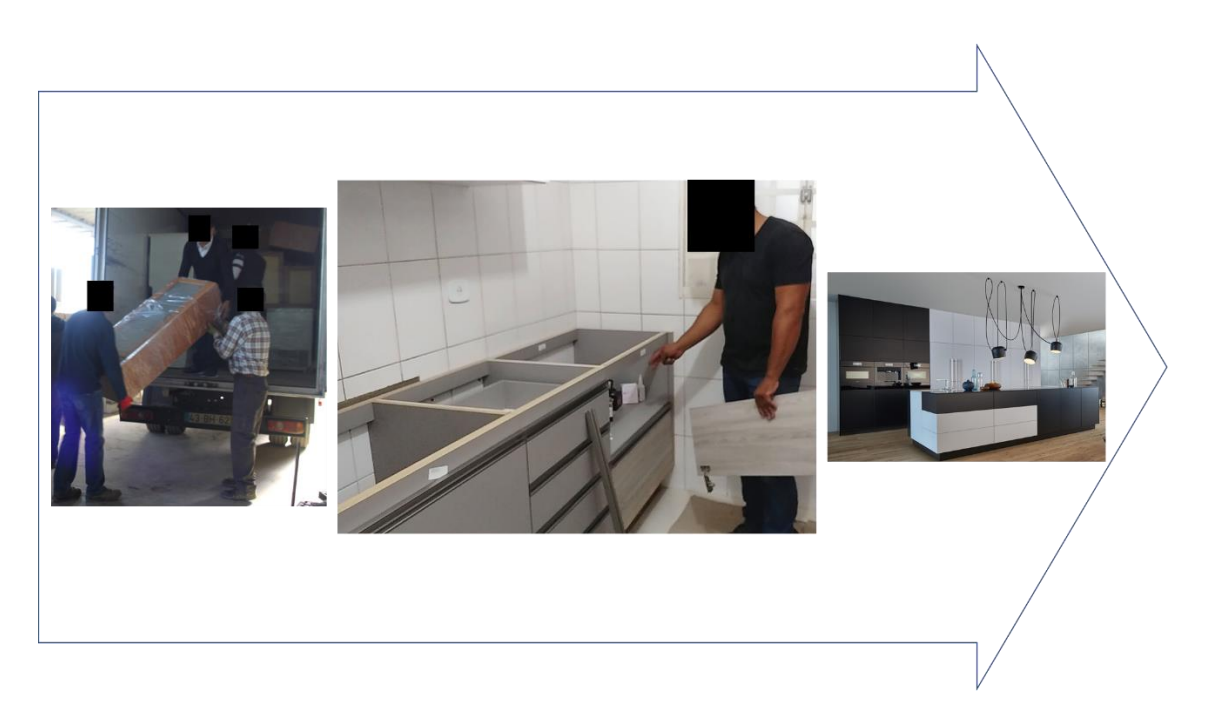

Figura 30 - Carregamento dos módulos, montagem da cozinha e cozinha finalizada

# <span id="page-83-0"></span>4.5 Sistema de orçamentação atual

A orçamentação é executada com base num ficheiro, em Excel, que efetua o cálculo do preço de venda do projeto. Este cálculo é baseado numa base de dados que tem essencialmente em consideração 3 aspetos: valores de matéria prima, margens da empresa e custos de produtos para revenda por parte da empresa.

Antes de se iniciar o orçamento é sempre necessário elaborar o projeto 3D, para que sejam estimados os ML de mobiliário. Este valor é o fator principal para o cálculo do orçamento final dos móveis, sendo necessária a sua introdução no ficheiro Excel, assim como o tipo de material das portas, para que seja obtido o valor final dos móveis. O ficheiro Excel é constituído por 4 folhas que se descrevem de seguida.

A primeira folha [\(ANEXO I\)](#page-130-0) é aquela onde são introduzidas todas as variáveis que irão influenciar o preço da cozinha. Nesta folha são introduzidos os ML dos móveis e respetivo acabamento das portas, assim como todas as quantidades de todos os acessórios e constituintes da cozinha e respetivos preços. Os preços dos acessórios e restantes componentes podem ser obtidos automaticamente, caso constem na base de dados ou podem ter de ser obtidos dos fornecedores. No caso de vidros, revestimentos de paredes e tampos, que representam subcontratações de serviços, é sempre necessário solicitar orçamento aos respetivos fornecedores e introduzir o valor de aquisição no respetivo campo, que posteriormente, com o incremento da margem de lucro estabelecida na empresa originará o valor de venda dos mesmos. Após o completo preenchimento desta folha são geradas 3 folhas adicionais, que correspondem ao orçamento de móveis e eletrodomésticos para entregar ao cliente, e à ficha de produção necessária para gerar as encomendas e posteriormente a ordem de produção.

Na folha 2 [\(ANEXO II\)](#page-134-0) é elaborado o orçamento dos móveis. Aqui é apresentado o resultado do valor do mobiliário que, como se verificou anteriormente, é calculado com base em valores por ML desenvolvidos pela empresa. Nesta folha também são apresentados os restantes itens (exceto os eletrodomésticos) que fazem parte da cozinha e respetivos valores de venda.

Na folha 3 [\(ANEXO III\)](#page-136-0) é apresentado o orçamento dos eletrodomésticos, que é definido pelos preços de venda recomendados por cada uma das marcas que fornecem os equipamentos. Nesta folha é apresentado também o valor dos móveis e o valor final do conjunto do orçamento de móveis e eletrodomésticos. O orçamento é separado nestas duas folhas porque, por vezes, o cliente decide adquirir apenas o mobiliário.

As folhas 2 e 3, após serem aceites pelo cliente são assinadas pelo mesmo e servem de documento de contratação de serviços, assim como as respetivas condições.

Na folha 4 [\(ANEXO IV\)](#page-138-0) é elaborada uma ficha de produção, com as indicações necessárias para o fabrico da cozinha em questão. Esta folha dá início ao processo de fabrico e acompanha a encomenda até à finalização do projeto.

## 4.6 Problemas identificados e possíveis soluções

O sistema de orçamentação usado na empresa possui várias limitações. Em primeiro lugar, o custo por ML é um método extremamente grosseiro de orçamentação que não tem em consideração variáveis importantes do produto, onde se destaca o facto da única dimensão de um móvel que diferencia o seu custo ser a largura, ou seja, dois módulos com alturas e profundidades diferentes possuem o mesmo custo, desde que a sua largura e material das portas sejam os mesmos. Com este custeio é indiferente o móvel em questão requerer mais ou menos componentes como prateleiras, prumos ou traseiras.

Atualmente, o custo definido por ML tenta incorporar todas as variáveis do processo que não possuem um custo definido, como o transporte e montagem final. Este facto faz com que dois projetos iguais executados em partes distintas possuam o mesmo preço, embora possuam custos de produção distintos.

Como não há um custo industrial definido, o processo de tomada de decisões é dificultado, por exemplo no que se refere ao estudo de viabilidade de novos negócios propostos, assim como em relação à identificação dos produtos que permitem maiores lucros e aqueles que eventualmente possam estar a ser vendidos abaixo do preço de produção causando prejuízos não identificados.

A elaboração de um modelo de custeio adequado, permitirá obter de forma mais rápida um orçamento mais rigoroso, permitindo ao mesmo tempo estipular as margens de lucro de cada encomenda.

No caso dos acessórios e eletrodomésticos, uma vez que são subcontratados, terão de continuar a ser registados os preços de compra e elaborar o custo do serviço de colocação do mesmo para estimar o orçamento final.

A determinação dos custos de produção permitirá também, poder fazer uma comparação dos custos de produção com os custos de venda das encomendas de um determinado período determinando quais as mais e as menos lucrativas.

Existe um *software* na empresa, que permite que sejam alocados os respetivos custos por componente, permitindo a realização de um orçamento aquando da elaboração do projeto 3D e que não está a ser utilizado para esta funcionalidade. Para o aproveitamento desta funcionalidade será necessário formular um sistema de custeio da empresa, que permita colmatar as lacunas identificadas e facilitar a tomada de decisão na empresa.

Como já foi referido, o primeiro passo a ser executado para qualquer projeto é a elaboração de um projeto da cozinha em 3D. Este processo é realizado através de um *software* designado por Teowin, no qual além de fazer o projeto 3D, é possível elaborar uma lista de materiais de cada um dos módulos e respetivos custos. Assim sendo, depois de elaborada uma base de dados com os respetivos custos por componente, passa a ser obtido um orçamento rigoroso da parte do mobiliário, de forma instantânea. Ou seja, depois de aplicado o modelo de custeio desenvolvido

66

nesta dissertação e introduzindo-o na base de dados do software usado para executar os projetos 3D, passará a ser possível obter automaticamente e de forma rigorosa os seguintes dados:

- Consumo das matérias primas do mobiliário de cozinha.
- Custo das matérias primas do mobiliário de cozinha.
- Lista dos móveis que constituem o projeto global.
- Custos de transformação associados a cada projeto.

Para executar um orçamento rigoroso impõe-se posteriormente custear o transporte e a montagem do projeto.

Com todos estes custos definidos basta somar a margem estabelecida assim como o preço de venda dos acessórios e eletrodomésticos para obter um orçamento final. Estes dados permitem também avaliar com rigor novos negócios, assim como, fazendo o registo dos custos de execução do projeto avaliar os lucros gerados por cada um deles.

Para que este projeto seja executado é necessário a elaboração de um modelo de custeio, que neste caso será um modelo de custeio por encomenda onde cada projeto é custeado com base no valor das matérias-primas, acrescido do custo das operações de produção e transporte.

Paralelamente, será necessário executar o registo de materiais consumidos por cada ordem de produção, assim como reprocessamentos e consumos de matéria-prima adicional que terão de se registar para ter uma noção exata dos problemas que estão a afetar os lucros e o desempenho da empresa.

# <span id="page-86-0"></span>4.7 Análise dos custos

Para a elaboração do sistema de custeio procedeu-se à análise dos valores recolhidos do SNC da atividade da empresa no ano civil de 2017. Através da análise da [Tabela 5](#page-87-0) podem-se verificar os valores globais apurados.

#### <span id="page-87-0"></span>Tabela 5 - Resultados de 2017

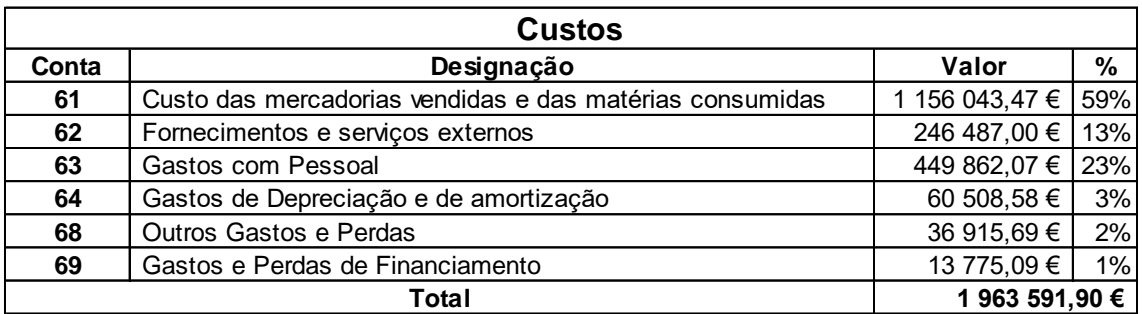

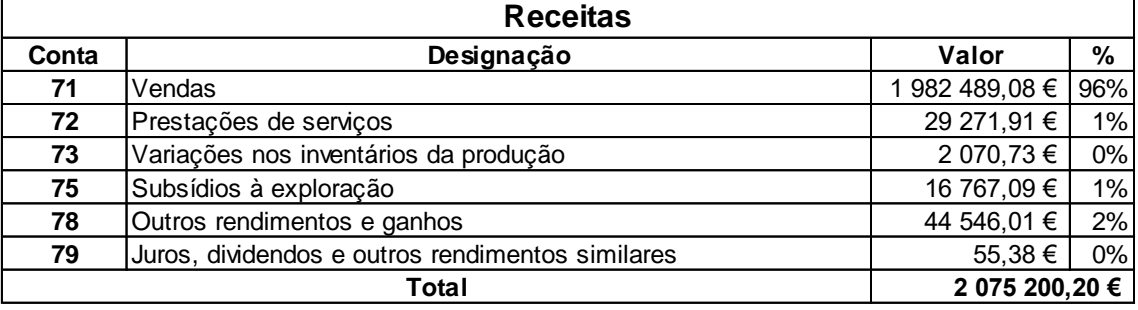

Os custos relacionados com a compra de matérias-primas são o custo da empresa mais avultado, representando 59% do valor total de custos, sendo seguido pelos gastos com o pessoal, responsável por 23% dos custos e gastos com fornecimentos (13%), enquanto todos os restantes custos juntos representam cerca de 6% dos custos totais.

A partir destes dados pode ser determinada a margem bruta global da empresa, para o período a que se referem os dados. Este cálculo é efetuado a partir da seguinte fórmula:

$$
Margem bruta = \frac{Lucro bruto}{Volume de negócios} \times 100
$$

Lucro bruto = Volume de negócios - Custos de produção (mão de obra direta, matéria-prima e gastos gerais de fabrico). Volume de negócios = Vendas + Prestação de serviços.

Para o ano de exercício analisado, a margem bruta é de aproximadamente 2.4%, sendo esta margem considerada posteriormente no modelo para o cálculo do preço final de cada objeto de custo.

De seguida, é realizada a divisão dos custos da empresa, sendo estes separados em: custos industriais, custos administrativos, custos financeiros e custos comerciais. Cada um dos custos representados no SNC foi associado a uma percentagem que traduz a sua distribuição por cada sector da empresa. Esta distribuição originou a [Tabela 6](#page-88-0) e através da sua análise percebese a forma como estão divididos os custos da empresa. A atribuição das percentagens foi elaborada tendo em conta o impacto que cada um dos setores tem para determinado custo e para isso foi feito o levantamento da constituição de cada um deles assim como as respetivas características, sempre com a colaboração dos representantes e intervenientes de cada um dos setores em questão. Pode-se constatar que os custos industriais são os mais avultados, representando 81% dos custos totais, sendo seguidos pelos custos do setor comercial com 9%, administrativo com 8% e por fim o sector financeiro que representa 2% dos custos totais.

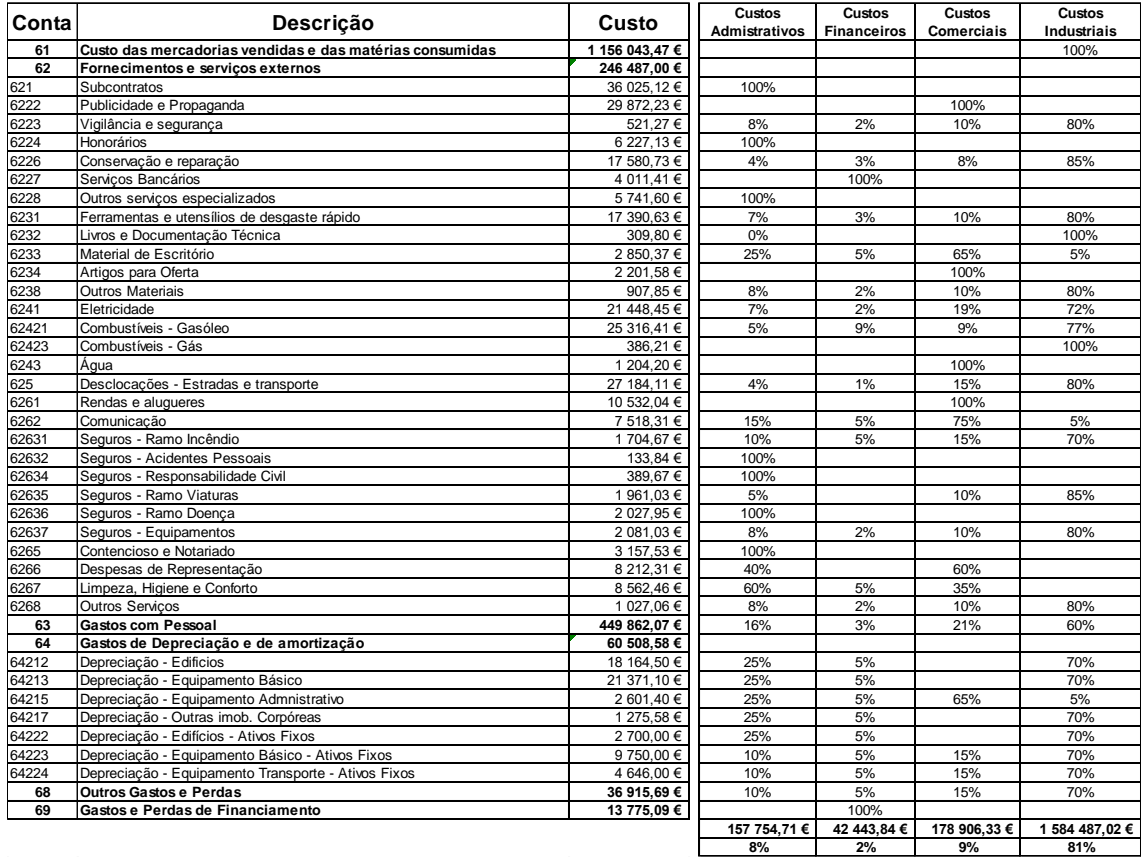

<span id="page-88-0"></span>Tabela 6 - Distribuição dos custos da empresa

De modo a efetuar um custeio industrial rigoroso, impõe-se agora distribuir os custos industriais por cada atividade da empresa, devendo posteriormente determinar-se o consumo que cada objeto de custo faz das várias atividades.

A partir dos dados recolhidos n[a Tabela 6,](#page-88-0) importa determinar a margem industrial mínima que deve apresentar cada venda de forma a tornar a empresa sustentável. Esta margem refere-se

à margem de lucro apresentada pelo produto, depois da imputação de todos os custos e deve, no mínimo, igualar os custos não industriais da empresa.

 $Margem \ minima = \frac{Custos \ A dministrativos + Custos \ Financeiros + Custos \ Comerciais}{Dscaitse} \times 100 =$ Receitas  $\frac{157754.71+42443.84+178906.33}{3275300.39} \times 100 = 18.27\%$ 2075200.20

Conclui-se que, para que as receitas cubram os custos, a empresa necessita uma margem mínima de 18,27%, sendo este o valor que indica se a venda está a ser rentável (em média).

# 4.8 Determinação das atividades

Uma empresa dispõe de uma série de recursos, que naturalmente representam custos para a mesma. Para a execução de cada atividade são consumidos recursos, sendo o custo de cada atividade obtido através da soma dos custos dos recursos consumidos por ela. Uma atividade é definida como um conjunto de tarefas elementares realizadas com um comportamento homogéneo do ponto de vista de custo e execução, permitindo obter um *output*, usando para o efeito uma determinada quantidade de inputs.

A afetação dos custos a cada uma das atividades foi feita, sempre que possível com base em fatores de afetação diretos que permitam uma rigorosa e rápida alocação dos custos a cada uma das atividades.

Procedeu-se a uma divisão das atividades em dois grupos: o primeiro é o grupo das atividades principais, que contribuem diretamente para a produção dos objetos de custo. Existe também um grupo de atividades auxiliares que são atividades de apoio às atividades principais. Assim sendo, o cálculo do custo das atividades será realizado em duas fases distintas, em que na primeira fase será executada a distribuição dos custos por todas as atividades que ocorrem na empresa e posteriormente é afetado o custo das atividades auxiliares pelas atividades principais, determinando o custo total de cada atividade principal que posteriormente será imputado ao objeto de custo.

Para afetar devidamente os custos pelas respetivas atividades é importante analisar os equipamentos utilizados em cada uma destas atividades. A [Tabela 7](#page-90-0) apresenta um resumo dos equipamentos existentes na empresa, assim como as suas principais características.

| COD. Equip.      | Equipamento              | Quantidade | Area<br>Ocupada (m2) | Potência<br>(Watts) | Custo       | Vida útil<br>(horas) | Tempo de<br>Setup (horas) de Setups | Número |
|------------------|--------------------------|------------|----------------------|---------------------|-------------|----------------------|-------------------------------------|--------|
| EQ1              | Seccionadora             |            | 36                   | 14600               | 60 000.00 € | 26400                | 0.015                               | 18004  |
| EQ <sub>2</sub>  | <b>CNC</b>               |            | 41                   | 28000               | 30 000.00 € | 26400                | 0,011                               | 22442  |
| EQ3              | Orladora                 |            | 44                   | 12900               | 30 000.00 € | 26400                | 0,181                               | 404    |
| EQ4              | Aparafusadora            | 4          | 8,5                  | 64                  | 800.00 €    | 17600                | 0,215                               | 404    |
| EQ <sub>5</sub>  | Furadora                 | 4          | 8,5                  | 64                  | 800.00 €    | 17600                | 0,164                               | 404    |
| EQ6              | Esquadrejadora           |            | 50                   | 735                 | 15 000.00 € | 26400                | 0,164                               | 968    |
| IEQ7             | Calibradora              |            | 34                   | 5516                | 7 500.00 €  | 26400                | 0,035                               | 101    |
| EQ8              | Máquina Dobradicas       |            | 5                    | 750                 | €           | 26400                | 0,053                               | 40     |
| EQ <sub>9</sub>  | Polidores                |            | 45                   | 2800                | 3 000.00 €  | 26400                |                                     |        |
| EQ10             | Cabine de Pintura        |            | 47                   | 16000               | 18 000.00 € | 26400                | 0.348                               | 76     |
| EQ11             | Estufa                   |            | 50                   | 11000               | 9 000.00 €  | 26400                |                                     |        |
| EQ <sub>12</sub> | Carrinhas                | 5          |                      |                     | 20 000.00 € | 300000               | 0,297                               | 404    |
| EQ <sub>13</sub> | Ferramentas de Montagem  | 7          |                      |                     | 170.00 €    | 17600                | 1,125                               | 293    |
| EQ14             | Sistema de Ar Comprimido |            |                      | 7500                | 9 500.00 €  | 26400                |                                     |        |
| <b>EQ15</b>      | Sistema de Extração      |            |                      | 2100                | 9 500,00 €  | 26400                |                                     |        |
| <b>EQ16</b>      | Iluminacão               | 21         |                      | 12                  | 30.00 €     | 3200                 |                                     |        |

<span id="page-90-0"></span>Tabela 7 - Lista de equipamentos e respetivas características

Para efetuar o cálculo do custo de mão de obra, foi executado o cálculo baseado no vencimento médio dos funcionários alocados ao respetivo posto de trabalho. No [ANEXO V](#page-140-0) está representado o mapa de pessoal com as respetivas remunerações e local de trabalho. Nessa tabela é possível verificar a forma como a mão de obra é distribuída e através da mesma determinar o custo de mão de obra por cada um dos recursos. De notar que para o cálculo do custo global da atividade de transporte por km foi necessário assumir que a velocidade média de transporte é de 40 km/h, de forma a poder atribuir o recurso mão de obra a esta atividade, em relação ao indutor de transação assumido para esse recurso.

Depois de analisar detalhadamente os processos da empresa, foi executada uma associação entre os objetos de custo e as atividades necessárias para os produzir. Essas atividades, assim como o uso que cada uma faz dos respetivos recursos, são representados na [Tabela 8.](#page-92-0) A alocação dos recursos para cada atividade é executada tendo em conta, sempre que possível, fatores objetivos. Quando a afetação foi executada com base em inferências lógicas foi executada sempre com a intervenção dos responsáveis pela respetiva atividade, assim como da gestão.

Critérios de imputação:

• Área (i.e., vigilância e segurança, outros materiais, combustíveis-gás, depreciação de edifícios)

- Custos de mão de obra (gastos com pessoal)
- Potência dos equipamentos (i.e., eletricidade)
- Registos (i.e., conservação e reparação)
- Preço dos equipamentos (i.e., seguros ramo de incêndio, depreciação equipamento básico)
- Alocação direta (i.e., combustível gasóleo está apenas alocado à atividade transporte)
- Inferências (i.e., livros e documentação técnica)

|                           |                                                     | ξ                  | 2                                | ą                   | इ                                                                         | 45                                                                         | 46                      | 5                      | 8                                            | হ                                   | A10                        | A11              | A12            | A <sub>13</sub>              | A14         | A15                             | A16               |
|---------------------------|-----------------------------------------------------|--------------------|----------------------------------|---------------------|---------------------------------------------------------------------------|----------------------------------------------------------------------------|-------------------------|------------------------|----------------------------------------------|-------------------------------------|----------------------------|------------------|----------------|------------------------------|-------------|---------------------------------|-------------------|
|                           | RECURSOS / ATIVIDADES                               | Corte de<br>Placas | Maquinação de<br><b>Ilhargas</b> | Orlar               | Montagem                                                                  | Componentes<br>Metálicos<br>Corte                                          | Corte Meia<br>Esquadria | Marcação de<br>Frentes | Calibração de<br>Frentes                     | <b>Dobradicas</b><br>Colocação<br>응 | Preparação<br>para pintura | Pintura          | Secagem        | Carregamento<br>de Carrinhas | Transporte  | Descarregamento<br>de Carrinhas | Montagem<br>Final |
|                           | Equipamento Usado                                   | ēά                 | EQ2                              | EQ3                 | EQ4; EQ5                                                                  | EQ6                                                                        | EQ6                     |                        | EQ7                                          | EQ8                                 | EQ9                        | EQ10             | EQ11           |                              | EQ12        |                                 | EQ13              |
|                           | Quantidade de Equipamentos                          |                    |                                  |                     |                                                                           |                                                                            |                         |                        |                                              |                                     |                            |                  |                | 3,5                          |             | 3,5                             | 3,5               |
|                           | Potência em funcionamento (Watts)                   | 14600              | 28000                            | 12900               |                                                                           |                                                                            | $rac{4}{188}$           |                        | 5516                                         | $\frac{4}{10}$                      | 2800                       | 16000            | 11000          |                              |             |                                 |                   |
|                           | Area de trabalho                                    | 36<br>100%         | $\frac{4}{1}$                    | 44<br>100%          |                                                                           |                                                                            |                         | 17                     | ऋ                                            |                                     |                            | $\frac{4}{7}$    |                |                              |             |                                 |                   |
|                           | CARACTERÍSTICAS Ocupação do equipamento             |                    | 100%                             |                     | $\begin{array}{r} 128 \\ 68 \\ 100\% \\ \hline 400 \\ 155,58 \end{array}$ | $\begin{array}{r} \hline 735 \\ 50 \\ 63\% \\ 15000 \\ 255,46 \end{array}$ |                         | 100%                   | $\frac{100\%}{7500}$ $\frac{442}{101}$ 0.035 | 100%                                | $\frac{45}{10000}$         | 100%             | $s\frac{1}{2}$ | 100%                         | 100%        | 100%                            | 100%              |
|                           | Custo do equipamento                                | 00009              | 30000                            | 30000               |                                                                           |                                                                            | 15000                   |                        |                                              |                                     |                            | 18000            |                |                              | 20000       |                                 | 870, 1785714      |
|                           | Horas de execução equipamento / ano                 | 993,21             | 204,39                           |                     |                                                                           |                                                                            | 148,8975                | 히 호                    |                                              |                                     |                            | 569,97           |                | 79,19208                     |             | 85,70571429                     |                   |
|                           | Número de Setups                                    | 18004              | 22442                            |                     |                                                                           |                                                                            |                         |                        |                                              |                                     |                            | $\overline{7}$   |                |                              |             |                                 |                   |
|                           | Tempo de Setup                                      | 0,015              |                                  | $\frac{404}{0,181}$ | 404                                                                       | $\frac{611}{0,164}$                                                        | $rac{357}{0,164}$       |                        |                                              | $\frac{192.41}{404}$                |                            | 0,348            |                |                              |             |                                 | $\frac{29}{20}$   |
|                           | Vigilância e segurança                              | 0,082              | 0,094                            | 0,101               | 0,156                                                                     | 0,072                                                                      | 0,042                   | 0,039                  | 0,078                                        | 0.011                               | 0,103                      | 0,108            | 0,114          |                              |             |                                 |                   |
|                           | Conservação e reparação                             |                    | 0,095                            | 0,130               | 0,040                                                                     | 0,019                                                                      | 0,011                   |                        | 0,020                                        |                                     | 0,010                      | 0,085            | 0,095          |                              | 0,325       |                                 | 0,040             |
|                           | Ferramentas e utensílios de desgaste rápido         |                    | 0,190                            | 0,260               | 0.016                                                                     | 0,051                                                                      | 0,029                   | 0,004                  | 0,050                                        |                                     | 0,100                      | 0,060            | 0,040          |                              | 0,060       |                                 | 0,020             |
|                           | ivros e Documentação Técnica                        |                    |                                  | 0,500               |                                                                           | 0,158                                                                      | 0,092                   |                        |                                              |                                     | 0,250                      |                  |                |                              |             |                                 |                   |
|                           | Aaterial de Escritório                              | 0,090              | 0.010                            | 0,010               | 0,304                                                                     | 0,038                                                                      | 0,022                   | 0,062                  | 0,010                                        |                                     | 0,060                      | 0,100            |                |                              | 0,180       |                                 | 0,100             |
|                           | <b>Outros Materials</b>                             | 0.082              | 0.094                            | 0,101               | 0,156                                                                     | 0.072                                                                      | 0.042                   | 0.039                  | 0.078                                        | 0.011                               | $\frac{3}{103}$            | 0,108            | 0,114          |                              |             |                                 |                   |
|                           | Eletricidade                                        | 0,115              | 0,045                            | 0,121               | 0,005                                                                     | 0,004                                                                      | 0,001                   |                        | 0.019                                        | 0,005                               | 0,030                      | 0,072            | 0,459          |                              |             |                                 |                   |
| Fornecimentos e Serviços  | Combustiveis - Gasóleo                              |                    |                                  |                     |                                                                           |                                                                            |                         |                        |                                              |                                     |                            |                  |                |                              | 1,000       |                                 |                   |
|                           | Combustiveis - Gás                                  | 0,082              | 0,094                            | 0,101               | 0,156                                                                     | 0,072                                                                      | 0,042                   | 0,039                  | 0,078                                        | 0,011                               | 0,103                      | 0,108            | 0,114          |                              |             |                                 |                   |
|                           | Desclocações - Estradas e transporte                |                    |                                  |                     |                                                                           |                                                                            |                         |                        |                                              |                                     |                            |                  |                |                              | 1,000       |                                 |                   |
|                           | Comunicação                                         | 0,090              | 0,010                            | 0,010               | 0,304                                                                     | 0,038                                                                      | 0,022                   | 0,062                  | 0,010                                        |                                     | 0,060                      | 0,100            |                |                              | 0,180       |                                 | 0,100             |
|                           | Seguros - Ramo Incêndic                             | 0.175              | 0,087                            | 0,087               | 0,005                                                                     | 0,111                                                                      |                         |                        | 0,022                                        |                                     | 0,009                      | 0,052            | 0,026          |                              | 0,292       |                                 | 0,012             |
|                           | Seguros - Ramo Viaturas                             |                    |                                  |                     |                                                                           |                                                                            |                         |                        |                                              |                                     |                            |                  |                |                              | 1,000       |                                 |                   |
|                           | Seguros - Equipamentos                              | 0,247              | 0,123                            | 0,123               | 0,007                                                                     | 0,156                                                                      | 0,091                   |                        | 0,031                                        |                                     | 0,012                      | 0,074            | 0,037          |                              |             |                                 | 0,017             |
|                           | Outros Serviços                                     | 0,082              | 0,094                            | 0,101               | 0,156                                                                     | 0,072                                                                      | 0,042                   | 0,039                  | 0,078                                        | 0,011                               | 0,103                      | 0,108            | 0,114          |                              |             |                                 |                   |
| OW                        | Gastos com pessoal                                  | 0,0499             | 0,0077                           | 0,0450              | 0,1388                                                                    | 0,0297                                                                     | 0,0130                  | 0,0592                 | 0,0447                                       | 0,0224                              | 0,0980                     | 0,0532           | 0,0059         | 0,0172                       | 0,1185      | 0,0186                          | 0,1889            |
|                           | Depreciacão - Edificios                             | 0,082              | 0.094                            | 0,101               | 0,156                                                                     | 0,072                                                                      | 0,042                   | 0,039                  | 0,078                                        | 0,011                               | 0,103                      | 0,108            | 0,114          |                              |             |                                 |                   |
| e Amortização             | Depreciação - Equipamento Básico                    | 0,247              | 0,123                            | 0,123               | 0,007                                                                     | 0,156                                                                      | 0,091                   |                        | 0,031                                        |                                     | 0,012                      | 0,074            | 0,037          |                              |             |                                 | 0,017             |
|                           | Depreciação - Equipamento Admnistrativo             | 0.090              | 0.010                            | 0,010               | 0,304                                                                     | 0,038                                                                      | 0,022                   | 0,062                  | 0,010                                        | 0,000                               | 0,060                      | 0,100            | 0,000          | 0,000                        | 0,180       | 0,000                           | 0,100             |
| Depreciação<br>Gastos de  | Depreciação - Outras imob. Corpóreas                | 0,175              | 0.087                            | 0,087               | 0,005                                                                     | 0,111                                                                      | 0,064                   |                        | 0,022                                        |                                     | 0,009                      | 0,052            | 0.026          |                              | 0,292       |                                 | 0,012             |
|                           | Depreciacão - Edificios - Ativos Fixos              | 0,082              | 0.094                            | $\overline{5}$      | 0,156                                                                     | 0.072                                                                      | 0.042                   | 0,039                  | 0,078                                        | 0.011                               | Sala                       | 0,108            | 0.114          |                              |             |                                 |                   |
|                           | Depreciação - Equipamento Básico - Ativos Fixos     | $\frac{82}{2}$     | 0,094                            | $\sqrt{2}$          | 0,156                                                                     | 0,072                                                                      | 0,042                   | 0,039                  | 0,078                                        | 0.011                               | 0,103                      | 0,108            | 0,114          |                              |             |                                 |                   |
|                           | Depreciação - Equipamento Transporte - Ativos Fixos |                    |                                  |                     |                                                                           |                                                                            |                         |                        |                                              |                                     |                            |                  |                |                              | 1,000       |                                 |                   |
|                           | Outros Gastos e Perdas                              | 0,175              | 0.087                            | 0,087               | 0,005                                                                     | 0,111                                                                      | 0,064                   |                        | 0,022                                        |                                     | 0,009                      | 0,052            | 0,026          |                              | 0,292       |                                 | 0,012             |
|                           | <b>CUSTO TOTAL DA ATIVIDADE</b>                     | 26 176,75 €        | 13573,746                        | 26 580,46 €         | 42 319,98 €                                                               | 16 503,18 €                                                                | 8436,78€                | 16 912,84 €            | 16 282,24 €                                  | 6 357,05 €                          | 31 341,62 €                | 22 816,84 €      | 14726,09€      | 4617,20                      | 92 007,50 € | 4996,97                         | 52 305,06 €       |
|                           | Disponibilidade total (horas) - Capacidade Teórica  | 1 650,00           | 1 650,00                         | 1 650,00            | 7 100,00                                                                  | 1 650,00                                                                   | 1 650,00                | 1 650,00               | 1650,00                                      | 1650,00                             | 1 650,00                   | 1650,00          | 34 848,00      | 577,50                       | 3 275,25    | 866,25                          | 3867,00           |
| Taxa de rendimento        |                                                     | 85%                | 90%                              | <b>90%</b>          | 85%                                                                       | 85%                                                                        | 85%                     | 80%                    | 85%                                          | 85%                                 | 85%                        | 85%              | 90%            | 85%                          | 95%         | 85%                             | 90%               |
|                           | Capacidade prática disponível                       | 1 402,50           | 1485,00                          | 1 485,00            | 6 035,00                                                                  | 402,50                                                                     | 402,50                  | 320,00                 | 1402.50                                      | 1402.50                             | 402,50                     | 1402,50          | 31 363,20      | 490,88                       | 3 111,49    | 736,31                          | 3 480,30          |
| Custo de transformação    |                                                     | 18 537,56 €        | 1868,26€                         | 21 293,45 €         | 32413,67 €                                                                | 12023,966                                                                  | 582,79€                 | 12 684,63 €            | 5 131, 37                                    | 3488,51€                            | 30 391,87                  | 9272,676         | 2479,146       | ω<br>2607,10                 | 80 708,34 € | $2035,74 \in$                   | 45 772,37 €       |
| Custo de SETUP            |                                                     | 5 040,49 €         | 2 256,46 €                       | 308,87 €            | 609,10 €                                                                  | 179,10€                                                                    | 352,20€                 |                        | 41,04 €                                      | $97,05 \in$                         |                            | 435,94 €         |                |                              |             |                                 | 3082,436          |
|                           | Custo de Subocupação e eneficiência                 | 2 598,70 €         | $9449.03 \in$                    | 3 978,15 €          | 9297,216                                                                  | 3 300, 12 €                                                                | 501,79€                 | 4228,216               | 11 109,83 €                                  | 2771,486                            | 949,75€                    | 13 108,24 €      | 12 246,95 €    | 2010,10€                     | 11 299,17 € | 2961,23€                        | 3450,26€          |
| Custo / hora da atividade |                                                     | 18,66€             | $9,14 \in$                       | $17,90 \in$         | $7,01 \in$                                                                | 11,77 $\epsilon$                                                           | $6,02 \in$              | $12,81 \in$            | 11,61 $\epsilon$                             | $4,53 \in$                          | 22,35 €                    | 16,27 $\epsilon$ | $0,47 \in$     | $9,41 \in$                   | 29,57€      | 6,79€                           | 15,03 €           |
|                           |                                                     |                    |                                  |                     |                                                                           |                                                                            |                         |                        |                                              |                                     |                            |                  |                |                              |             |                                 |                   |

<span id="page-92-0"></span>Tabela 8 - Determinação do custo das atividades principais

A determinação das atividades principais foi executada tendo em consideração os princípios do sistema de custeio TDABC que permitiu custear a capacidade não utilizada para cada atividade. A maximização da ocupação dos recursos de uma empresa é uma medida de desempenho importante no que se refere à competitividade da mesma, pelo que a análise dos custos de subocupação permite que sejam determinadas quais as atividades passiveis de serem otimizadas, de forma a promover uma otimização global dos recursos. Na [Figura 31](#page-93-0) estão representados os valores das atividades, assim como o custo para executar setups e o valor da capacidade não utilizada.

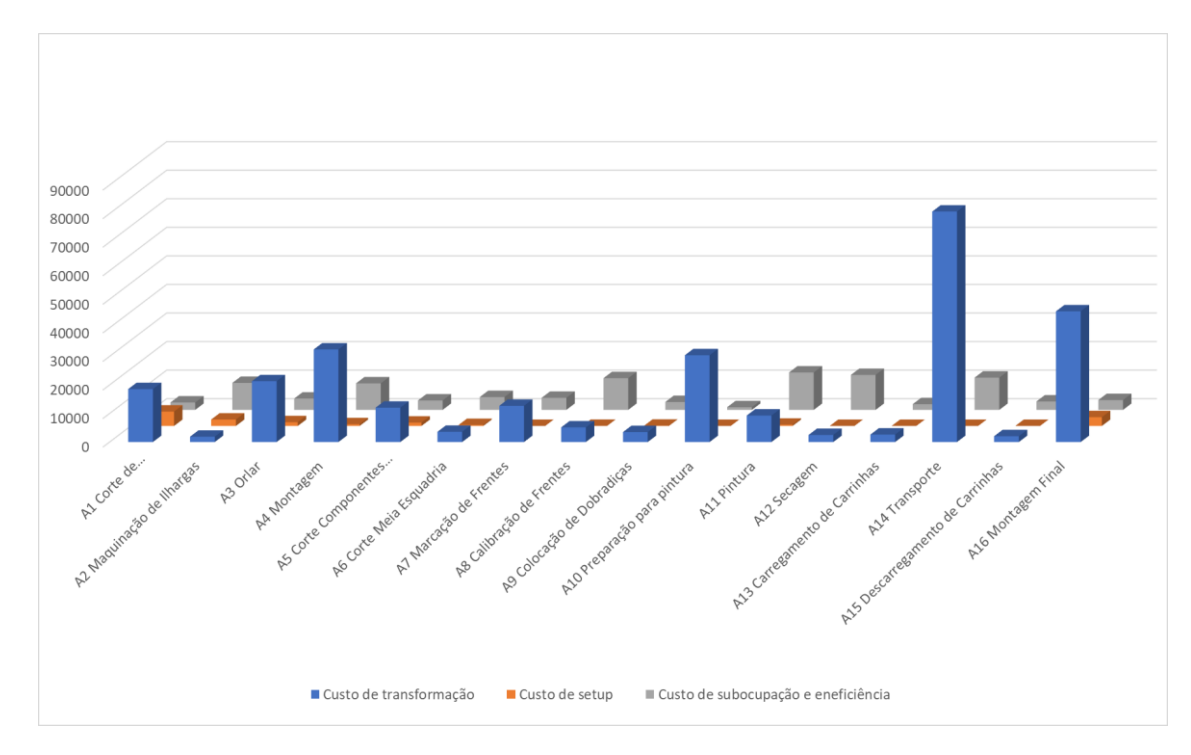

<span id="page-93-0"></span>Figura 31 –Custos por atividade.

O gráfico representa, para cada atividade, três custos diferentes: o custo de transformação, o custo relacionado com o setup e os custos por subocupação e ineficiência das atividades. Verifica-se que as atividades A2, A6, A8, A11 e A12 possuem custos com a capacidade não utilizada superiores aos seus custos de operação. A atividade A2 apresenta um resultado peculiar pelo que o custo de operação é inferior não só ao custo da capacidade não utilizada como também ao custo de *setup*. Como já foi referido, este dado deve ser levado em conta para a otimização dos recursos, diminuição dos custos industriais e consequente aumento da competitividade da empresa, ou seja, estas atividades devem ser alvo de estudo de modo a maximizar o seu desempenho.

Da mesma forma que foi determinado o custeio das atividades principais é executado o mesmo procedimento para as atividades auxiliares que posteriormente serão imputadas às atividades principais. Foram consideradas 5 atividades auxiliares cujo cálculo dos respetivos custos está explicado na tabela abaixo.

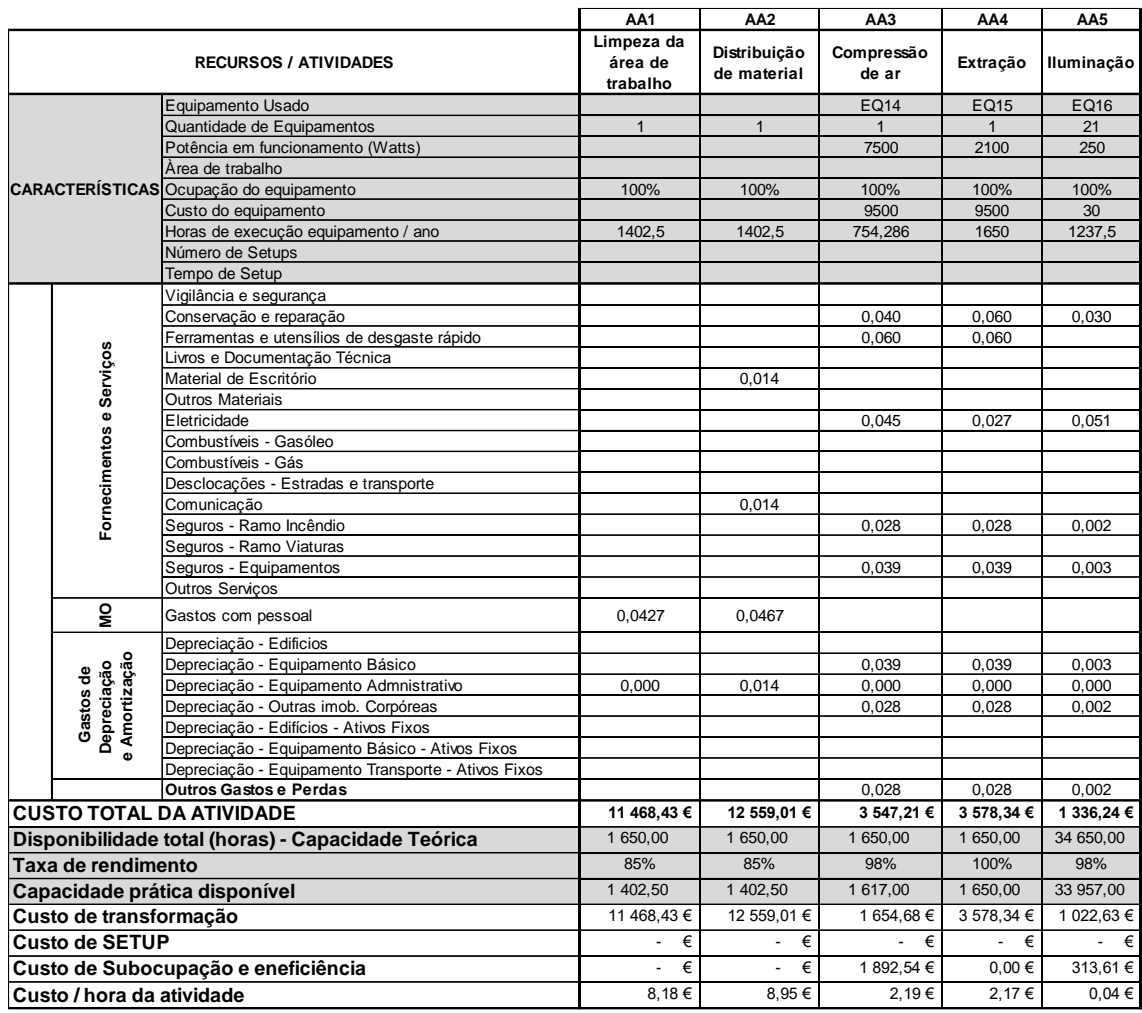

Tabela 9 - Determinação do custo das atividades auxiliares

Depois de determinado o custo das atividades auxiliares foi executada a sua afetação às atividades principais. Algumas atividades auxiliares são específicas para determinadas atividades principais (AA2, AA3, AA4), enquanto que as atividades AA1 e AA5 são referentes a toda a componente industrial, sendo afetadas de acordo com a área ocupada por cada uma das atividades principais.

Na [Tabela 10](#page-95-0) é apresentada a forma como foi realizada a afetação das atividades auxiliares pelas atividades principais, e que permite apurar o custo total das mesmas.

| <b>ATIVIDADES Principais / Auxiliares</b> |                              | AA1                   | AA <sub>2</sub>             | AA3                 | AA4  | AA5                 |              |
|-------------------------------------------|------------------------------|-----------------------|-----------------------------|---------------------|------|---------------------|--------------|
|                                           |                              | Limpeza da<br>área de | Distribuição<br>de material | Compressão<br>de ar |      | Extração Iluminação | <b>TOTAL</b> |
| A1                                        | Corte de Placas              | 0,07                  |                             |                     | 0,25 | 0,07                | 28 017,88 €  |
| A <sub>2</sub>                            | Maguinação de Ilhargas       | 0,08                  |                             | 0, 15               | 0,25 | 0,08                | 16 078.42 €  |
| A <sub>3</sub>                            | Orlar                        | 0,09                  | 0,05                        |                     | 0,25 | 0,09                | 29 259.89 €  |
| A4                                        | Montagem                     | 0,14                  | 0,25                        | 0.35                |      | 0,14                | 48 489.18 €  |
| A5                                        | Corte Componentes Metálicos  | 0, 10                 |                             |                     |      | 0, 10               | 17 817.83 €  |
| A <sub>6</sub>                            | Corte Meia Esquadria         | 0, 10                 |                             |                     |      | 0, 10               | 9 751,42 €   |
| A7                                        | Marcação de Frentes          | 0,03                  |                             |                     |      | 0,03                | 17 359,82 €  |
| A8                                        | Calibração de Frentes        | 0,07                  |                             |                     | 0,25 | 0,07                | 18 070,78 €  |
| A9                                        | Colocação de Dobradicas      | 0,01                  |                             |                     |      | 0,01                | 6488.52€     |
| A10                                       | Preparação para pintura      | 0,09                  | 0,05                        |                     |      | 0,09                | 33 152,75 €  |
| A11                                       | <b>iPintura</b>              | 0, 10                 | 0,05                        | 0,50                |      | 0, 10               | 26 454,17 €  |
| A <sub>12</sub>                           | Secagem                      | 0, 10                 |                             |                     |      | 0.10                | 16 040.74 €  |
| A13                                       | Carregamento de Carrinhas    |                       | 0.35                        |                     |      |                     | 9 012.86 €   |
| A14                                       | Transporte                   |                       |                             |                     |      |                     | 92 007,50 €  |
| A15                                       | Descarregamento de Carrinhas |                       |                             |                     |      |                     | 4 996,97 €   |
| A16                                       | Montagem Final               |                       | 0,25                        |                     |      |                     | 55 444,81 €  |

<span id="page-95-0"></span>Tabela 10 – Afetação das atividades auxiliares pelas atividades principais

Através da análise da tabela verifica-se a forma como são afetadas as atividades auxiliares pelas atividades principais. Por exemplo a atividade auxiliar AA2 é distribuída pelas atividades principais A3 (5%), A4 (25%), A10 (5%), A11 (5%), A13 (35%) e A16 (25%).

A partir desta etapa passa a dispor-se dos custos globais de cada atividade que serão imputados aos objetos de custo.

# 4.9 Determinação dos indutores de custo das atividades

Para se estabelecer corretamente o custo de cada atividade é imprescindível que sejam determinados os indutores que devem ser aplicados. Para a determinação do custo unitário de cada atividade foram consideradas apenas as horas de ocupação de cada uma delas, ao contrário da abordagem anterior onde foi calculado o custo da capacidade não utilizada. Ou seja, esta parte é feita com base na aplicação do modelo de custeio ABC.

Na [Tabela 11](#page-96-0) são apresentados os custos globais da cada atividade, assim como o respetivo indutor de custo e o seu custo em relação a esse indutor.

<span id="page-96-0"></span>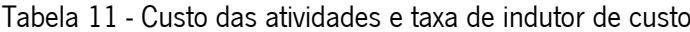

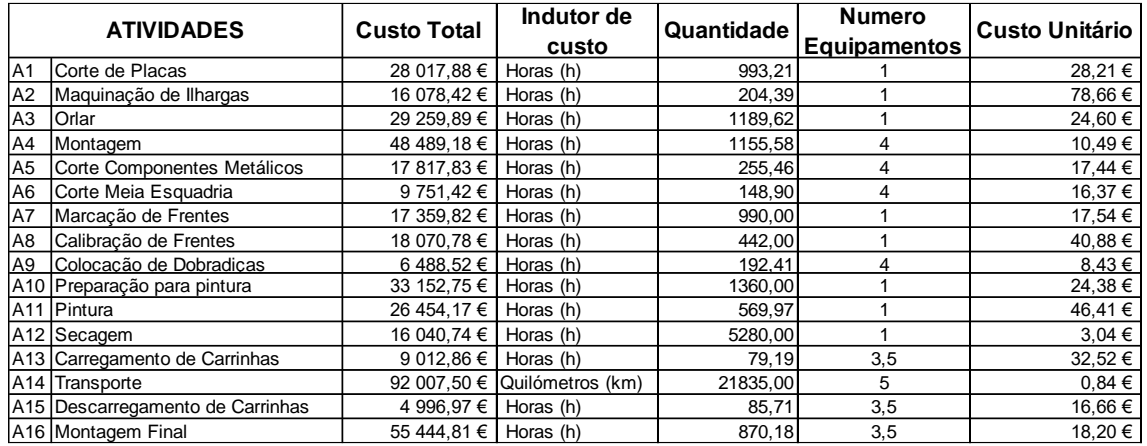

Como se pode observar todos os indutores de custo considerados são indutores de duração, tendo como unidade a Hora (h), excetuando-se o transporte que é contabilizado por um indutor de transação, o quilómetro (km).

Os recursos com uma taxa mais alta, não são necessariamente os que possuem custos globais maiores, mas sim aqueles que têm uma taxa de utilização menor, notando-se a necessidade de efetuar melhorias nestas atividades a fim de diminuir os seus custos, podendo desde já detetar-se o impacto da subutilização de recursos existente

# 4.10 Determinação dos objetos de custo

Como já foi referido, o produto final, comercializado pela empresa são cozinhas, porém para efetuar o cálculo do valor final da cozinha importa fazer a decomposição da mesma naqueles que irão ser os objetos de custo. Assim dividiram-se os objetos de custo em três conjuntos: a cozinha final, os módulos que formam cozinha e os pré elaborados dos módulos.

Na [Tabela 12](#page-97-0) apresenta-se a matriz atividade/objetos de custo, onde estão representados os consumos de cada atividade por cada objeto de custo.

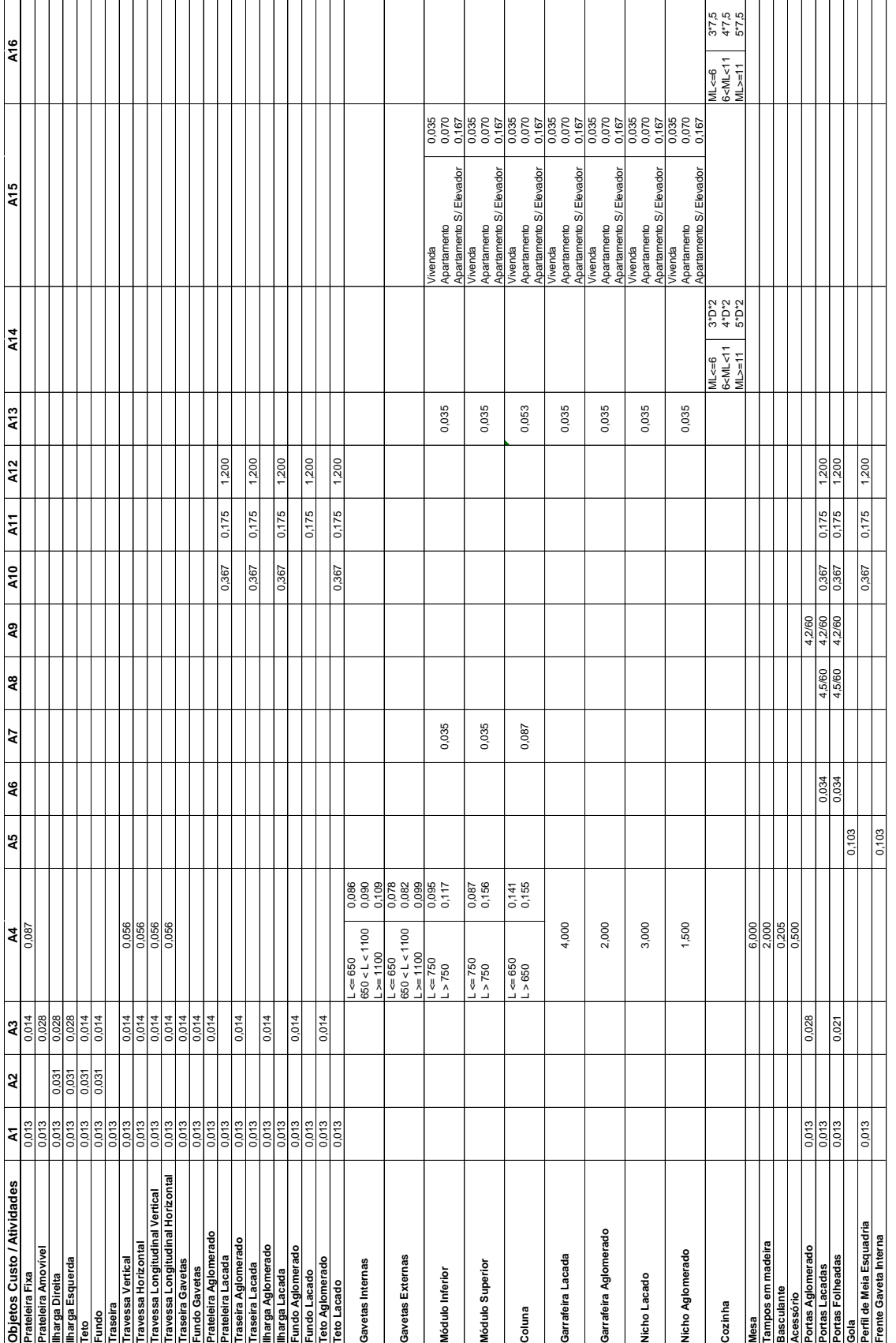

# <span id="page-97-0"></span>Tabela 12 - Tabela objetos de custo/atividades

Através da análise da tabela verifica-se que há objetos de custo que têm um consumo direto de atividades enquanto outros tem um consumo que está depende de alguma variável.

Pode-se constatar, por exemplo, que a largura representada por L na tabela, afeta o tempo de montagem, pois módulos mais largos possuem uma dificuldade de manuseamento maior e consequentemente consumirão mais tempo na fase de montagem. Outra consideração importante centra-se no facto de se considerar o tempo de montagem final variável em função do tamanho da cozinha. Constata-se que as cozinhas maiores precisam de uma equipa de montagem durante 5 dias, enquanto que uma cozinha mediana ocupa uma equipa de trabalho durante 3 dias e uma mais pequena 2 dias, existindo casos esporádicos em que a cozinha é montada em apenas em 1 dia. Os casos que ocupam apenas um dia de montagem acontecem quando o cliente não adquire tampos, acessórios e eletrodomésticos. Os dias de trabalho na montagem afetam também o custo de transporte, pois este irá consumir os km referentes aos dias necessários para executar a montagem da cozinha, sendo este custo influenciado também pela distância da casa do cliente às instalações da empresa (variável D).

Estes valores obtidos na tabela são introduzidos diretamente na base de dados respetiva do Teowin, que possibilitará futuramente ter um orçamento instantaneamente aquando da elaboração do projeto 3D. Após o desenvolvimento do sistema de custeio, os dados foram introduzidos na base de dados. Para realizar este procedimento foi necessário converter toda a informação gerada para a linguagem do *software* que se encontra detalhada no [ANEXO VI.](#page-142-0)

# 5. Análise e discussão dos resultados

Neste capítulo, analisam-se e discutem-se os resultados obtidos (6 casos particulares foram selecionados para o efeito), de modo a relacionar a aplicação do modelo desenvolvido com o objetivo predefinido, assim como compreender as implicações do mesmo, no que respeita às melhorias para a tomada de decisão por parte da administração e desta forma identificar as vantagens competitivas da aplicação do modelo desenvolvido em relação ao modelo existente.

Para fazer a análise do modelo desenvolvido e implementado, foi necessário analisar o valor de venda das cozinhas do segundo trimestre de 2018 para compreender o modo como os custos de fabrico se dividem, e poder posteriormente comparar os custos de fabrico com os preços de venda, para cada um dos tipos de cozinha. De seguida foi executada uma análise dos custos de transporte de cozinhas e depois uma comparação de custos de fabrico entre módulos que possuem o mesmo valor de venda, analisando-se 2 casos diferentes. Por fim, foi realizado um estudo comparativo acerca dos tempos de execução do orçamento entre o modelo proposto e o anterior modelo aplicado.

#### 5.1 Análise de margens das cozinhas vendidas no 2º trimestre de 2018

Depois da aplicação do modelo de custeio na empresa, foi executada uma análise das margens numa amostra de cozinhas produzidas durante um período definido. Esta amostra consiste nas cozinhas vendidas no segundo trimestre de 2018, ou seja, entre 1 de abril e 30 de junho e perfaz uma total de 99 cozinhas.

No [ANEXO VII](#page-148-0) [e ANEXO VIII](#page-150-0) são apresentados os resultados globais deste estudo onde se podem verificar os vários custos de cada projeto em questão e fazer a sua comparação com o respetivo preço de venda.

Ao iniciar a análise, verificou-se a existência de projetos comercializados cujo preço de venda foi inferior ao custo de produção. Geralmente, os projetos que apresentam margens negativas são projetos pequenos, com deslocações maiores. Como o custo de transporte e montagem não é calculado de forma independente, conclui-se que este é o principal responsável pela margem de lucro negativa de alguns projetos.

Relativamente à distribuição dos custos de produção, repara-se que os custos de transporte e montagem final assumem uma parcela elevada, sendo que não existem em todas as cozinhas. A [Figura](#page-101-0)  [32](#page-101-0) permite verificar que para as cozinhas vendidas a clientes particulares, os custos de transporte e

81

montagem assumem 12% dos custos totais de produção. Assim sendo, este fator deve ser levado em atenção, pois, a mesma cozinha montada em locais diferentes pode possuir uma variação de custo significativa. Aliado a este facto, facilmente se pode inferir que as cozinhas para revenda, que não possuem estas atividades podem ter um preço diminuído, na mesma ordem de grandeza, quando comparadas com o preço final das cozinhas vendidas a clientes particulares.

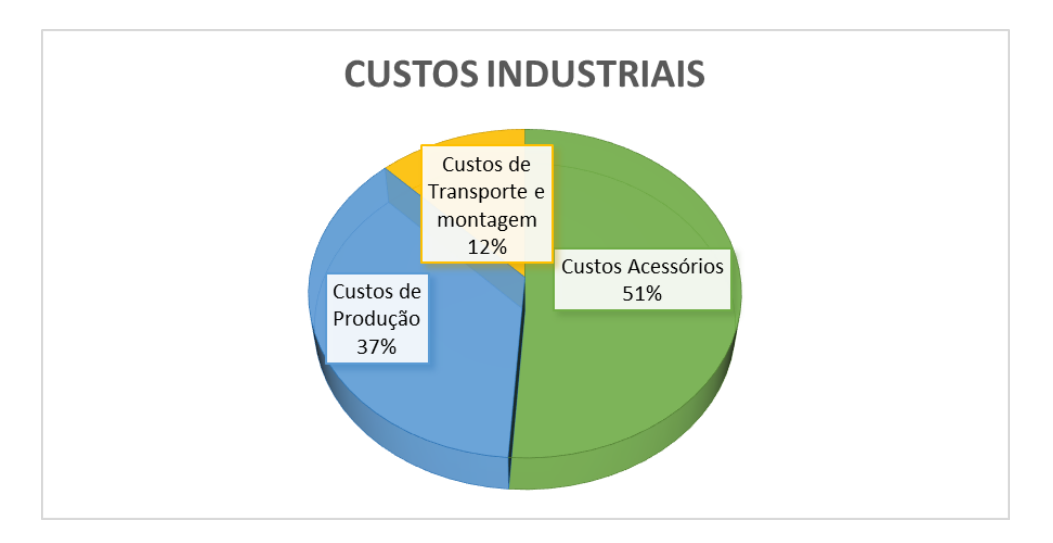

<span id="page-101-0"></span>Figura 32 - Distribuição dos custos de produção nas vendas a particulares

Como o modelo usado atualmente para fazer os orçamentos tem em consideração o facto de o preço estar relacionado com o tipo de material da porta, fez-se uma análise em relação às margens representadas por cada tipo de porta.

Para efetuar esta análise, uma vez que já se constatou que os preços do transporte, devem ser contabilizados de forma direta, o apuramento dos lucros será apenas feito pela diferença entre o valor de venda dos móveis e o custo de produção dos mesmos, ou seja, desprezam-se os custos com todos os acessórios e de transporte. Assim sendo consideram-se tanto as cozinhas para particulares como as cozinhas para revenda, pois passam a possuir as mesmas atividades.

Na [Figura 33,](#page-102-0) pode verificar-se que há uma distribuição assimétrica em relação à percentagem de lucro obtida em cada um dos tipos de cozinha.

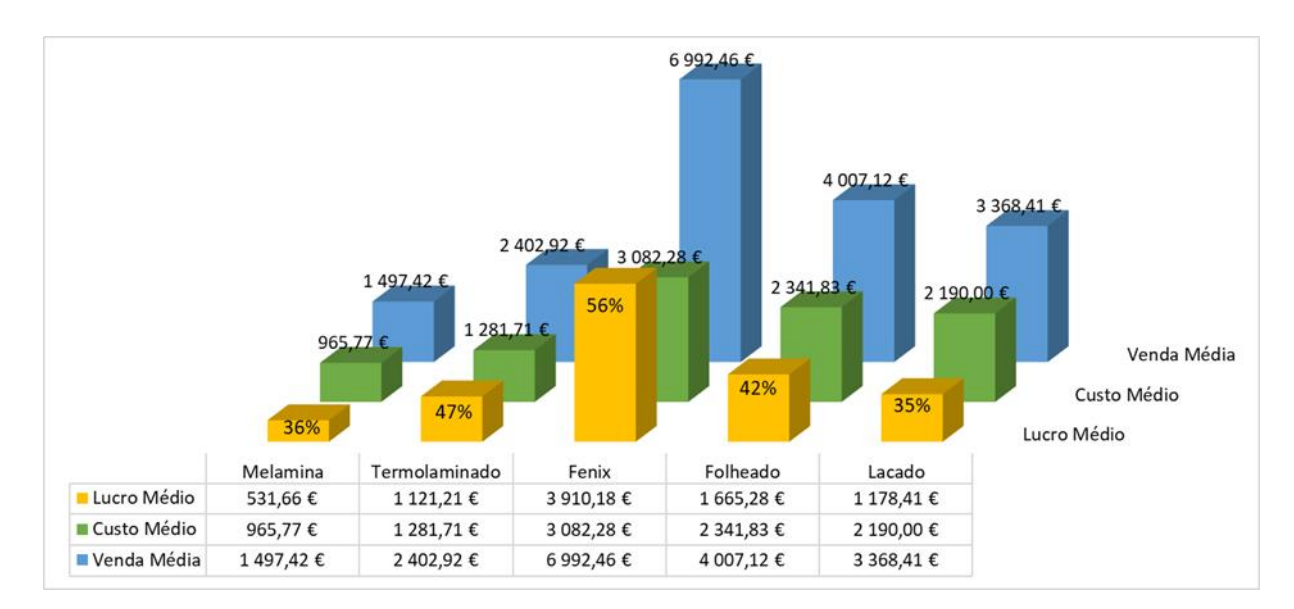

<span id="page-102-0"></span>Figura 33 - Distribuição das margens por tipo de material das portas

As cozinhas lacadas são aquelas que apresentam uma margem de lucro menor, sendo seguidas pelas cozinhas com portas de melamina e folheadas, seguindo-se as cozinhas em termolaminado e finalmente aquelas que possuem uma percentagem de lucro mais elevada são as cozinhas em fénix. As cozinhas em fénix são também as que são vendidas por valores mais elevados, no entanto fazendo uma comparação em relação ao número de cozinhas vendidas, e respetiva proporção de cada tipo de cozinhas, obtêm-se os resultados apresentados na [Tabela 13.](#page-102-1)

| <b>Tipo</b>   | Quantidade | %    |
|---------------|------------|------|
| Melamina      |            | 7%   |
| Termolaminado | 58         | 59%  |
| Fenix         |            | 9%   |
| Folheado      | ĥ          | 6%   |
| Lacado        | 19         | 19%  |
| <b>Total</b>  |            | 100% |

<span id="page-102-1"></span>Tabela 13 - Distribuição das cozinhas pelo tipo de material da porta

A maior parte das cozinhas vendidas são as cozinhas com portas em termolaminado com uma representatividade de 59% da produção, seguindo-se as cozinhas lacadas com 19%, enquanto todas os outros tipos em conjunto assumem uma representatividade de apenas 22% da produção total. Assim conclui-se que as cozinhas com portas em termolaminado e lacadas devem ser o foco de atenção, pois assumem maior peso no volume de produção.

Repara-se que há uma variabilidade assinalável no que respeita às margens das cozinhas. Segundo os valores apurados no capítulo [4.7](#page-86-0) a margem mínima para absorver todos os custos é de 18.27% sendo que a margem alvo, tendo em conta os resultados do ano anterior é de:

#### $18.27\% + 2.4\% = 20.67\%$

As margens apresentadas por cada cozinha encontram-se representadas na [Figura 34.](#page-103-0) No respetivo gráfico constata-se que as margens apresentam uma variabilidade muito elevada. Das 99 cozinhas analisadas, 28 não apresentam margem de lucro, 59 têm uma margem superior à média e apenas 12 apresentam uma margem de lucro semelhante à que se pretende. Este facto, embora permita que na globalidade a média seja aceitável pode levar a que se esteja a perder competitividade no mercado devido a produtos com margens exageradas e simultaneamente estejam a ser produzidas cozinhas que representem prejuízos para a empresa.

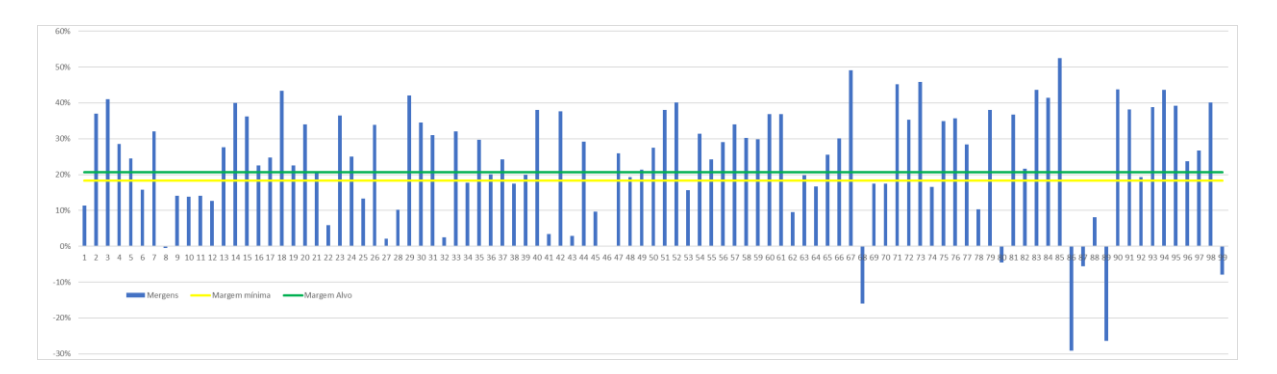

<span id="page-103-0"></span>Figura 34 - Gráfico das margens das cozinhas produzidas no 2º trimestre de 2018

# 5.2 Análise do custo de transporte

Como já foi visto, o custo de transporte representa, em média, 12 % dos custos totais de venda. Neste caso irá proceder-se ao estudo comparativo de duas cozinhas semelhantes que foram vendidas no período em que foi executado o estudo, e cujo preço de produção tenha sido semelhante. O preço de venda e todas as outras características relevantes para o estudo estão representadas na [Tabela 14.](#page-104-0)

<span id="page-104-0"></span>Tabela 14 - Dados de duas cozinhas com custos de produção e preços de venda de móveis semelhantes

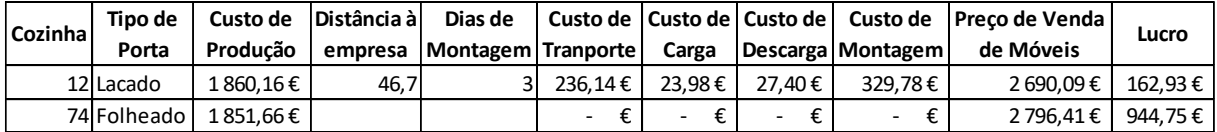

Como se pode verificar, a cozinha 12 possui a porta lacada e a morada na qual foi executada a montagem da mesma situava-se a uma distância de 46.7 km da empresa, tendo sido ocupada uma equipa de montagem durante 3 dias inteiros. A cozinha 74 é uma cozinha de revenda, com porta em folheado e com custo de produção e preços de venda semelhantes aos da cozinha 12, porém esta cozinha é de revenda, pelo que não possui quaisquer custos de transporte e montagem, visto que estes serviços são executados pelo revendedor.

Através da análise dos valores destas duas cozinhas verifica-se que a margem de lucro das duas cozinhas não é uniforme, pois embora a cozinha de revenda seja vendida com desconto, o seu valor de venda foi superior ao da cozinha vendida a um particular, sendo que este facto já foi descrito anteriormente, onde se verificou que as cozinhas lacadas são as que possuem margens menores.

Analisando a globalidade dos custos, embora a diferença entre os preços de venda dos móveis e o custo de produção das duas cozinhas seja semelhante, verifica-se que a cozinha 12 possui uma série de custos acrescidos. Esta cozinha apresenta um custo de 23.98 euros para efetuar o carregamento das carrinhas acrescido de 236.14 euros para o transporte, 27.40 euros para a descarga e 329.78 euros para a montagem, o que perfaz um custo total para a instalação na casa do cliente de 617.30 euros. Como resultado a cozinha 12 apresentou um lucro de 162.93 euros e a cozinha 74 apresentou um lucro de 944.75 euros.

Desta forma conclui-se que as margens de lucro estão desajustadas em relação aos custos de produção e também que, com a aplicação do modelo de orçamentação anterior, duas cozinhas iguais, montadas em lugares distintos poderão ter margens de lucro completamente distintas podendo, inclusive, os custos de transporte e montagem serem os responsáveis pela obtenção de lucro ou prejuízo numa determinada encomenda.

#### 5.3 Estudo do impacto da estrutura e da profundidade no custo de produção

Para fazer a análise do impacto que a constituição do módulo e a variação da sua profundidade causam nos custos de fabrico, proceder-se-á à simulação dos custos de dois móveis com o mesmo tipo

de porta e larguras iguais e constituição e profundidade diferentes. Sabe-se de antemão que o preço de venda baseado no modelo de orçamentação anterior irá atribuir o mesmo valor a estes dois móveis.

Os móveis estudados foram o móvel coluna de frigorífico de 1 porta que passará a designar-se por FRIGO1P e o móvel coluna despenseiro com 2 portas que se designará por DISP2P. A [Tabela 15](#page-105-0) resume os dados dos móveis a serem estudados.

<span id="page-105-0"></span>Tabela 15 - Comparação de duas colunas com preço por ML semelhante

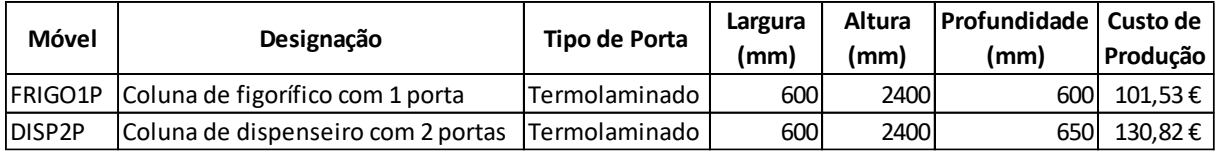

Analisando os resultados da tabela verificamos que os dois móveis em questão possuem uma diferença nos custos de produção de 29.29 €, que corresponde a uma variação de 28.85%, em relação ao preço do mais barato. Estes dois móveis embora possuam largura e material da porta iguais apresentam várias diferenças no que respeita ao trabalho de montagem e essencialmente no que respeita às matérias primas utilizadas. Na [Tabela 16,](#page-106-0) é representado o resultado do modelo desenvolvido nesta dissertação, onde podem verificar-se os principais aspetos que vão influenciar a variação do preço entre os dois móveis em estudo.

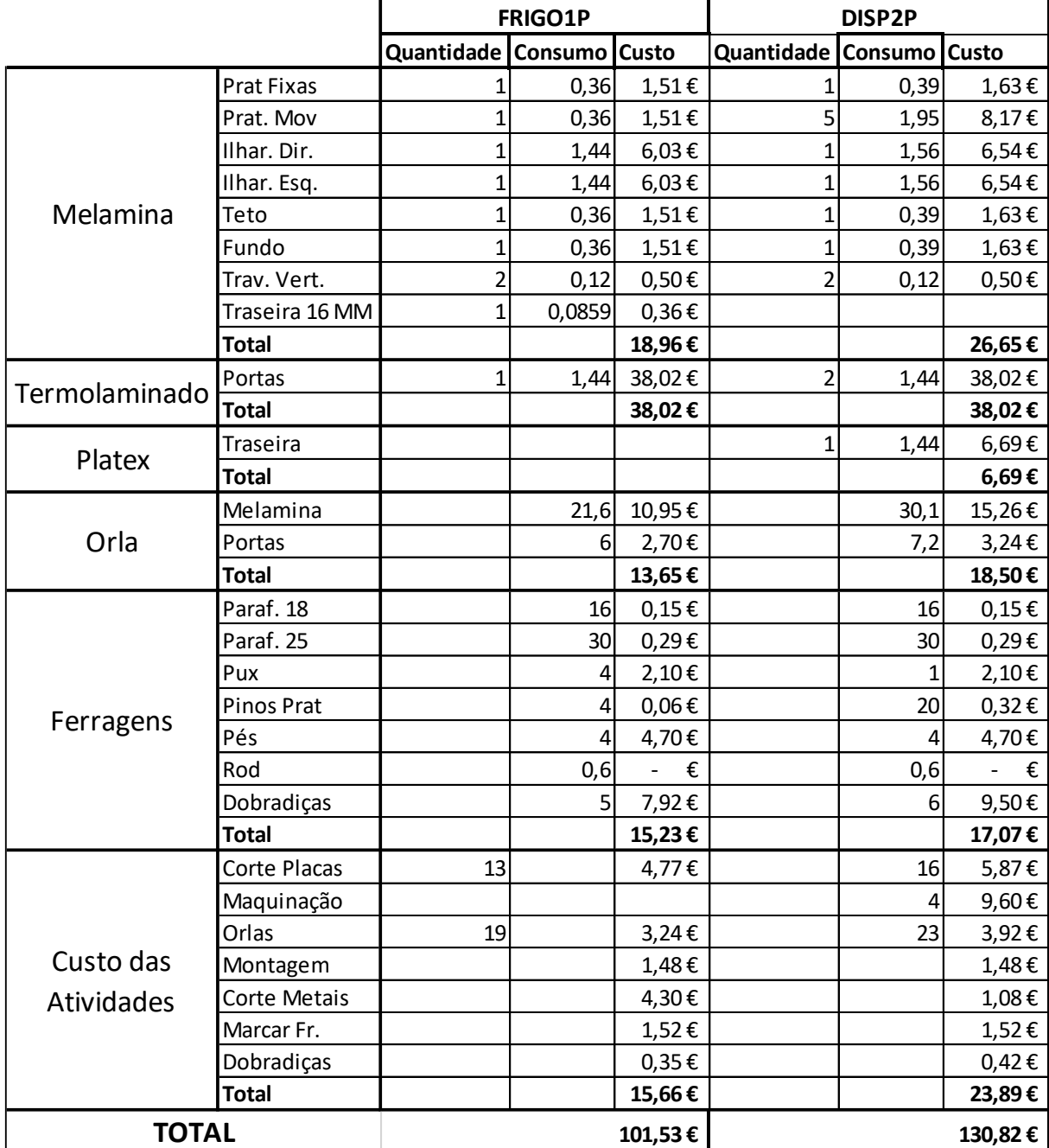

<span id="page-106-0"></span>Tabela 16 - Comparação dos custos de fabrico de dois móveis de coluna

No que respeita ao consumo de melamina, o DISP2P possui mais 4 prateleiras amovíveis que o FRIGO1P, paralelamente a isso existe o facto da profundidade ser maior neste móvel, aumentando as dimensões de alguns dos seus componentes (Ilhargas, prateleiras, fundo e teto). Assim, apesar do FRIGO1P possuir um componente de melamina a mais, designado de traseira de 16 mm o consumo de melamina vai ser maior para o DISP2P, inflacionando o seu preço.

O material das portas possui exatamente as mesmas dimensões, embora o DISP2P possua duas portas e o FRIGO1P só possua uma, sendo assim o preço de termolaminado é o mesmo para os dois móveis.

Apenas o DISP2P possui traseira, pelo que este móvel será o único a apresentar consumos de platex.

Em relação às orlas, o DISP2P possui componentes maiores e em maior número, facto que conduz a que este móvel possua um valor significativamente maior no consumo de orla de melanina. Como possui também mais 1 porta que o FRIGO1P, este móvel também consome mais orla para o termolaminado.

Na secção de ferragens o móvel DISP2P apresenta um consumo de dobradiças e pinos de prateleiras maior, o que vai justificar o seu preço ser mais alto também para este tipo de componentes.

Quanto ao consumo das atividades por cada um dos modelos verifica-se que, sendo os dois móveis de coluna semelhantes, os custos de montagem e marcação de frentes são iguais, sendo inclusive o custo de corte de metais maior no caso do FRIGO1P, facto justificado por este móvel ter um puxador vertical a toda a altura, que dá mais trabalho a cortar. Como o móvel DISP2P possui mais componentes e com maiores dimensões, o custo de aplicação de orlas e corte será mais elevado para este móvel, assim como a maquinação, pois não é necessário executar esta atividade para produzir o móvel FRIGO1P.

A variação de qualquer que seja o componente ou dimensão, irá afetar o custo de produção dos móveis, sendo improvável encontrar dois móveis que não sejam iguais, a possuírem o mesmo custo de fabrico. Assim é detetada uma necessidade de definir o custo de produção de cada módulo independentemente, para que posteriormente seja aplicada uma margem nesse custo, definindo o seu valor de venda. Desta forma é permitido que independentemente dos custos de fabrico, as margens de lucro sejam semelhantes após a comercialização do produto.

#### 5.4 Custo de 2 móveis vs. 1 móvel com o dobro da largura

Uma das decisões que constantemente são consideradas, na execução de um projeto depreende-se com a opção de colocar 1 móvel de determinada largura, ou 2 móveis com metade da largura, perfazendo nos dois casos, a mesma largura. Com o modelo de orçamentação anterior já se conhece que os preços de venda das duas possibilidades seriam os mesmos, pois ambos os casos possuem as mesmas larguras, no entanto, segundo o modelo de custeio desenvolvido, procedeu-se à
análise de um caso que permita constatar, sob o ponto de vista de custos de produção qual a opção mais vantajosa.

Para este caso, foi executado uma comparação entre duas possibilidades:

1. 2 móveis superiores de 1 porta lacada, designados por SUP1P, com 900 mm de altura, 360 mm de profundidade e 600 mm de largura, cada um;

2. 1 móvel superior de 2 portas lacadas, designados por SUP2P, com 900 mm de altura, 360 mm de profundidade e 1200 mm de largura;

Cada possibilidade foi simulada, tendo obtido o resultado global dos custos de cada um destes casos, o qual é apresentado na [Tabela 17.](#page-109-0)

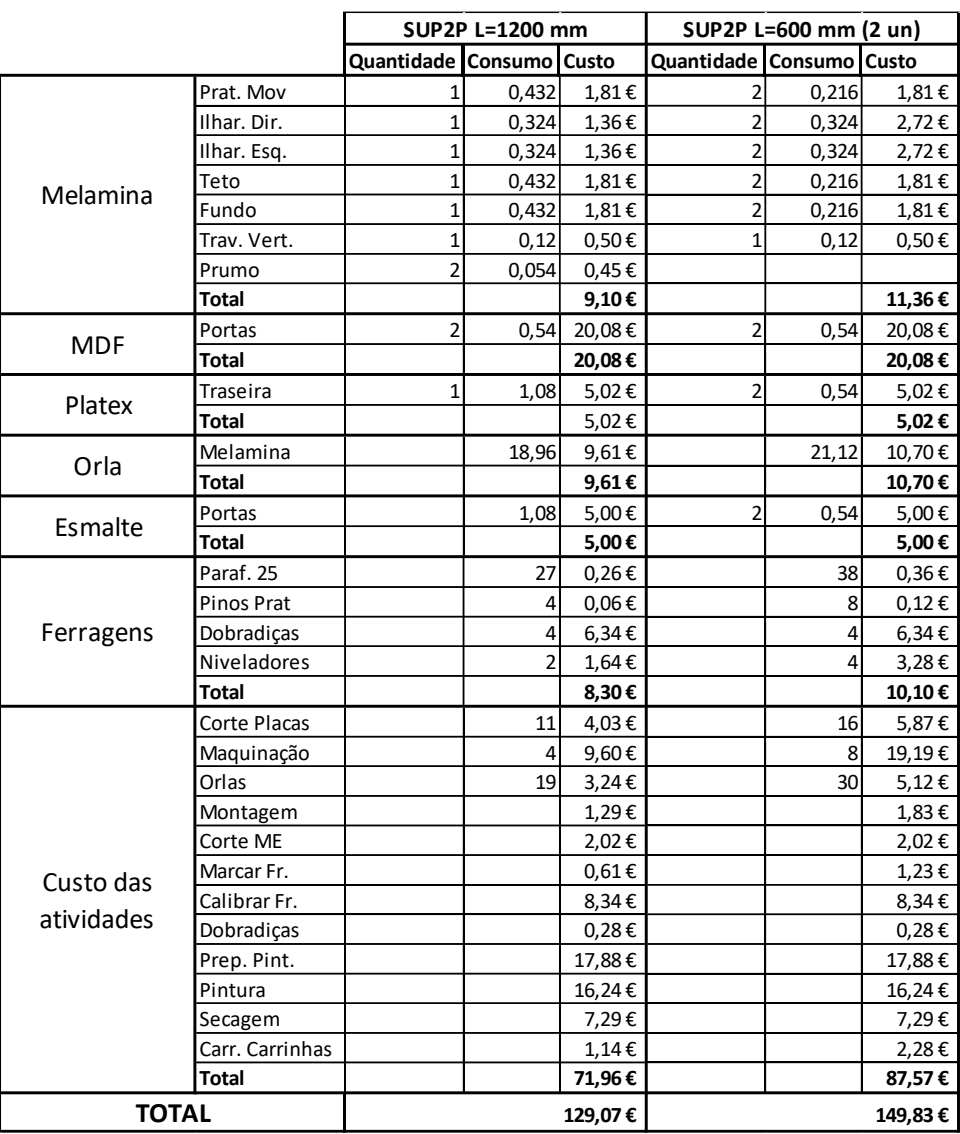

<span id="page-109-0"></span>Tabela 17 - Comparação dos custos de 2 móveis com larguras de 600 e 1200 mm

Também pode verificar-se que os dois móveis possuem praticamente os mesmos componentes, à exceção do SUP2P consumir 2 prumos, enquanto os 2 móveis SUP1P possuem mais duas ilhargas. O teto, fundo e travessa vertical do SUP2P tem o dobro da dimensão dos componentes do SUP1P, que acaba por ter o dobro desses mesmos componentes o que vai conduzir a um mesmo consumo de melamina.

Em relação ao consumo de MDF, ambas as possibilidades apresentam o mesmo número de portas, com a mesma dimensão, sendo isto espectável pois, vistos de frente, ambos os casos apresentam exatamente o mesmo aspeto. Os consumos e custos de esmalte, como são para aplicação nas portas, também vão possuir valores iguais.

Quanto à orla consumida, esta apenas é consumida no caixote, e no caso dos 2 móveis SUP1P é mais elevado devido, essencialmente à presença de mais 2 ilhargas em comparação com o móvel SUP2P.

Na secção das ferragens, os 2 móveis SUP1P gastam o dobro das unidades de niveladores, exatamente pelo facto de serem 2 móveis, gastando também mais parafusos para a fixação dos seus componentes.

Em relação aos custos das atividades por cada um dos casos, podemos verificar que as atividades relacionadas com as portas são iguais para os dois casos, pelo facto das partes frontais serem as mesmas em ambos os casos, sendo mais elevados para as restantes atividades no caso da opção de 2 móveis SUP1P.

O transporte será igual para os dois casos, no entanto, os custos de carregamento/descarregamento são diferentes, variando de acordo com o tipo de moradia em que se vai executar a montagem. Deste modo será realizado o cálculo das duas possibilidades para o caso de ser efetuada a montagem numa moradia individual, num apartamento com elevador ou num apartamento sem elevador.

<span id="page-110-0"></span>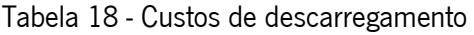

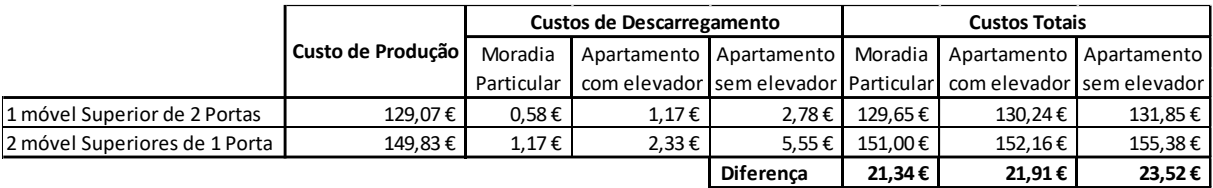

Na [Tabela 18,](#page-110-0) pode verificar-se que, em qualquer situação o custo de produção de 2 móveis SUP1P é sempre superior ao custo de produção de 1 móvel SUP2P, sendo a diferença, mais acentuada à medida que aumenta o custo de descarregamento, pois o custo de descarregamento de 2 móveis será sempre o dobro do custo de descarregamento de um móvel. Assim a diferença de custos entre as duas opções estudadas é de 21.34 euros no caso da obra ser em moradia particular, subindo para 21.91 euros em apartamentos em prédio com elevador e de 23.52 euros caso a obra seja num apartamento de um prédio sem elevador. Mais uma vez importa referir a importância da representação destas diferenças no preço de venda, pois no caso da montagem ser num prédio sem elevador, existe 18.2% de diferença entre as duas opções.

## 5.5 Análise da subcontratação de serviços

Um dos principais propósitos da elaboração de um modelo de custeio adequado depara-se com o facto de facilitar a tomada de decisões. Quando uma empresa possui alguns trabalhos que podem ser subcontratados opcionalmente, torna-se importante o conhecimento do custo de execução de cada um dos trabalhos subcontratados internamente para, caso tenha de recorrer a subcontratação, saber quais dos trabalhos são mais vantajosos fazer internamente em detrimento de outros que, caso sejam subcontratados, representem um incremento maior no custo do produto.

A pintura é uma atividade que frequentemente tem necessidade de ser subcontratada. Neste estudo de caso irá ser feita uma análise do custo de produção interna da pintura e envernizamento de portas, podendo posteriormente inferir-se sobre qual dos serviços será mais vantajoso para subcontratar.

A [Tabela 19](#page-111-0) resume os custos de fabrico interno e os custos de subcontratação do respetivo serviço.

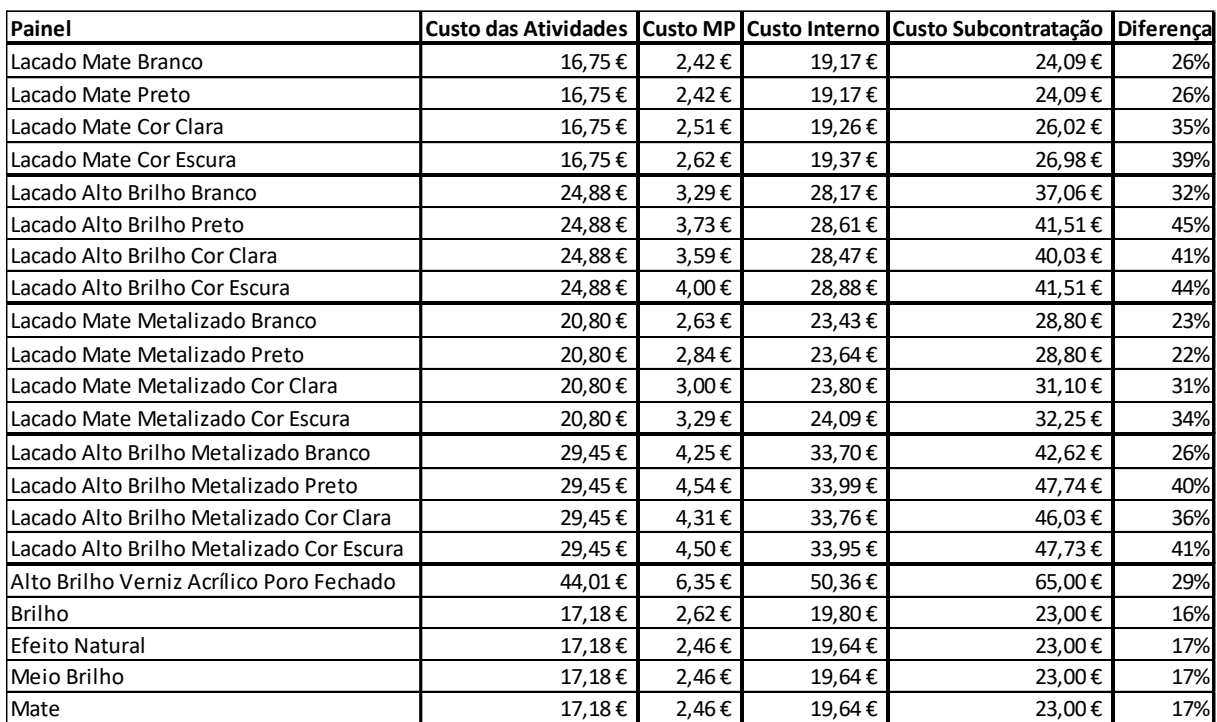

<span id="page-111-0"></span>Tabela 19 - Comparação entre custo interno e custo de subcontratação

Para a realização do estudo referenciado na tabela acima, importa referir que foi utilizada a simulação de um painel com  $1 \text{ m}^2$  e a partir dos custos obtidos na simulação do custo de fabrico dos mesmos foi comparado com o custo por m<sup>2</sup> que é praticado pelo fornecedor deste tipo de serviços.

Através da análise da [Tabela 19,](#page-111-0) constata-se que para todos os serviços em questão é mais vantajoso efetuar o trabalho internamente ao invés de subcontratar, como seria expectável. Quando houver obrigatoriedade de recorrer a serviços de subcontratação o serviço que se apresenta mais vantajoso, sob o ponto de vista financeiro, para subcontratar é o serviço de envernizamento, quer seja brilho, efeito natural ou alto brilho. Dentro dos custos de lacagem aqueles que mais vantagem apresentam para a subcontratação é lacagem alto brilho metalizada branco, lacagem mate metalizado branco e lacagem mate metalizado preto. O serviço que deve ser evitado subcontratar é a lacagem alto brilho, principalmente de cores.

## 5.6 Comparação de tempos de execução de orçamentos

A execução de tarefas de forma diferente pressupõe uma variação dos seus tempos de execução e consequente alteração dos respetivos custos.

Atualmente, o modelo de orçamentação utilizado, implica a contabilização manual dos ML de mobiliário, assim como dos puxadores para posteriormente multiplicar pelo preço estabelecido de modo a obter o valor global do mobiliário.

Para este caso foi executado um estudo comparativo dos tempos de execução das tarefas necessárias para executar um orçamento com o modelo anterior e as tarefas necessárias para executar o mesmo *output*, aplicando o novo modelo criado.

Na [Tabela 20,](#page-112-0) são comparados os dois métodos de orçamentação, com uma amostra de 30 medições que foram executadas no terreno.

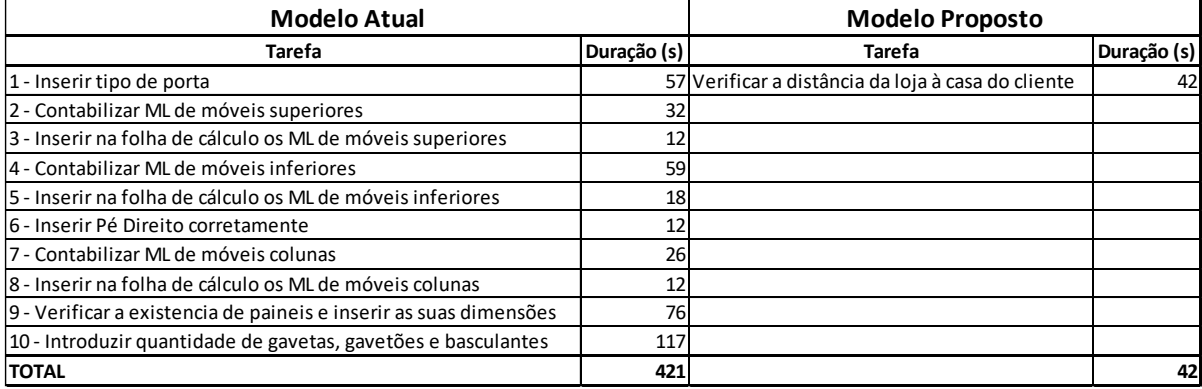

<span id="page-112-0"></span>Tabela 20 - Medições das tarefas necessários para *output* do valor do mobiliário

Na [Tabela 20,](#page-112-0) pode-se verificar que a única tarefa que passa a ser necessária no novo modelo é uma tarefa que no modelo anterior não era tida em conta. Todas as 10 tarefas que perfazem um total de 421 segundos para a sua execução e que são realizadas no modelo de orçamentação anteriormente existente na empresa, são eliminadas com a nova metodologia de orçamentação.

As 10 tarefas necessárias para obter o preço final dos móveis gastam um total de 421 segundos, por sua vez, usando o novo método, apenas são necessários despender 42 segundos, que se destinam à inserção da distância da empresa à casa do cliente.

Assim sendo, a alteração deste procedimento irá originar um ganho de 421 - 42 = 379 segundos, ou seja, 6.32 minutos por cada orçamento efetuado.

Tendo em consideração os dados do ano civil de 2018, foram executados um total de 812 orçamentos, pelo que seria possível, com o novo modelo, economizar

$$
812 \times 6.32 = 5131.84 \text{ minutes.}
$$

Através da análise da tabela do [ANEXO VI](#page-142-0) verifica-se que, os responsáveis pela elaboração dos orçamentos têm um custo médio de 8.29  $\epsilon$ /hora, pelo que se conclui que a aplicação do novo modelo vai implicar um ganho de produtividade que se traduz pelo ganho de:

$$
\frac{5131.84 \text{ minutes}}{60 \text{ min/hora}} \times 8.29 \text{ €/hora} = 709.05 \text{ €.}
$$

Este novo modelo, além das restantes vantagens apresentadas nos capítulos anteriores permite ainda poupar 709,05 euros de mão de obra anualmente, a qual deve ser aplicada na execução de outras tarefas com valor acrescentado.

# 6. Conclusão

Neste capítulo, são apresentadas as principais conclusões obtidas, as contribuições do trabalho realizado, assim como as limitações encontradas durante a investigação e algumas oportunidades para trabalhos futuros. Desse modo, espera-se compreender quais os contributos deste projeto de desenvolvimento de um novo sistema de custeio por unidades de análise e evidenciar a influência da gestão estratégica de custos para a tomada de decisão na indústria do comércio de móveis, considerada como uma indústria basilar no segmento das exportações.

## 6.1 Conclusões

Na presente dissertação, desenvolveu-se e implementou-se numa empresa de produção e comércio de móveis, um modelo de análise dos custos de transformação.

Desse modo, afetaram-se os custos a cada unidade de análise, tentando compreender de que forma contribuíram para uma efetiva gestão estratégica de custos, nomeadamente quando baseada em informação detalhada e credível.

No estudo de caso, foi relevante a correta identificação dos custos industriais, distinguindo-os em fixos ou variáveis, diretos ou indiretos, pois, a obtenção do custo industrial serviu para analisar os custos de transformação, enquanto se reconhecia quais os custos de produção de cada unidade de análise.

Para o efeito, foi desenvolvido um novo sistema de custeio, que detalha os custos por naturezas e por funções, sendo atribuídos às diversas unidades de análise. O sistema de custeio desenvolvido apoia-se numa análise exaustiva do sistema produtivo da empresa e dos gastos registados na empresa, pelo que apenas uma adequada interligação entre a gestão industrial e a informação contabilística poderá justificar sistemas de custeio e de gestão de custos úteis para a empresa.

Algumas oportunidades de melhoria que deverão ser consideradas pela empresa prendem-se com a existência de projetos comercializados cujo preço de venda é inferior ao custo de produção, o que pode dever-se ao facto de serem projetos mais pequenos e com deslocações maiores, o que evidencia que o custo de transporte e montagem não é calculado de forma independente, sendo o responsável pela margem de lucro negativa de alguns projetos. O custo de transporte chega a representar 12% dos custos totais de venda. Outro aspeto a melhorar são as margens de lucro, que estão desajustadas em relação aos custos de produção, assim como deverá ser evitada a subcontratação, sobretudo na parte da lacagem alto brilho, de cores. Se a empresa necessitar de subcontratação de serviços, deverá

considerar a mesma no serviço de lacagem alto brilho metalizada branco, lacagem mate metalizado branco ou lacagem mate metalizado preto e no serviço de envernizamento (brilho, efeito natural ou alto brilho), pois, estas apresentam mais vantagens do que os restantes serviços.

Em suma, o sistema de custeio desenvolvido na empresa contribuiu para o conhecimento dos custos de transformação e dos produtos, levando a uma melhor gestão estratégica de custos. Este facto, pode ser maximizado para analisar custos e produzir dados para desenvolver estratégias, numa indústria cada vez mais competitiva e dinâmica.

# 6.2 Contribuições práticas e académicas

A presente dissertação, para além de contribuir para colmatar as necessidades da empresa, também forneceu contribuições práticas no que respeita ao incremento de informação académica sobre estudos de caso, para aplicação de modelo de custeio baseado em atividades em PME, nomeadamente do setor de mobiliário de cozinhas.

A empresa alvo de estudo mostrava dificuldades na análise de custos de produção e de transformação, pelo que foram analisados todos os custos para a sua posterior distribuição pelas diversas unidades de análise.

Os dados obtidos foram cuidadosamente tratados, o que permitiu destacar a relevância da gestão estratégica de custos, na orientação da empresa em função do seu posicionamento no mercado. Isto significa que a gestão estratégica de custos influencia os processos internos da empresa, através da sua compreensão e da sua adequação, para que os custos possam ser devidamente refletidos nos produtos, sem afetar a qualidade.

O desenvolvimento deste trabalho permitiu à empresa munir-se de uma importante ferramenta, no que diz respeito ao auxílio de tomada de decisões, uma vez que foi possível chegar a uma conclusão objetiva que facilita a tomada de decisão em cada unidade de análise. Embora houvesse consciência por parte da administração, sobre a falta de meios para avaliar estas situações, a decisão tomada sobre estes casos não era sustentada por dados objetivos, ou seja, não era possível elaborar uma análise exata acerca das várias possibilidades existentes para a execução do trabalho.

Comparativamente ao sistema usado anteriormente, o modelo proposto é um modelo mais robusto, rigoroso e detalhado, que uma vez implementado na base de dados do *software* de elaboração do projeto em 3D, permite executar orçamentos de forma mais célere e rigorosa.

A forma de atualização do modelo é bastante simples, pois, após ser elaborado o modelo que inclui os custos mais atuais, passa a fazer-se a atualização do custo das atividades e a orçamentação é realizada com base nesses custos, de forma automática.

O desenvolvimento do processo produtivo permite também a identificação das prioridades, podendo o próprio modelo servir como base de estabelecimento de objetivos de produção.

Em suma, este projeto contribuiu para fazer uma aplicação prática dos conceitos existentes acerca do modelo desenvolvido. Depois de implementar o modelo, foi possível confirmar as vantagens e limitações que, na literatura, se encontram associados ao mesmo e verificá-las. As indústrias de comércio de móveis, com incidência nas PME, geralmente não investem na aplicação deste tipo de modelos de custeio, pelo que a presente dissertação permitiu um enriquecimento académico, enquanto concebeu estratégias empresariais, perante um mercado cada vez mais globalizado, competitivo e complexo.

## 6.3 Limitações da investigação

O estudo desenvolvido e relatado nesta dissertação possui algumas limitações e o seu desenvolvimento deparou-se com algumas dificuldades. A falta de informação existente na empresa foi dos maiores entraves, dificultando a obtenção de dados necessários para o desenvolvimento do estudo. Em relação aos recursos existentes, estes também não são abundantes, nomeadamente no que respeita ao desenvolvimento de ferramentas informáticas que permitam agilizar e otimizar o processo.

A ausência de registos de produção também interferiu no rigor do projeto, existindo uma necessidade constante de recolher amostragens de trabalho in loco e de fazer algumas inferências lógicas, de modo a chegar a valores credíveis para o desenvolvimento do trabalho. Quanto aos dados de produção que são executados fora das instalações industriais, não foi possível fazer observação direta por cada tarefa, sendo aplicado o tempo que é estipulado e que é registado para a execução dessa tarefa.

Relativamente à análise do histórico de cozinhas vendidas e respetivos lucros gerados, também houve algumas limitações a serem apontadas, nomeadamente a falta de registos de reprocessamentos de componentes de cada uma das cozinhas, que interferirá no custo final da cozinha, mas que não foi possível apurar.

Todas estas dificuldades provocaram uma complexidade na recolha de informação e, consequentemente, o prolongamento do período de execução de todo o projeto.

Finalmente, importa salientar que apesar de todas as vantagens que o modelo desenvolvido proporciona à empresa, este consome muito mais recursos, quer na sua elaboração, quer na manutenção das suas bases de dados.

### 6.4 Oportunidades para trabalhos futuros

Como oportunidades para trabalhos futuros destaca-se o facto de ter sido pedido à empresa de desenvolvimento informático a integração de todos os cálculos no programa de desenvolvimento 3D, passando posteriormente os orçamentos a serem desenvolvidos apenas neste software, permitindo economizar tempo de organização de ficheiros, espaço ocupado e tempo de execução da tarefa, assim como um maior detalhe do orçamento a apresentar ao cliente final.

Outra atividade para trabalho futuro, passará pelo estudo dos tempos de execução das atividades que ocorrem fora de empresa, podendo posteriormente passar a fazer o custeio das atividades com esses dados. Além do custeio e tendo em vista que esta tarefa é uma tarefa crítica de todo o processo, deve ser feita uma análise criteriosa da mesma e estudar alternativas para aumentar a eficiência da mesma.

O acompanhamento das encomendas relativamente a: consumos efetuados, registo de saídas de armazém, operações executadas e defeitos também é uma tarefa urgente que deve ser resolvida de imediato, se possível com a adoção de ferramenta informática, que permita o acompanhamento de custos.

Este tipo de processo, poderá permitir uma abordagem baseada no TDABC, pelo que o estudo desta hipótese, poderia ser vantajoso já que permitiria estabelecer um custeio rigoroso de uma forma mais célere e com o consumo de menos recursos na sua execução/manutenção.

# **Bibliografia**

- Acker, T. V.; Everaert, P.; Loosvelt, S.; Sarens, G. e Schollier, M. (2006) "Characteristics of Target Costing: Theoretical and Field Study Perspectives." Qualitative Research in Accounting and Management, Volume 3, pp.236-263, Chicago.
- Ada, E. e Zengin, Y. (2010) Cost management through product design: target costing approach. International Journal of Production Research. ISSN 0020-7543.
- Afonso, P. (2002). Sistemas de Custeio no Âmbito da Contabilidade de Custos: O custeio baseado nas atividades, um modelo e uma metodologia de implementação. Tese de Mestrado. Universidade do Minho.
- Afonso, P. Análise de Custos II, Guimarães: Universidade do Minho, 2008
- Akyol, D. E.; Bayhan, G. M. e Tuncel, G. (2007), "A comparative analysis of activity-based costing and traditional costing", International Journal of Mechanical, Aerospace, Industrial, Mechatronic and Manufacturing Engineering, Vol. 1, N°4, pp. 136-139
- Aleem, M.; Hamad, W. e Khan, M. H. (2016) A comparative study of the different costing techniques and their application in the pharmaceutical companies, Audit Financiar, vol. XIV, no. 11(143), pp. 1253- 1263, DOI:10.20869/AUDITF/2016/143/1253
- Amaral, L., Mamede, H. e Santos, V. (2013). Using the action-research method in Information Systems Planning creativity research. In Conference: Information Systems and Technologies (CISTI).
- Anderson, S., Bruggeman, W., Everaert, P.; Levant, Y. e Sarens, G. (2006) Cost modeling using timedriven ABC: Experiences from a wholesaler. International Journal of Physical Distribution & Logistics Management, Vol. 38, 172-191
- Anderson, G. e Herr, K. (2016). O docente-pesquisador: A investigação-ação como uma forma válida de geração de conhecimentos. Revista Interinstitucional Artes de Educar, 2 (1): 4-24.
- Anderson, S. e Kaplan, R. (2004). Driven Activity Based Costing. Harvard Business Review, November: 131-138.
- Anderson, S. R. e Kaplan, R. S. (2007a), The innovation of time-driven activity-based costing". Cost Management, 21 (2): 5-15.
- Anderson, S. R. e Kaplan, R. S. (2007b), Time-Driven Activity-Based Costing: A Simpler and More Powerful Path to Higher Profits. Boston: Harvard Business School Publishing Corporation.
- Antos, J. e Brimson, J. (1994). Activity-based Management for service industries, government entities and nonprofit organization, Wiley Cost Management Series, 1994.
- Arantes, A.; Fernandes, C.; Guedes, A. e Themido, I. (2010). Logistic Costs Case Study An ABC Approach, CESUR, IST, Lisbon Technical University: Lisbon.
- Atkinson, A. A. e Kaplan, R. S., (1998), Advanced Management Accounting, Prentice-Hall, Upper Saddle River, NJ. Citado por Varila, M., Seppanen, M. e Suomala, P. (2007) "Detailed Cost Modelling: A Case Study in Warehouse Logistics", International Journal of Physical Distribution & Logistics Management, 37:3, 184 200.
- Ax, C.; Greve, J. e Nilson, U. (2008) The impact of competition and uncertainty on the adoption of target costing. International Journal of Production Economics. ISSN 0925-5273. Disponível em: WWW[:URL:http://www.sciencedirect.com/science/article/pii/S0925527308001473](http://www.sciencedirect.com/science/article/pii/S0925527308001473)
- Ayvaz, E. e Pehlivanli, D. (2011) The use of time driven activity based costing and analytic hierarchy process method in balanced scorecard implementation. International Journal of Business and Management, 6(3), 146-158
- Balakrishnan, R., Labro, E. e Sivaramakrishman, K. (2012): "Product cost as decision aids: An analysis of alternative approaches (Part 1)". Accounting Horizons, 26 (1): 1-20.
- Barfield, J.; Kinney, M. e Rainborn, C. (2002). Cost Accounting. Traditions and innovations (5a ed.). SouthWestern College Pub.
- Barfield, R.D. (1998). Cost Accounting, traditions and innovations, West Publishing Company.
- Berts, K. e Kock, S. (1995) "Implementation Considerations for Activity-based Cost Systems in Service Firms: the Unavoidable Challenge", Management Decision, 33:6, 57-63.
- Bescherer, F. (2005). Established life cycle concept in the business environment. Helsinki: University of Technology.
- Bessa, F.; Coutinho, C. P., Dias, A., Ferreira, M. J.; Sousa, A. e Vieira, S. (2009). Investigação ação: metodologia preferencial nas práticas educativas. Revista Psicologia, Educação e Cultura, 13:2, pp. 355- 379.
- Bhimani, A.; Horngren, C. T. e Datar, S. M. (2008), Management and cost accounting, Pearson Education.
- Biklen, S. e Bogdan, R. (2010). Investigação qualitativa em educação: Uma introdução à teoria e aos métodos. Porto: Porto Editora.
- Biklen, S., Bogdan, R., (1994). Investigação Qualitativa em Educação uma introdução à teoria e aos métodos. Porto: Porto Editora.
- Blocher, E.; Chen, K. H.; Cokins, G e Lin, T. W. (2009). Gestão estratégica de custos. 2ª Edição, Artmed Editora, ISBN 9788586804991

Blocher, E.; Cokins, G. e Stout, D. E. (2010). Cost management: A Strategic Emphasis, fifth Edition, McGraw-Hill Irwin ISBN 978-0-07-352694.

Blocher, E.J.; Chen, K. H. e Lin, T. W. (2002). Cost management. 2<sup>nd</sup> edition. New York, McGraw-Hill.

- Bonea-Bontaş, C. A. (2013) THE COST OF PRODUCTION UNDER DIRECT COSTING AND ABSORPTION COSTING – A COMPARATIVE APPROACH - Annals of the "Constantin Brâncusi" University of Târgu Jiu, Economy Series
- Boussabaine, H. A., e Kirkham, R. J. (2004). Whole life-cycle costing: risks and risk responses. Oxford: Blackwell Publishing.
- Boyte-White, C. (2018). What is the prime const formula? Financial Analysis, Investopedia
- Bradley, J. (1993). Methodological issues and practices in qualitative research. Library Quarterly, v. 63, n. 4, p.431-449, Oct. 1993
- Brewer, P. C.; Garrison, R. H. e Noreen, E. W. (2008), Managerial Accounting for Managers, New York: McGraw-Hill Irwin.
- Brewer. P.; Garrison, R. e Noreen, E. (2012). Managerial Accounting (14th ed.). [McGraw-Hill.](https://en.wikipedia.org/wiki/McGraw-Hill_Education)
- Brugemann, W.; Everaert, P.; Levant, Y. e Steven, S.R. (2005), Modeling Logistic Costs using TDABC: A Case in a Distribution Company. University Ghent, Faculty of Economics and Business Administration
- Bruns, W. e Kaplan, R. (1987). Accounting and Management: A Field Study Perspective. [Harvard](https://en.wikipedia.org/wiki/Harvard_Business_Press)  [Business Press.](https://en.wikipedia.org/wiki/Harvard_Business_Press)
- Byrne, S., Stower, E. e Torry, P. (2007), "Activity based costing implementation success in Australia", Proceedings of the 21st Australian and New Zealand Academy of Management Conference (ANZAM 2007), Australian and New Zealand Academy of Management
- Caiado, C. P. (2015). Contabilidade analítica e de gestão. 8ª Edição, Áreas Editora, ISBN: 9789898058898
- Carvalho, J. (1999). Sistemas de Custeio: Tradicionais versus Contemporâneos. Jornal da APOTEC.
- Chung, W. e Sohal, A. (1998), "Activity based costing in manufacturing: two case studies on implementation", Integrated Manufacturing Systems, 9, pp. 137-147.
- Cleuren, G.; Everaert, P. e Hoozée, S. (2012) Using time-driven ABC to identify operational improvements: A case study in a university restaurant. Cost Management, 26 (2): 41-48.
- Cogan, S. (1999). Custos e preços Formação e Análise. Pioneira. São Paulo.
- Cokins, G. (1997). If activity Based Costing is the answer. IIE Solutions, Volume 29, nº 8, 38-42
- Cokins, G. (2011) Sustaining an Effective ABC/ABM System. Theorical and Applied Economics, Volume XVIII, pp.47-58
- Cooper, R. (1989). The rise of Activity Based Costing Part Three: how many cost drivers do you need, and how do you select them? Journal of Cost Management, Winter. pp. 33-46.
- Cooper, R. (1990) "Cost Classification in Unit-Based and Activity-Based Manufacturing Cost Systems", Journal of Cost Management, 4:3, 4-14.
- Cooper, R. e Kaplan R. (1988). Measure Costs Right: Make the Right Decisions, Harvard Business Review.
- Cooper, R. e Kaplan R. (1992). Activity-based systems: Measuring the cost of resource usage. Accounting Horizons, September:1-13
- Cooper, R. e Kaplan, R. (1998a). Cost and effect: Using Integrated Cost Systems to Drive Profitability and Performance. Harvard Business School Press. Boston.
- Cooper, R. e Kaplan, R.S. (1998b). The promise and peril of integrated cost System. Harvard Business Review, 109-119
- Cooper, R. e Slagmulder, R. (1999) Develop Profitable New Products with Target Costing. Sloan Management Review. ISSN 0019-848X. Disponível em: WWW[:URL:http://search.ebscohost.com/login.aspx?direct=true&db=bth&AN=2107642&site=ehos](http://search.ebscohost.com/login.aspx?direct=true&db=bth&AN=2107642&site=ehost-live) [t-live](http://search.ebscohost.com/login.aspx?direct=true&db=bth&AN=2107642&site=ehost-live)
- Cotê, J., Filion, F. e Fortin, M. (2009). Fundamentos e etapas do processo de investigação. Lisboa: lusodidacta lda
- Cucuzzza, T. e Ness, J. (1995) Tapping the full Potential of ABC. Harvard Business Review.
- Dalci, I., Kosan, L., Tanis, V. (2010): "Customer profitability analysis with time-driven activity-based costing: A case study in a hotel". International Journal of Contemporary Hospitality Management, 22 (5): 609-637.
- Datar S.; Horngren C. e Rajan, M. (2012). Cost Accounting: A Managerial Emphasis. Fourteenth edition, Prentice Hall International Editions. Nova Jersey.
- Debarshi, B. (2011). Management Accounting. (1st Edition) New Jersey: Pearson Education.
- Dekker, H. e Smidt, P. (2003) A survey of the adoption and use of target costing in Dutch firms. International Journal of Production Economics.
- Denzin, N. K. e Yvonna, S. L. (2005) The Sage Handbook of Qualitative Research,  $3^{\omega}$  edition, Thousand Oaks, Ca. p. 10
- Dhillon, B. S. (2010). Life cycle costing for engineers. Boca Raton: CRC Press.
- Dick, B.; Huxham, C. e Stringer, E. (2009) Theory in action research, Volume 7, SAGE Publications.

Drury, C. (2015). Management and Cost Accounting (9rd ed.), Centage Learning Area. Hong Kong.

- Duchon, D. e Kaplan, B. (1988) Combining qualitative and quantitative methods in information systems research: a case study. MIS Quarterly, v. 12, n. 4, p. 571-586.
- Dugdale, D. e Jones, T. C. (2002) The ABC bandwagon and the juggernaut of modernity. Accounting, Organization and Society Journal.
- Ferreira, A. (2002). Management accounting and control systems design and use: an exploratory study in Portugal. PhD Thesis in The Management School, Lancaster University, Lancaster, UK.
- Ferreira, P. (2008). A utilização da metodologia de investigação-ação na intervenção social: Uma reflexão teórica. Revista Intervenção Social, 32/34: 217-236.
- Foster, G. e Horngren, C. T. (1987), Cost accounting: a managerial emphasis, 6ªedição, Englewood Cliffs, Prentice-Hall, New Jersey.
- Franco, P. (2010) POC versus SNC explicado, OTOC Ordem dos técnicos oficiais de contas, Preis&Press, ISBN: 978 898 95224 9 7
- Franco, V. S. e Pereira, C. C. (2001) Contabilidade Analítica. Lisboa: Editora Reis dos Livros. ISBN:972- 51-0991-0.
- Frangopol, D. M. e Kong, J. S. (2003). Life-cycle reliability-based maintenance cost optimization of deteriorating structures with emphasis on bridges. Journal of Structural Engineering, 129(6), 818-828.
- Gerdin, J. (2005), «Management accounting system design in manufacturing departments: an empirical investigation using a multiple contingencies approach», Accounting, Organizations and Society, Vol.30, N.º2, 99-126
- Gervais, M. (2009). Time-Driven Activity-Based Costing: New Wine, or Just New Bottles? Paper presented at the 32<sup>nd</sup> Annual EAA Congress, Tampere.
- Gietzmann, M. B, Monaban, G.E (1993) Absorption versus Direct Costing: The Relevance of Opportunity Costs in the Management The Congested Stochastic Production Systems, Faculty Working Paper nº 93-0147, University of Illinois at Urbana-Champaign.
- Glautier, M. W. E. e Underdown, E. (1982), Accounting Theory and Practice, ELBS, London: Bombay ( Chapter 27)
- Gong, M. Z. e Tse, M. S. (2009) "Recognition of Idle Resources in TimeDriven Activity-Based Costing and Resource Consumption Accounting models", *Journal of Applied Management Accounting Research*, summer: pp. 41-55.
- Guest, G.; Mack, N.; MacQueen, K. M.; Namey, E.; Woodsong, C. (2005) Qualitative Research Methods: A Data Collector's Field Guide, FHI 360, North Carolina. ISBN 0-939704-98-6.
- Hamada, K. e Monden, Y. (1991) "Target Costing and Kaizen Costing in Japanese automobile Companies", Journal of Management Accounting Research, 3, p.p. 16-34.

Hansen, D. e Mowen, M. (2007). Managerial Accounting, eighth edition, Thomson South-Western.

- Heitger, L. (1992). Cost Accounting Second Edition, International Thomson Publishing ISN-10: 0534972780
- Hill, L. A. e Sabarro, J. J. (1996). Managing Performance, Harvard Business School Publishing, Boston.
- Horngren, C. T.; Stratton, W. O. e Sundem, G. L. (1999). Introduction to Management Accounting.  $(11<sup>th</sup>)$ edição). Prentice Hall, Nova Jersey, USA
- Hossain A. e Mahal, I. (2015), "Activity-based costing (ABC) An effective tool for better management", *Research Journal of Finance and Accounting*, Vol. 6, N° 4, pp. 66-73.
- Huntzinger, J. R. (2007). Lean Cost Management: Accounting for Lean by Establishing Flow. (1st Edition). Florida: J. Ross Publishing.
- Innes, J. e Mitchell, F. (1991), Activity Based Costing Management: A Case Study of Development and Implementation, London: Chartered Institute of Management Accountants.

Jiménez, M. A. e Mallo, C. (1997). Contabilidad de Costes. Madrid: Ediciones Pirámid

- Kaplan, R. S. (1984), "Yesterday's Accounting Undermines Production", Harvard Business Review, Julho/Agosto, 133-139.
- Kaplan, R. S. (1992), "In defense of activity- based- cost management", Management Accounting, pp.58.
- Kazuki, H. e Yasuhiro, M. (1991). Target costing and Kaizen costing in Japanese automobile companies. JMAR, 3.
- Kleiner, B. H. e No, J. J. (1997) "How to Implement Activity-Based Costing", Logistics Information Management, 10:2, 68-72
- Krishnan, A. (2006), "An application of activity-based costing in higher learning institution: A local case study", Contemporary Management Research, Vol. 2, Nº 2, pp. 75-90.
- Lai, C.; Tseng, L. (2007). ABC joint products decision with multiple resource constraints, Journal of American Academy of Business, 11(1), pp. 237-243.
- Levant, Y. e Villarmois, O. D. L. (2007) Time-Driven ABC: Simplification the Assessment of Costs through Resorting to Equivalents. Paper presented at the 30th Congress of European Accounting Association, Lisbon.
- Lindholm, A. e Suomala, P. (2005). Learning by costing: Sharpening cost image through life cycle costing? In: The 7th Manufacturing Accounting Research Conference. Tampere, Finland, May 30 - June 1
- MacArthur, J. e Stranahan, H. (1998). Cost driver analysis in hospitals: a simultaneous equation. *Journal* of Management Accounting Research, Vol. 10. pp. 179-213.
- Maher, M. (1997) Cost accounting: creating value for management. 5. ed. Chicago : Irwin,. ISBN 0-256- 17001-0.
- Maheshwari, S. N. 1987, Management Accounting and Financial Control, 5th Edition, Mahavir Book Depot, Delhi (Section A, Chapter 3).
- Majid, J. A. e Sulaiman, M. (2008), "Implementation of activity based costing in Malaysia", Asian Review of Accounting, Vol. 16, Nº 1, pp. 39-55
- Major, M.J. (2007). Activity-Based Costing & Management: a critical review. in Hopper, T., Scupens, R. e Northcott, D. (EDS). Issues in Management Accounting Research. (3rd Edition). London: Prentice-Hall, pp. 155-174.
- Mankiw, G. N. (2014) Principles of Economics, 7 <sup>th</sup> Edition, Cengage Learning, ISBN 13:978-1285165875
- Marks, S. e Samuelson, F. (2003). Managerial Economics, fourth edition Wiley International Edition.
- Martin, J. R. (2009). Management Accounting: Concepts, Techniques & Controversial Issues, University of South Florida. Disponível em:<https://maaw.info/Chapter1.htm>
- Mitchel, M. e Vanderbeck, E. (2015). Principles of Cost Accounting. (17th Edition). Boston: Cengage Learning
- Monroy, C. R.; Nasiri, A. e Peláez, M. Á (2012) Industrial Engineering Overcomming the Crisis, Annals of Industrial Engineering, ISBN:978-1-4471-5348-1
- Moreira, A. S. G. (2015) Aplicabilidade do Activity-Based Costing nos vários sectores da atividade económica. Vida Económica Editoria, Lda, Porte. ISBN 978-989-768-131-8
- Namazi, M., (2009). Performance focused ABC: a third generation of activity-based costing system. Cost Management, 23 (5): 34-46
- Needy, K.; Porter, J. D.; Roztocki, N.; Thomas, R. M. e Valenzuela, J. (1999), "A Procedure for the Smooth Implementation of Activity Based Costing in Small Companies", American Society for Engineering Management Proceedings, Virginia, 279:288
- Nordhaus, W. D. e Samuelson, P. A. (2010) Economics 19 <sup>th</sup> Edition McGraw-Hill, New York, ISBN 13: 978-0-07-070071-0
- Norris, G. A. (2001). Integrating life cycle cost analysis and LCA. The International Journal of Life Cycle Assessment, 6(2), 118-120.
- Oliver, M.S.; Reddy, K. e Venter, H.S. (2012): Using time-driven activity-based costing to manage digital forensic readiness in large organizations. Information Systems Frontiers, 14: 1061-1077.
- Propri, J. M. e Stout, D. E. (2011) Implementing time-driven activity-based costing at medium-sized electronics company. Management Accounting Quarterly, 12 (3): 1-11.
- Raffish, N. e Turney, P. B. B. (1991), "Glossary of Activity-Based Management", *Journal of Cost* Management, 53-63.
- Ramanan, R. (2002) TARGET COSTING. Em PAUL M. SWAMIDASS (Ed.) Innovations in Competitive Manufacturing. New York: American Management Association International. ISBN 9780814471401. p. 399–405.
- Rasiah, D. (2011). Why Activity Based Costing (ABC) is still tagging behind the traditional costing in Malaysia? Journal of Applied Finance & Banking, vol. 1, 83-106.
- Rehuel, A.; Roodhooft, F.; Stouthuysen, K. e Swiggers, M. (2010) Time-driven activity-based costing for a library acquisition process: A case study in a Belgian University, vol. 34, pp. 83-91
- Reneker, M. H. (1993) A qualitative study of information seeking among members of a academic community: methodological issues and problems. Library Quarterly, v. 63, n. 4, p. 487-507.
- Rupp, Alan (1995), "ABC: a Pilot Approach", Management Accounting, 76:7, 50:55
- Silva, C. (1999). Gestão Estratégica de Custos, Rev. FAE, Curitiba, 2:2, 17-26
- Silva, F. V. G. (1977), Contabilidade Industrial, 7ª Edição, Livraria Sá da Costa, Lisboa
- Skousen, C. e Walther, L. (2009). Managerial and Cost Accounting, Bookboon, ISBN 978-87-7681-491- 5.
- Spilman, E. (2018) Direct Costs vs Indirect Costs: Understanding Each. Business News Daily. Disponível em:<https://www.businessnewsdaily.com/5498-direct-costs-indirect-costs.html>
- Szychta, A. (2010) Time-Driven Activity-Based Costing in Service Industries, ISSN 1392 0758 Social Sciences / Socialiniai Mokslai Nr.1 (67)
- Troxel, R. e Weber, M. (1990). The evolution of activity based costing. *Journal of Cost Management*, Vol. 4, No. 1. pp. 14-22
- Turney P. B. B (1996) Activity-based Costing The Performance Breakthrough, Kogan Page Limited, Londres
- Wileman, A. (2008) Driving Down Cost: How to Manage and Cut Costs--Intelligently, Hardcover Jul 7 Yasuhiro, M. (2012). Toyota production system, an integrated approach to just-in-time, 4th ed. CRC Press

Yin, R.K., 2003. Case study research: Design and methods. Applied Social Research Methods Series.

# ANEXOS

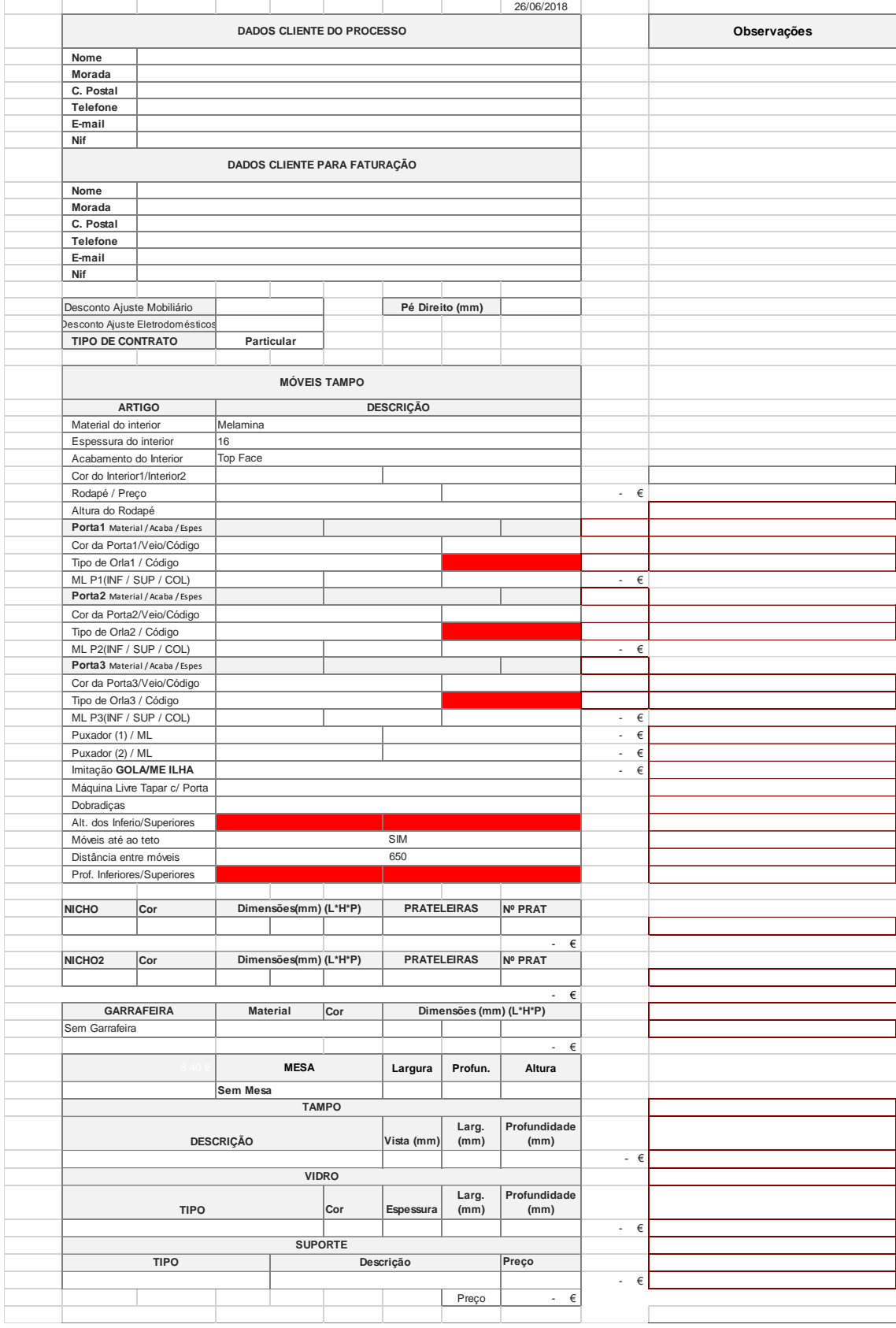

#### ANEXO I. Folha 1 do ficheiro de orçamento – Introdução de dados

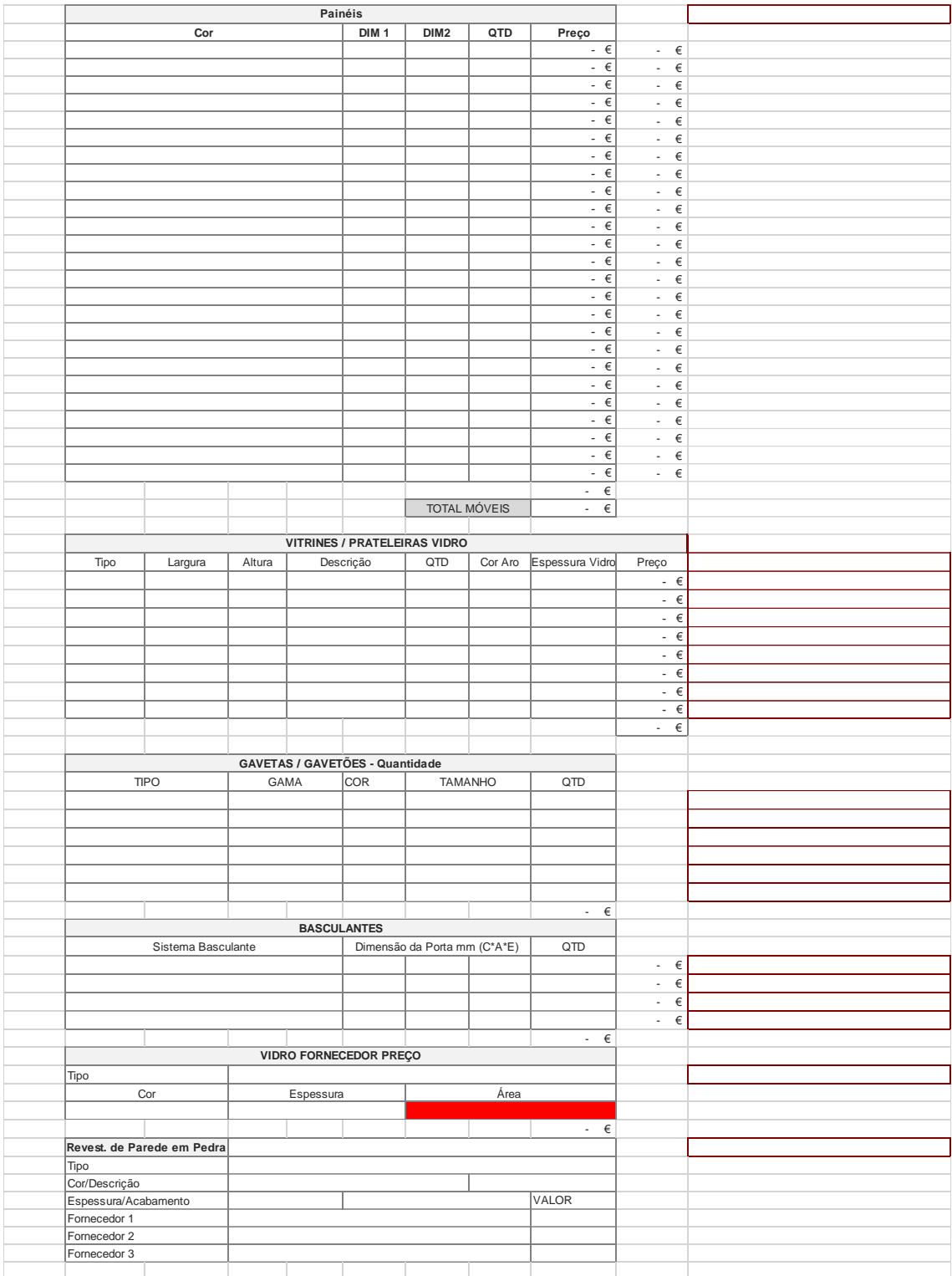

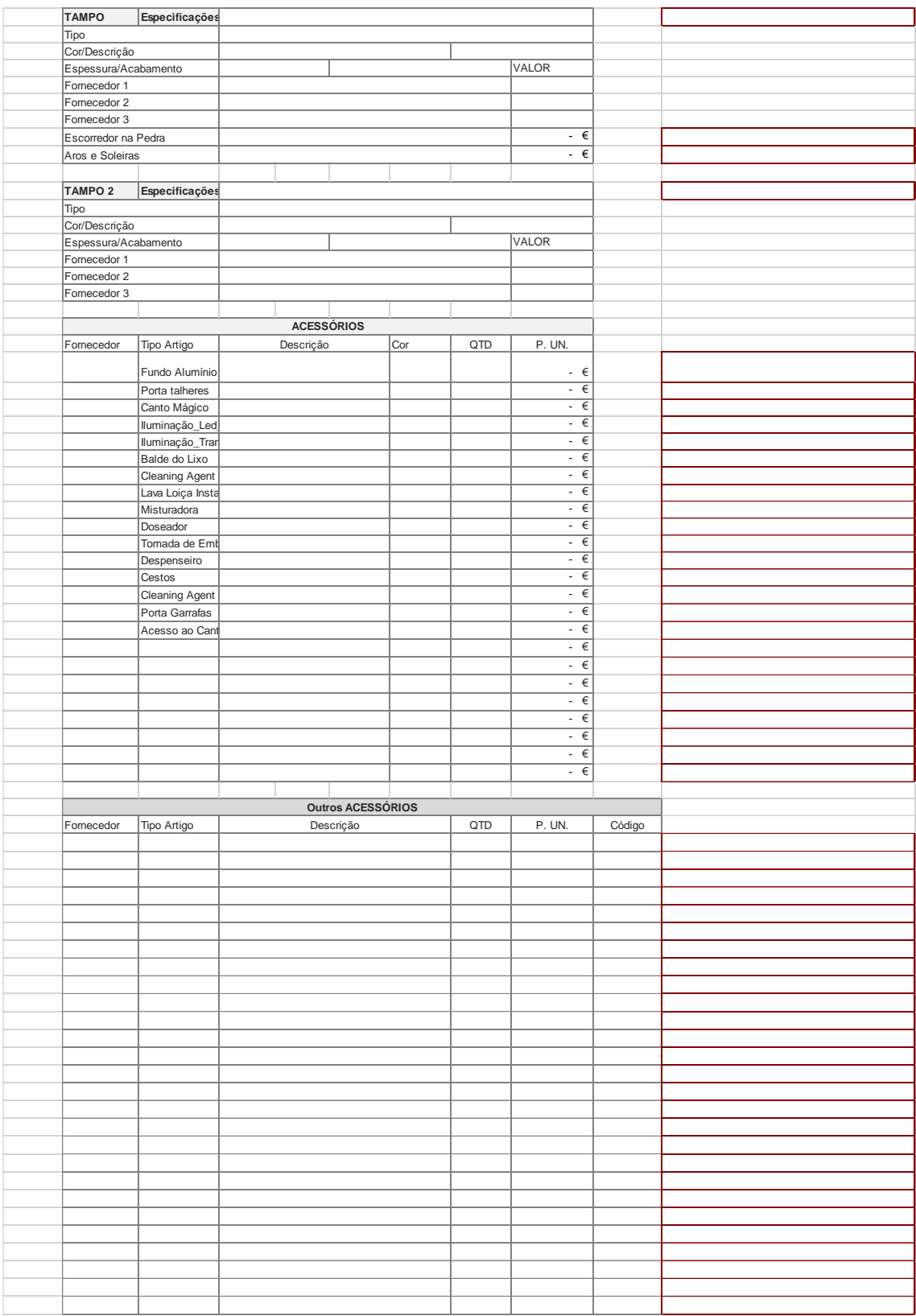

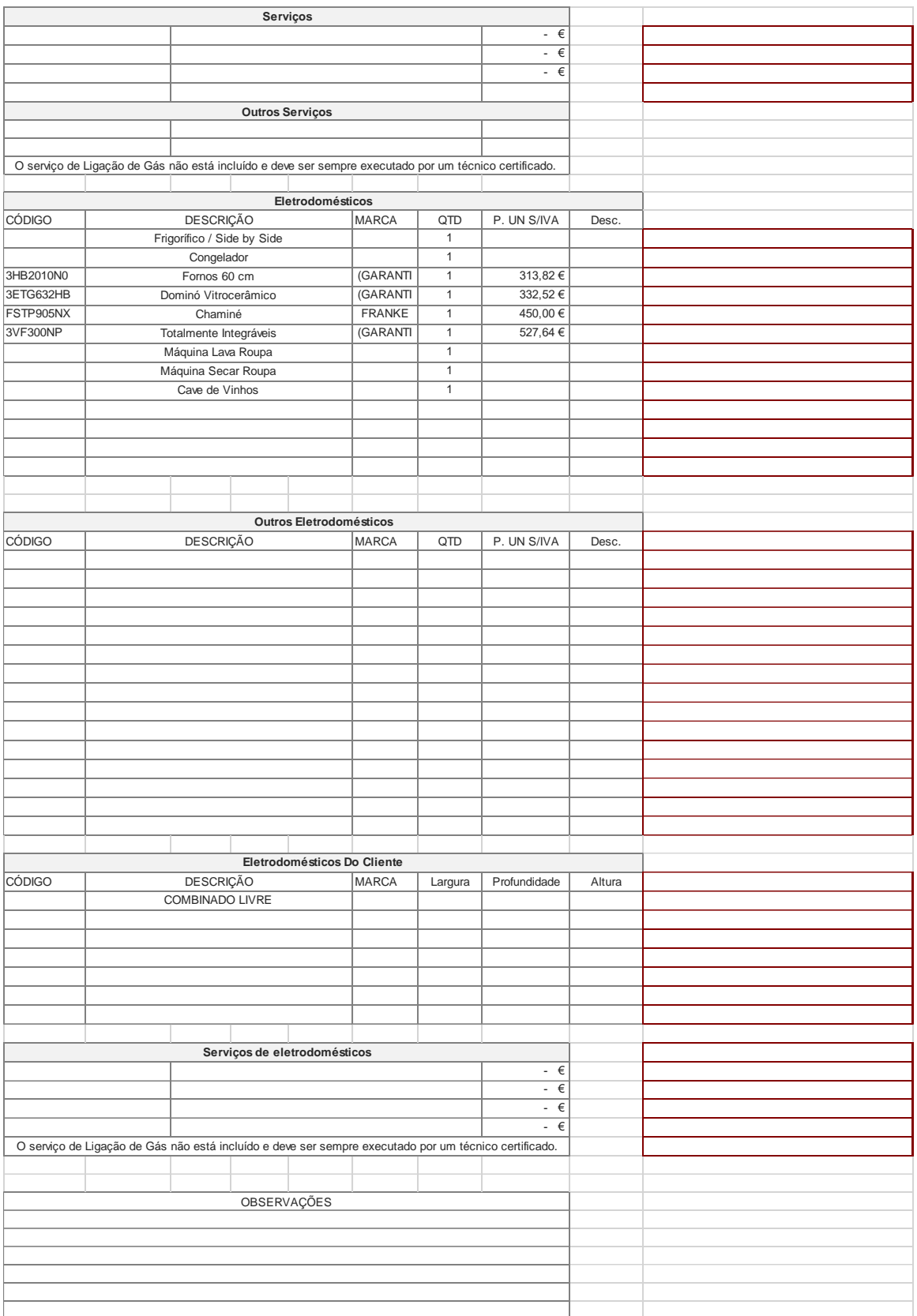

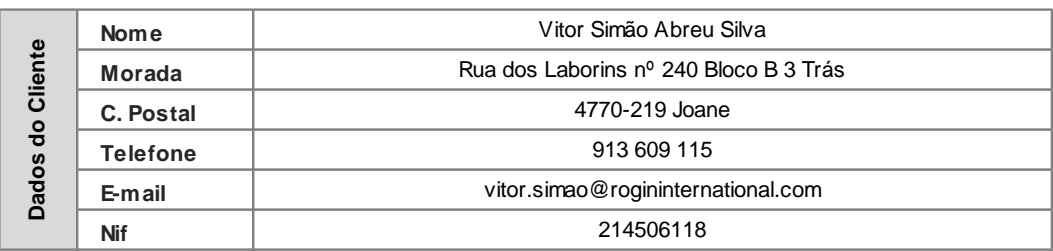

# ANEXO II. Orçamento de Móveis

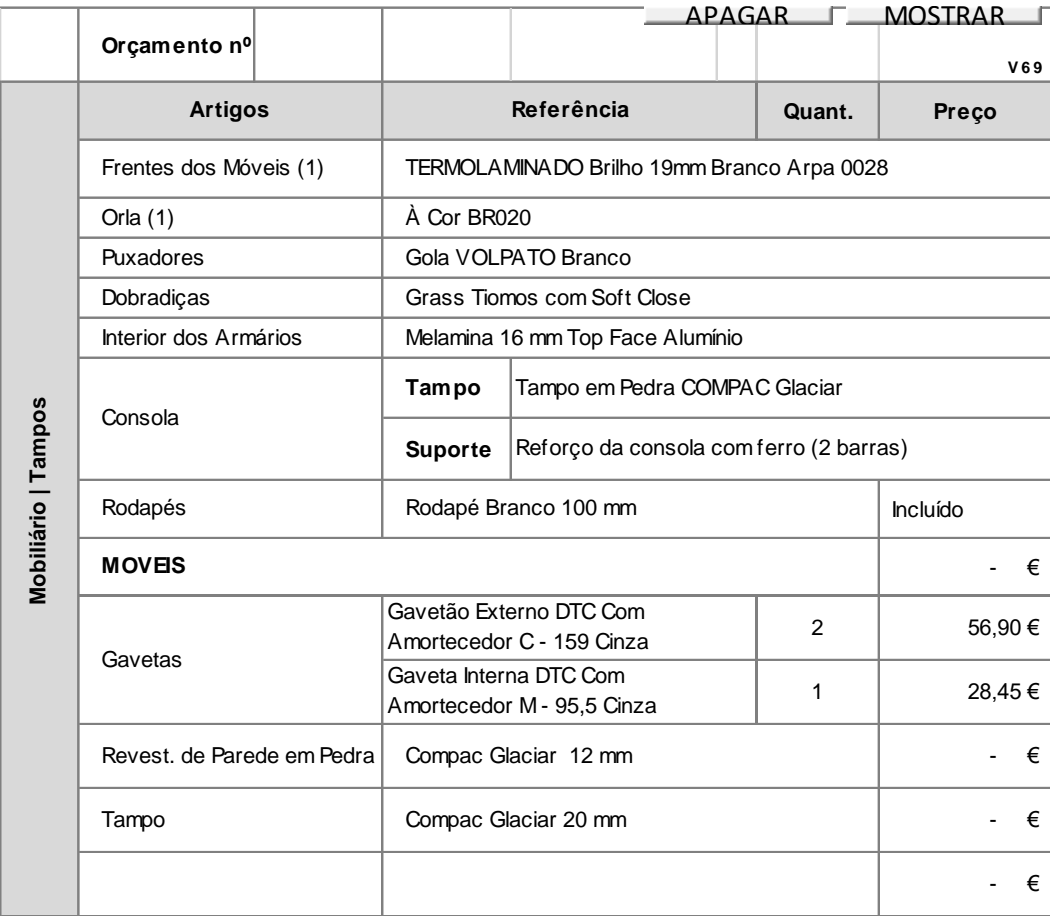

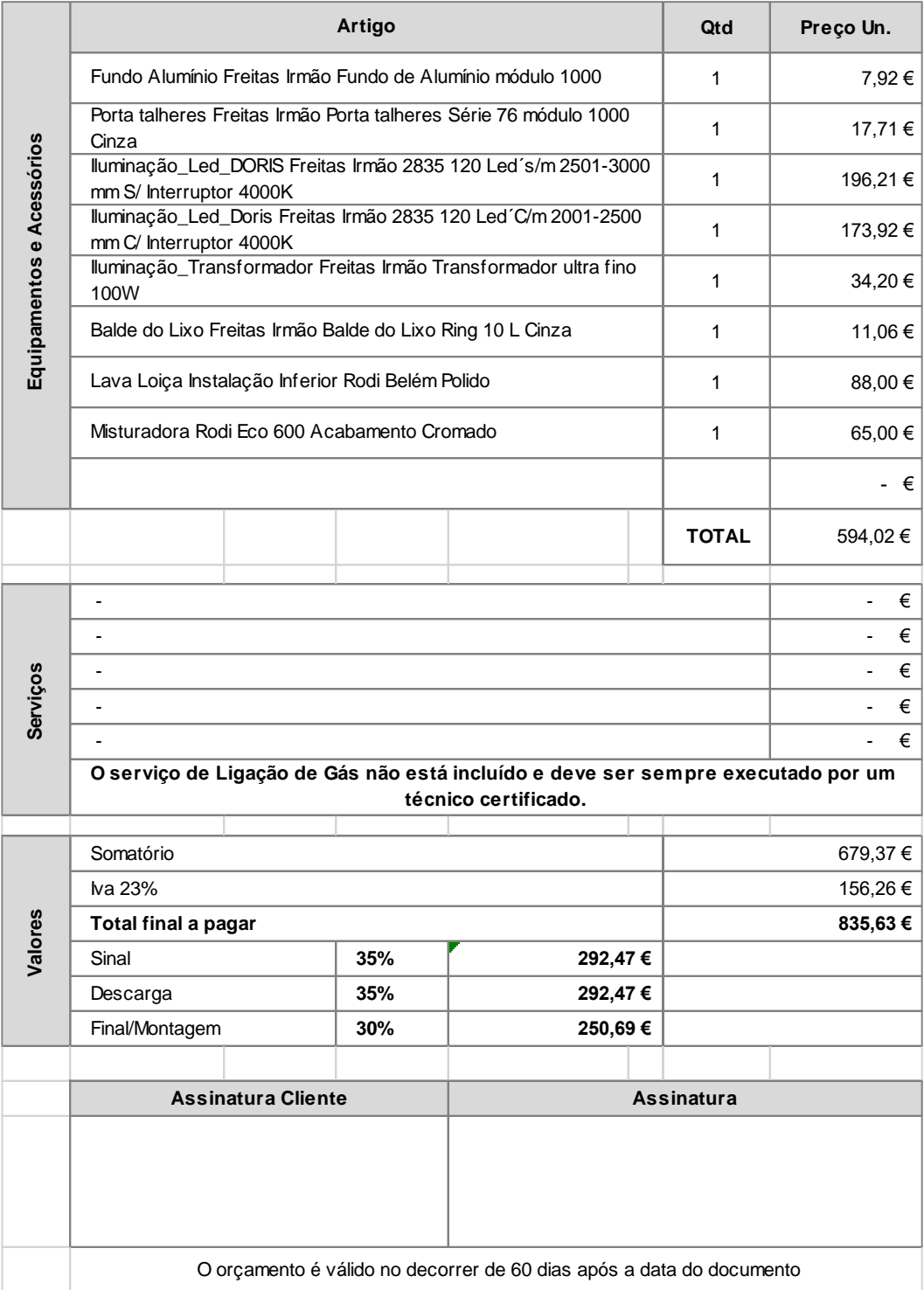

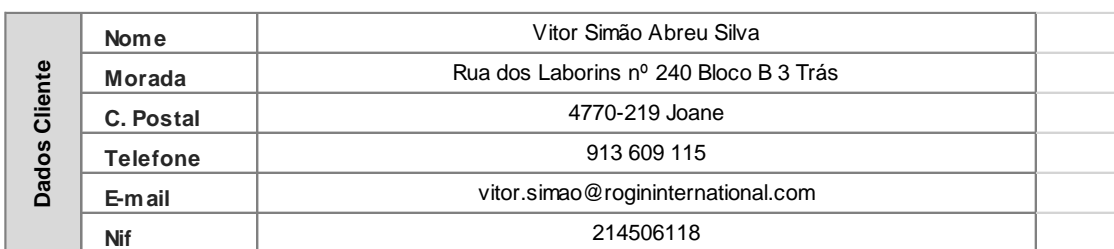

#### ANEXO III. Orçamento de Eletrodomésticos

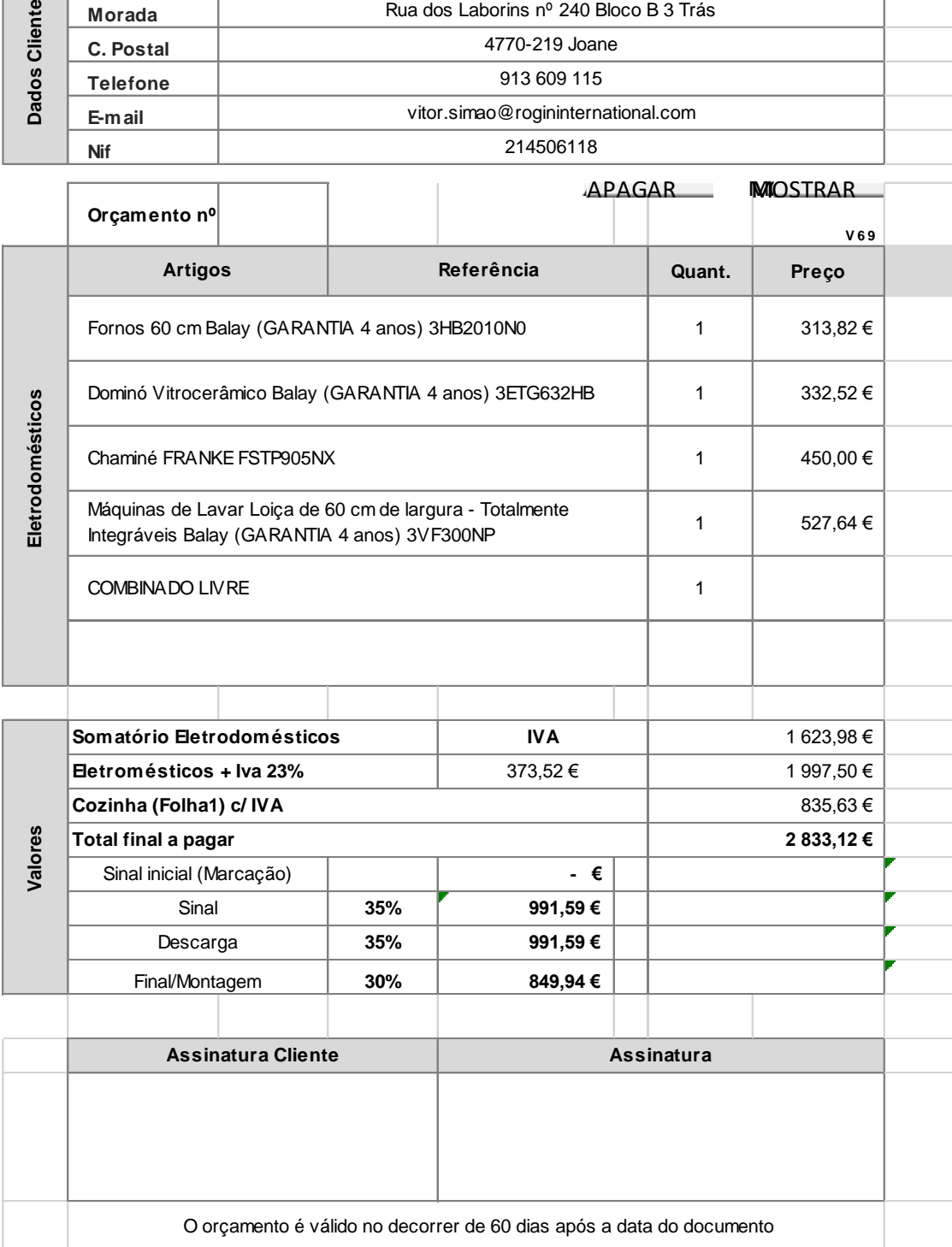

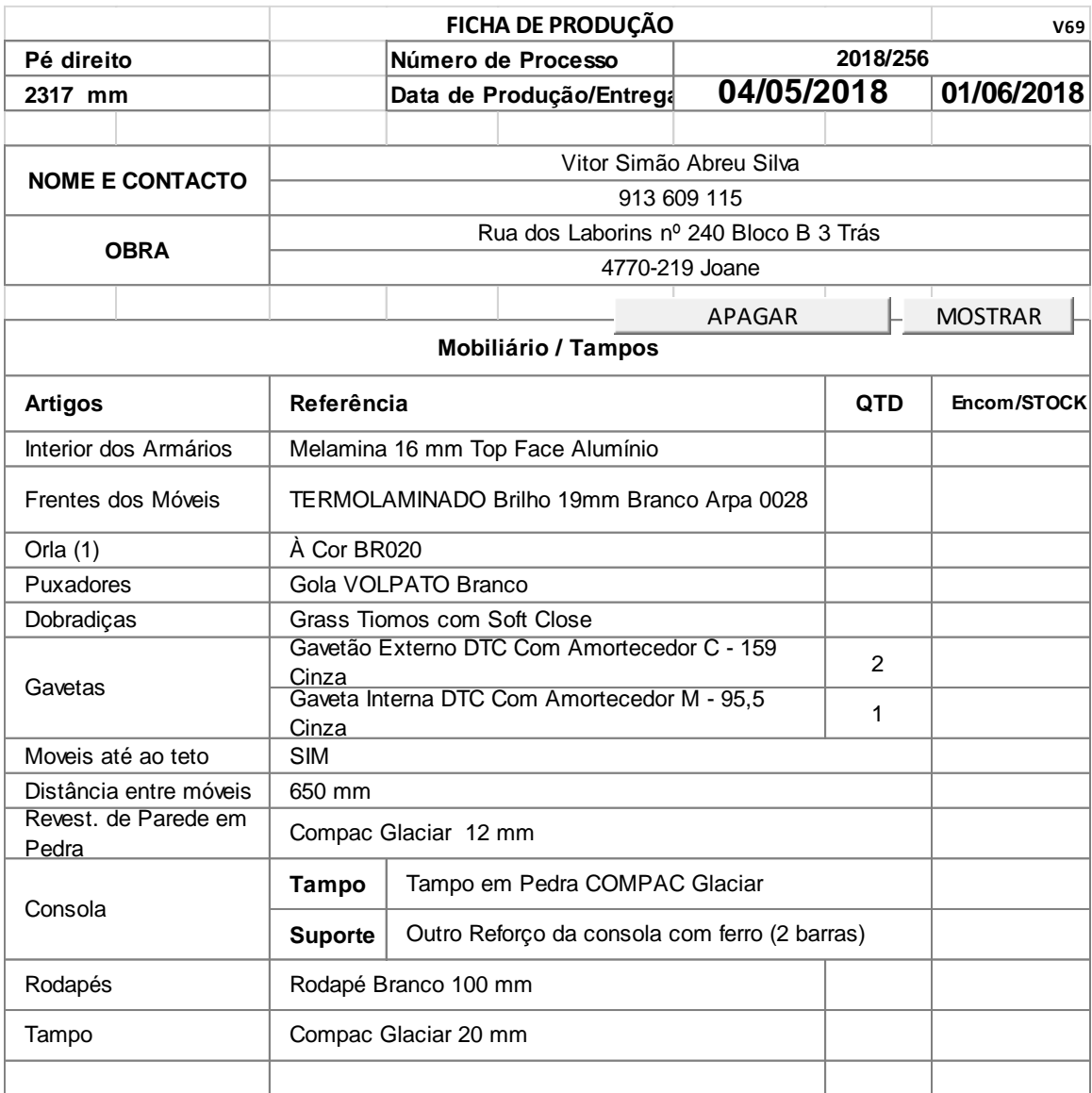

#### ANEXO IV. Ficha de Produção

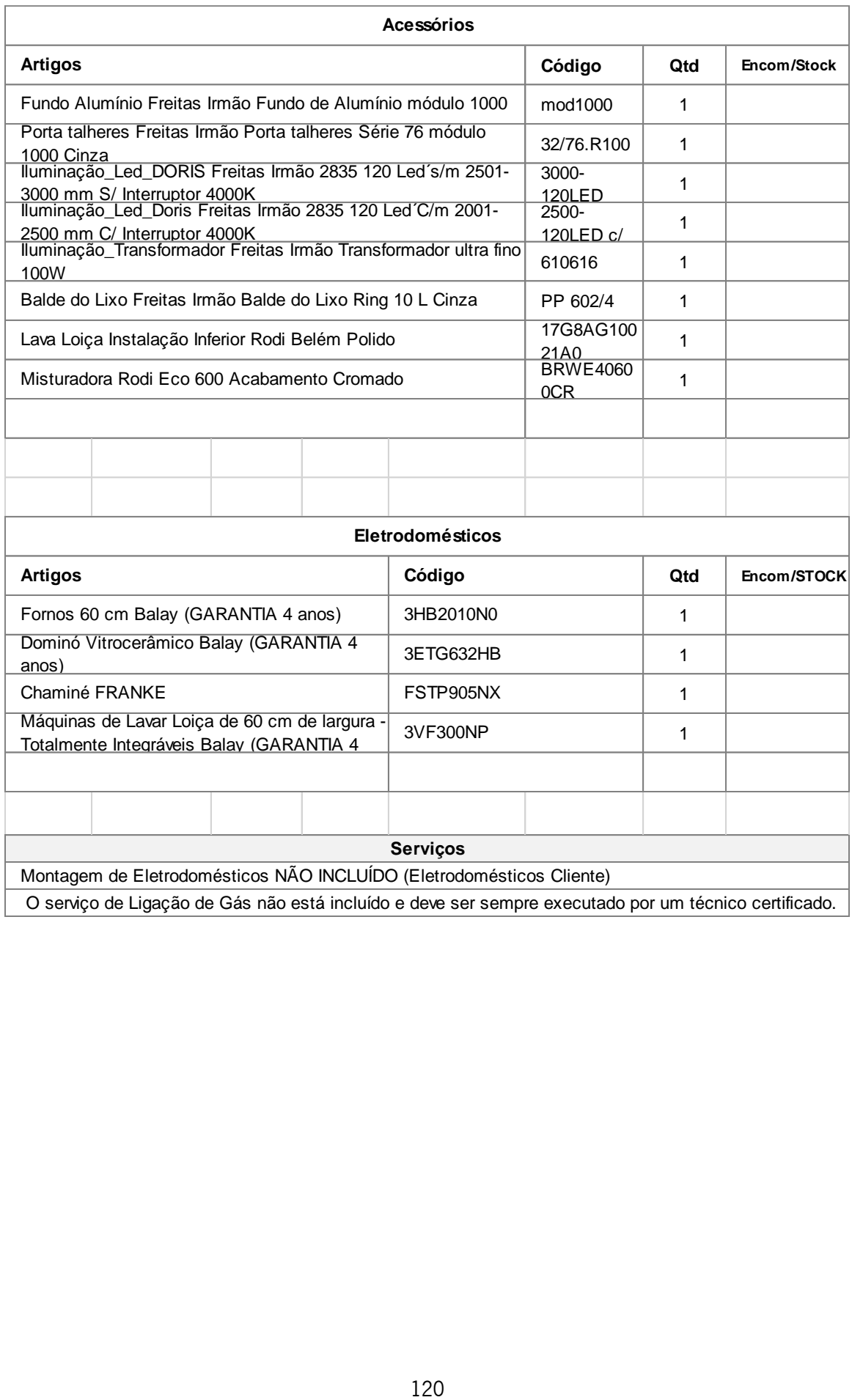

#### ANEXO V. Mapa de Pessoal

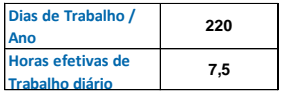

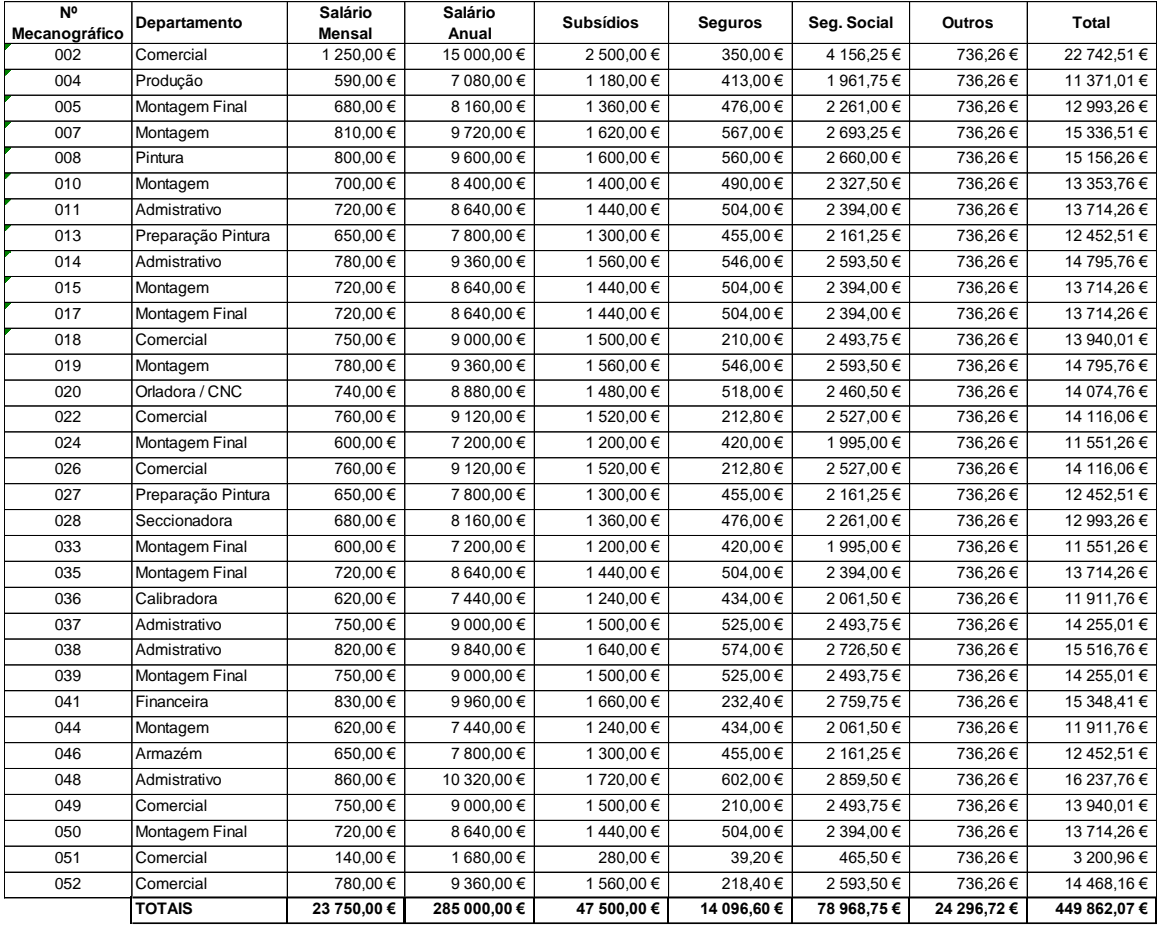

# <span id="page-142-0"></span>#DEFINIÇÃO DE VARIÁVEIS:

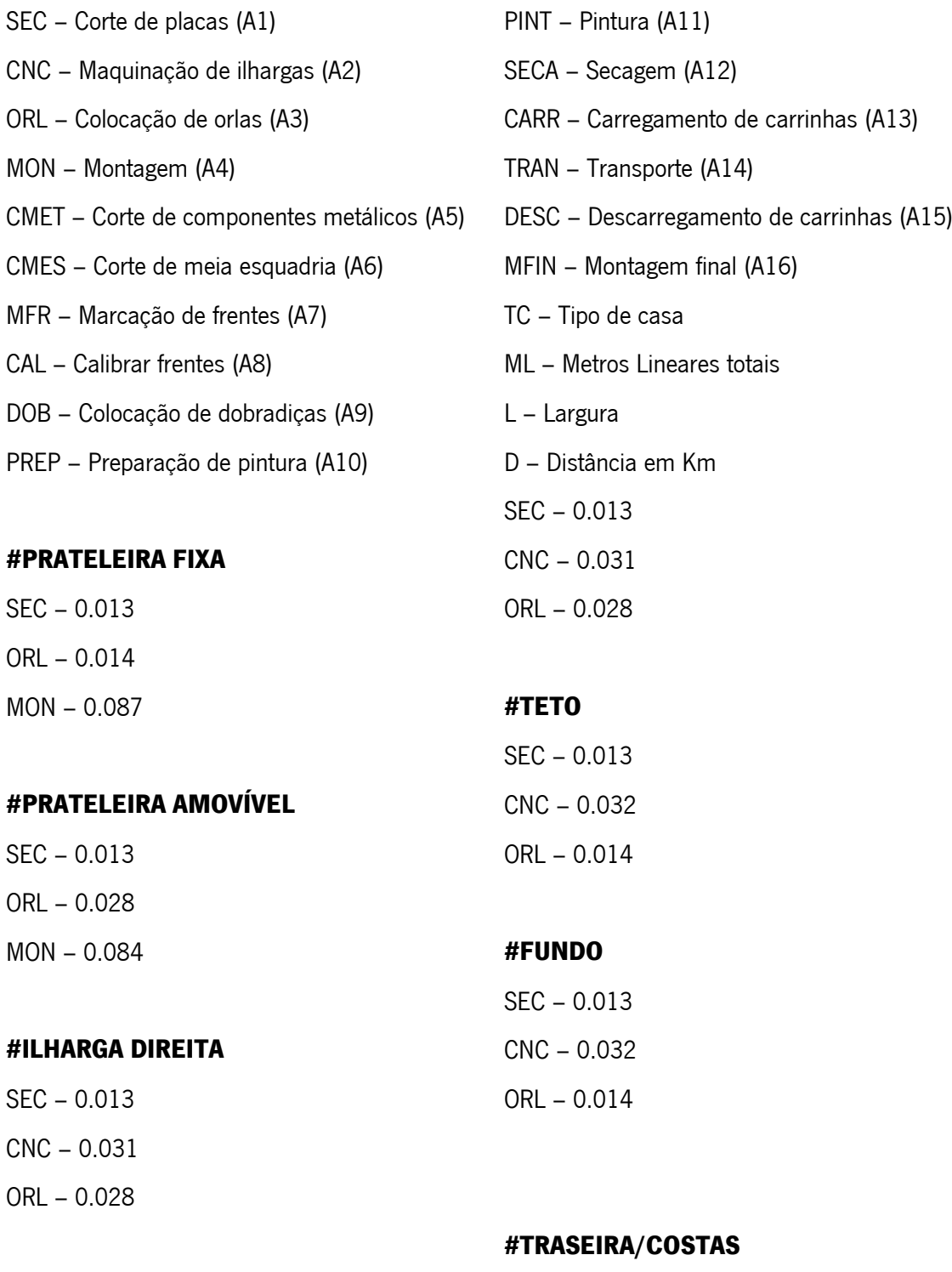

SEC – 0.013

# #ILHARGA ESQUERDA

# #TRAVESSA VERTICAL

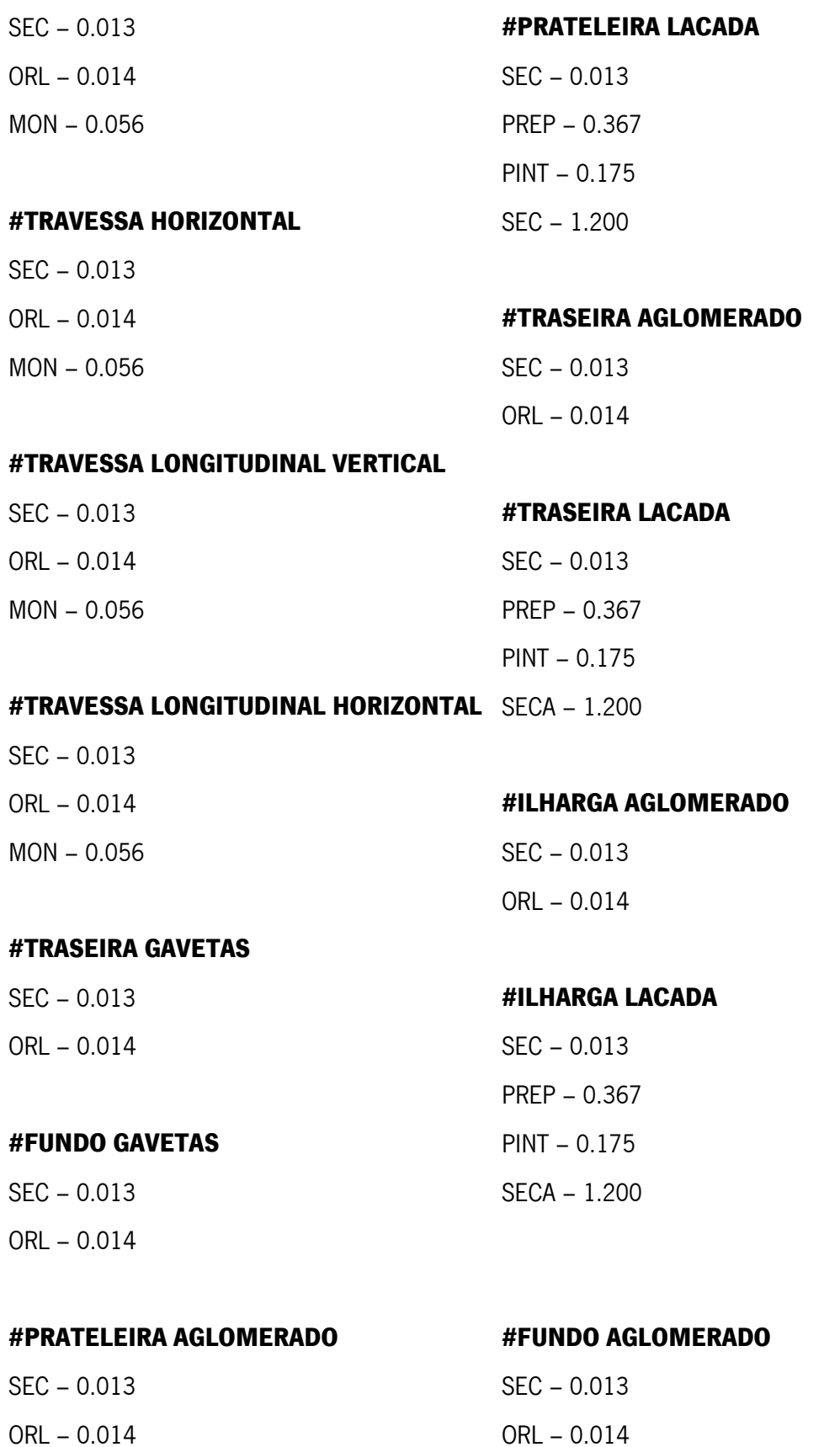
### #FUNDO LACADO

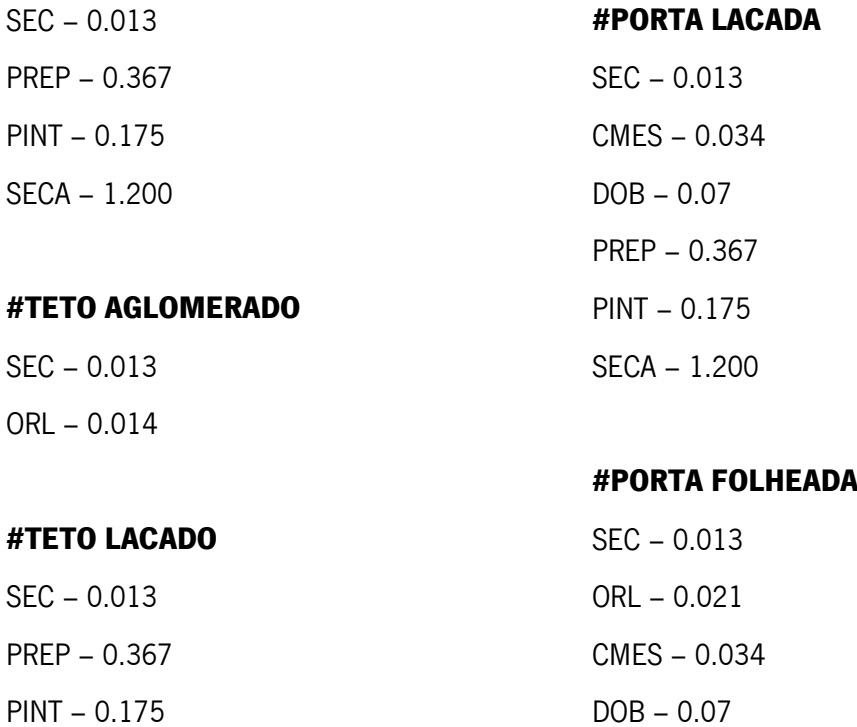

SECA – 1.200

#### #MESA

MON – 6.00

# #TAMPO EM MADEIRA

 $MON - 2.00$ 

# #BASCULANTE

MON – 0.205

# #ACESSÓRIO

MON – 0.500

# #PORTA AGLOMERADO

SEC – 0.013

ORL – 0.028

DOB – 0.07

DOB – 0.07 PREP – 0.367 PINT – 0.175 SECA – 1.200

# #GOLA

CMET – 0.103

# # PERFIL MEIA ESQUADRIA

SEC – 0.013 PREP – 0.367 PINT – 0.175 SECA – 1.200

# #FRENTE GAVETA INTERNA

CMET – 0.103

#### #GAVETAS INTERNAS

MON – 0.086 \* CMP(650;L;0) + 0.090 \* CMP(650;L;4) \* CMP(1100;L;1) + 0.109 \* CMP(1100;L;4)

#### #GAVETAS EXTERNAS

MON – 0.078 \* CMP(650;L;0) + 0.082 \* CMP(650;L;4) \* CMP(1100;L;1) + 0.099 \* CMP(1100;L;4)

## #MÓDULO INFERIOR

MON – 0.095 \* CMP(750;L;1) + 0.117 \* CMP(750;L;4) MFR – 0.035 CARR – 0.035 DESC – 0.035  $*$  CMP(1;TC;0) + 0.070  $*$  CMP(2;TC;0) + 0.167  $*$  CMP(3;TC;0)

# #MÓDULO SUPERIOR

MON – 0.087 \* CMP(750;L;1) + 0.156 \* CMP(750;L;4)

- MFR 0.035
- CARR 0.035
- DESC 0.035 \* CMP(1;TC;0) + 0.070 \* CMP(2;TC;0) + 0.167 \* CMP(3;TC;0)

#### #COLUNA

MON – 0.141 \* CMP(650;L;1) + 0.155 \* CMP(650;L;4)

- MFR 0.087
- CARR 0.053
- DESC 0.035 \* CMP(1;TC;0) + 0.070 \* CMP(2;TC;0) + 0.167 \* CMP(3;TC;0)

### #GARRAFEIRA LACADA

MON – 4.00

- CARR 0.035
- DESC 0.035  $*$  CMP(1;TC;0) + 0.070  $*$  CMP(2;TC;0) + 0.167  $*$  CMP(3;TC;0)

#### #GARRAFEIRA AGLOMERADO

MON – 2.00 CARR – 0.035 DESC – 0.035  $*$  CMP(1;TC;0) + 0.070  $*$  CMP(2;TC;0) + 0.167  $*$  CMP(3;TC;0)

# #NICHO LACADO

MON – 3.00

CARR – 0.035

DESC – 0.035 \* CMP(1;TC;0) + 0.070 \* CMP(2;TC;0) + 0.167 \* CMP(3;TC;0)

#### #NICHO AGLOMERADO

MON – 1.50

CARR – 0.035

DESC – 0.035 \* CMP(1;TC;0) + 0.070 \* CMP(2;TC;0) + 0.167 \* CMP(3;TC;0)

## #COZINHA

TRAN – 3 \* D \* 2 \* CMP(1;ML;6) + 4 \* D \* 2 \* CMP(3;ML;6) \* CMP(1;ML;11) + 5 \* D \* 2 \* CMP(3;ML;11) MFIN – 3 \* 7.5 \* CMP(1;ML;6) + 4 \* 7.5 \* CMP(3;ML;6) \* CMP(1;ML;11) + 5 \* 7.5 \* CMP(3;ML;11)

| Cozinha        | Dist.          | <b>Tipo de Porta</b>                       | Tipo de      | <b>Custos</b>           |               | Custos de             | Custo de           | Custo            | Custo de             | Custo de            | <b>Custo final</b>       | Valor                    | Venda do                 | Margem     |
|----------------|----------------|--------------------------------------------|--------------|-------------------------|---------------|-----------------------|--------------------|------------------|----------------------|---------------------|--------------------------|--------------------------|--------------------------|------------|
|                |                |                                            | Casa         | diretos                 | Mont          | Produção              | Transpote          | Carga.           | <b>Descarg</b>       | Montagem            |                          | Venda                    | Projeto                  | Industrial |
| 1<br>2         | 13,60<br>15,10 | Termolaminado<br>Lacado                    | Apt<br>Casa  | 2 010,15€<br>4 163.00€  | 4,00<br>4,00  | 1920,61€<br>2 903,40€ | 183,38€<br>203,61€ | 40,54€<br>34,85€ | 46,06€<br>19.53€     | 484,76€<br>514,21€  | 4685,51€<br>7838,59€     | 2 289,69€<br>5877.31€    | 5 284,55 €<br>12 439,02€ | 11%<br>37% |
| 3              | 13,70          | Fenix                                      | Casa         | 8 385,99€               | 4,00          | 3808,27€              | 184,73€            | 46,23€           | 24,78€               | 504,65€             | 12 954,65€               | 10 084,83€               | 21 951,22€               | 41%        |
| 4              |                | 18,00 Termolaminado                        | Casa         | 5 690,68€               | 4,00          | 2668,98€              | 242,71€            | 46,80€           | 24,78€               | 496,50€             | 9170,46€                 | 5478,62€                 | 12 835,80€               | 29%        |
| 5              | 14,90          | Lacado                                     | Apt          | 3 392,22 €              | 3,50          | 1919,84€              | 175,80€            | 33,66€           | 37,90€               | 425,74€             | 5985,15€                 | 2 992,24€                | 7926,83€                 | 24%        |
| 6              | 52,30          | Lacado                                     | Casa         | 22 530,40€              | 5,00          | 5704,51€              | 440,76€            | 58,86€           | 33,52€               | 539,59€             | 29 307,63€               | 11 559,21 €              | 34 817,07€               | 16%        |
| $\overline{7}$ | 20,70          | Fenix                                      | Casa         | 3 506,60€               | 3,50          | 1492,50€              | 122,11€            | 23,39€           | 13.41€               | 449.01€             | 5607,02€                 | 3 692.00€                | 8 245,24€                | 32%        |
| 8<br>9         | 35,20<br>46,70 | Lacado<br>Lacado                           | Casa<br>Apt  | 1 137,24€<br>786,38€    | 1,00<br>2,00  | 1194,81€<br>1688,27€  | 59,33€<br>157,43€  | 9,10€<br>20,54€  | $6,41 \in$<br>23,32€ | 117,51€<br>211,78€  | 2524,42€<br>2887,72€     | 1 291,44€<br>2 360,10€   | 2 513,22 €<br>3 359,71€  | 0%<br>14%  |
| 10             | 46,70          | Lacado                                     | Apt          | 917,07€                 | 2,00          | 2 059,07€             | 157,43€            | 27,40€           | 33,23€               | 197,11€             | 3 391,30€                | 2 737,87€                | 3 934,22€                | 14%        |
| 11             | 46,70          | Lacado                                     | Apt          | 770,50€                 | 2,00          | 1688,27€              | 157,43€            | 20,54€           | 23,32€               | 211,78€             | 2871,84€                 | 2 360,10€                | 3 339,95€                | 14%        |
| 12             | 46,70          | Lacado                                     | Apt          | 902,07€                 | 3,00          | 1860,16€              | 236.14€            | 23,98€           | 27,40€               | 329,78€             | 3 379,53€                | 2 690,09€                | 3870.31€                 | 13%        |
| 13             |                | 12,90 Termolaminado                        | Casa         | 1 357,01€               | 3,00          | 835,65€               | 130,46€            | 23,93€           | 13,70€               | 390,93€             | 2 751,68€                | 2 087,11€                | 3 800,00€                | 28%        |
| 14             | 25,00          | Termolaminado                              | Apt          | 1834,80€                | 4,00          | 1865,79€              | 168,55€            | 37,10€           | 43,14€               | 469,12€             | 4418,51€                 | 3884,43€                 | 7 368,09€                | 40%        |
| 15<br>16       | 44,30<br>48,50 | Termolaminado<br>Lacado                    | Apt<br>Apt   | 1754,80€<br>2 862,56€   | 4,00<br>3,00  | 1 247,54€<br>4569,21€ | 298,67€<br>245,24€ | 31,41€<br>49,75€ | 38,48€<br>58,89€     | 442,27€<br>278,49€  | 3813,16€<br>8 0 64,14€   | 3 105,80€<br>6850,83€    | 5976,29€<br>10 416,96€   | 36%<br>23% |
| 17             | 15,00          | Folheado                                   | Casa         | 2 800,91€               | 3,00          | 1851,66€              | 151,70€            | 36,47€           | 19,82€               | 374,35€             | 5 234,92€                | 2796,41€                 | 6951,22€                 | 25%        |
| 18             | 0,00           | Termolaminado                              | Apt          | 162,22€                 | 0,10          | 177,70€               | €                  | 7,97€            | 10,49€               | 1,37€               | 357,02€                  | 313,96€                  | 629,90€                  | 43%        |
| 19             | 44,10          | Termolaminado                              | Apt          | 2 214,60€               | 2,90          | 1 009,26€             | 215,56€            | 37,58€           | 42,56€               | 296,59€             | 3816,16€                 | 2 087,80€                | 4924,44€                 | 23%        |
| 20             | 41,20          | Termolaminado                              | Casa         | 1463,56€                | 3,00          | 1 101,16€             | 208,33€            | 28,51€           | 16,91€               | 346,22€             | 3 164,69€                | 2 283,58€                | 4796,75€                 | 34%        |
| 21             | 40,90          | Lacado                                     | Apt          | 1 940,10€               | 3,00          | 1563,13€              | 206,81€            | 28,53€           | 32,07€               | 330,05€             | 4 100,69€                | 2 754,32€                | 5 189,02€                | 21%        |
| 22<br>23       | 8,20<br>3,50   | Termolaminado<br>Termolaminado             | Casa<br>Casa | 606,31€<br>918,27€      | 3,50<br>3,00  | 1510,11€<br>907,68€   | 96,75€<br>35,40€   | 28,48€           | 16,62€<br>16,91€     | 462,57€<br>398,68€  | 2720,83€<br>2 303,68€    | 2 111,65€<br>1915,76€    | 2888,78€<br>3626,02€     | 6%<br>36%  |
| 24             | 21,70          | Fenix                                      | Casa         | 3 181,89€               | 3,50          | 1953,98€              | 128,01€            | 26,75€<br>29,02€ | 16,91€               | 440,44€             | 5750,25€                 | 4661.74€                 | 7666,02€                 | 25%        |
| 25             | 40,20          | Termolaminado                              | Casa         | 3 603,82€               | 5,00          | 2893,08€              | 338,79€            | 49,07€           | 29,44€               | 577,06€             | 7491,27€                 | 6 288,04€                | 8 642,41€                | 13%        |
| 26             | 15,40          | Folheado                                   | Casa         | 4 053,39€               | 5,00          | 3941,67€              | 259,57€            | 49,10€           | 29,15€               | 633,80€             | 8966,68€                 | 8 034,76€                | 13 552,24 €              | 34%        |
| 27             | 7,40           | Melamina                                   | Apt          | 815,07€                 | 2,50          | 1 265,01€             | 62,36€             | 29,59€           | 32,65€               | 303,43€             | 2508,12€                 | 1522,65€                 | 2 560,98€                | 2%         |
| 28             | 7,40           | Melamina                                   | Apt          | 680.45€                 | 2,00          | 547,60€               | 49,89€             | 19,92€           | 23,32€               | 247,90€             | 1569,08€                 | 921,34€                  | 1747,97€                 | 10%        |
| 29             | 25,70          | Fenix                                      | Casa         | 4 549,24 €              | 4,00          | 2638,32€              | 173,27€            | 47,42€           | 25,95€               | 480.86€             | 7915,07€                 | 6 849,41€                | 13 658,54€               | 42%        |
| 30<br>31       | 16,20<br>26,10 | Termolaminado<br>Termolaminado             | Casa<br>Apt  | 3 392,61€<br>2 083,31€  | 5,00<br>3,50  | 2627,06€<br>1410,02€  | 273,05€<br>153,97€ | 54,82€<br>34,82€ | 29,44€<br>40,81€     | 628,46€<br>404,06€  | 7 005,45€<br>4 127,00€   | 5 041,30€<br>2938,67€    | 10 699,54€<br>5981,69€   | 35%<br>31% |
| 32             | 11,00          | Lacado                                     | Apt          | 3 040,40€               | 3,50          | 2 031,01€             | 129.78€            | 34,79€           | 40,23€               | 428.77€             | 5704,98€                 | 1929,88€                 | 5852.78€                 | 3%         |
| 33             | 25,40          | Folheado                                   | Apt          | 2 775,70€               | 4,00          | 3445,14€              | 171,25€            | 36,04€           | 41,40€               | 470,90€             | 6940,42€                 | 5600,14€                 | 10 204,85€               | 32%        |
| 34             | 50,00          | Folheado                                   | Apt          | 1 105,23€               | 3,00          | 1480,44€              | 252,83€            | 22,25€           | 26,82€               | 326,88€             | 3 214,44€                | 2 407,49€                | 3 907,94€                | 18%        |
| 35             | 47,50          | Termolaminado                              | Apt          | 399,97€                 | 1,00          | 616,42€               | 80,06€             | 15,39€           | 18,07€               | 95,65€              | 1225,57€                 | 1 219,54€                | 1742,76€                 | 30%        |
| 36             | 47,50          | Termolaminado                              | Apt          | 817,54€                 | 3,00          | 816,49€               | 240,18€            | 17,13€           | 19,82€               | 340,81€             | 2 251,97€                | 1835,17€                 | 2818,54€                 | 20%        |
| 37<br>38       | 47,50<br>47,50 | Termolaminado<br>Termolaminado             | Apt<br>Apt   | 394,16€<br>808,30€      | 1,00<br>2,00  | 617,20€<br>641,97€    | 80,06€<br>160,12€  | 15,39€<br>14,25€ | 18,07€<br>16,91€     | 95,65€<br>221,58€   | 1 220,54€<br>1863,13€    | 1 106,36€<br>1 229,26€   | 1609,85€<br>2 259,08€    | 24%<br>18% |
| 39             | 45,50          | Termolaminado                              | Casa         | 1455,36€                | 3,00          | 1 255,29€             | 230,07€            | 26,26€           | 14,87€               | 343,84€             | 3 325,69€                | 2852,32€                 | 4 151,12€                | 20%        |
| 40             | 4,90           | Termolaminado                              | Casa         | 2 818,48€               | 4,00          | 1419,28€              | 66,07€             | 34,25€           | 19,24€               | 533,43€             | 4890,76€                 | 3 956,84€                | 7886,18€                 | 38%        |
| 41             | 12,00          | Termolaminado                              | Apt          | 489,25€                 | 1,00          | 1271,89€              | 40,45€             | 26,18€           | 31,48€               | 91,11€              | 1950,36€                 | 1 202,08€                | 2 019,78€                | 3%         |
| 42             | 30,00          | Termolaminado                              | apt          | 1 276,77€               | 3,00          | 2 032,11€             | 151,70€            | 33,63€           | 40,81€               | 332,52€             | 3867,54€                 | 3 099,71€                | 6 203,82€                | 38%        |
| 43             | 20,45          | Lacado                                     | Casa         | 4 644,89€               | 3,50          | 2460,86€              | 120,64€            | 37,67€           | 22,16€               | 431,86€             | 7718,07€                 | 1995,12€                 | 7943,09€                 | 3%         |
| 44<br>45       | 8,20<br>25,50  | Lacado<br>Termolaminado                    | Casa<br>Casa | 3 595,11€<br>2 241,81€  | 4,00<br>3,50  | 3434,02€<br>1271,29€  | 110,57€<br>150,43€ | 35,47€<br>28,51€ | 20,11€<br>15,74€     | 525,78€<br>435,95€  | 7721,07€<br>4 143,74€    | 5 320,19€<br>1408,16€    | 10 900,25€<br>4587,07€   | 29%<br>10% |
| 46             | 55,20          | Melamina                                   | Apt          | 193,70€                 | 3,00          | 784,76€               | 279,12€            | 21,68€           | 25,65€               | 321,37€             | 1626,28€                 | 1 352,79€                | 1626,02€                 | 0%         |
| 47             | 56,80          | Fenix                                      | Casa         | 2494,31€                | 3,00          | 1694,55€              | 287,21€            | 30,24€           | 17,20€               | 323,63€             | 4847,14€                 | 2 241,91€                | 6540,56€                 | 26%        |
| 48             | 29,60          | Termolaminado                              | Casa         | 2 137,06€               | 3,00          | 1313,17€              | 149,67€            | 35,31€           | 20,11€               | 354,75€             | 4 010,08€                | 1 238,46€                | 4970.51€                 | 19%        |
| 49             | 43,40          | Termolaminado                              | Apt          | 3 315,07€               | 1,00          | 728,52€               | 73,15€             | 22,82€           | 26,82€               | 83,80€              | 4 250,17€                | 881,34€                  | 5406,03€                 | 21%        |
| 50             | 38,00          | Termolaminado                              | Apt          | 3 641,39€               | 4,00          | 1613,29€              | 256,20€            | 41,13€           | 45,48€               | 440,65€             | 6 038,14€                | 3786,00€                 | 8 330,82€                | 28%        |
| 51<br>52       | 11,40<br>49,10 | Fenix<br>Fenix                             | Casa<br>Casa | 7 013,70€<br>11 090,80€ | 5,00<br>10,00 | 3625.92€<br>9 339,92€ | 192,15€<br>827.58€ | 46,82€<br>97,25€ | 24,49€<br>58,01€     | 649,27€<br>1115,07€ | 11 552,36€<br>22 528,64€ | 8 740,89€<br>20 727,43 € | 18 658,54€<br>37 657,38€ | 38%<br>40% |
| 53             | 29,00          | Melamina                                   | Apt          | 240,89€                 | 2,00          | 641,53€               | 97,76€             | 17,13€           | 20,99€               | 232,35€             | 1 250,65€                | 1225,92€                 | 1482.09€                 | 16%        |
| 54             | 21,80          | Termolaminado                              | Apt          | 906,60€                 | 3,50          | 1 298,54€             | 128,60€            | 26,28€           | 30,32€               | 427,16€             | 2817,50€                 | 2658,71€                 | 4 106,56€                | 31%        |
| 55             | 50,30          | Termolaminado                              | Apt          | 2 623,33 €              | 3,00          | 831,29€               | 254,34€            | 27,94€           | 31,48€               | 318,19€             | 4 086,58€                | 1 320,62€                | 5 397,72€                | 24%        |
| 56             |                | 10,50 Termolaminado                        | Casa         | 709,02 €                | 3,00          | 715,41 €              | 106,19€            | 21,62€           | 12,83€               | 396,45€             | 1961,53€                 | 1636,51€                 | 2 764,23 €               | 29%        |
| 57             |                | 9,30 Termolaminado                         | Casa         | 2 148,34 €              | 3,00          | 730,63€               | 94,05€             | 26,23€           | 15,16€               | 392,96€             | 3407,37€                 | 1860,49€                 | 5 162,89€                | 34%        |
| 58<br>59       |                | 14,60 Termolaminado<br>15,70 Termolaminado | Apt          | 1 536,76€<br>1979,54€   | 3,00          | 649,51€<br>1 383,18€  | 147,65€            | 24,52€           | 27,99€<br>20,11€     | 372,67€             | 2 759,10€                | 1433,01€<br>2913,95€     | 3957,16€<br>5765,19€     | 30%<br>30% |
| 60             |                | 13,10 Termolaminado                        | Casa<br>Casa | 1011,76€                | 3,50<br>2,00  | 1 065,50€             | 185,24€<br>88,32€  | 35,93€<br>29,73€ | 16,03€               | 442,63€<br>245,19€  | 4 046,62€<br>2456,53€    | 2 229,44€                | 3 887,44 €               | 37%        |
| 61             |                | 13,10 Termolaminado                        | Casa         | 1011,76€                | 2,00          | 1065,50€              | 88,32€             | 29,73€           | 16,03€               | 245,19€             | 2456,53€                 | 2 229,44€                | 3887,44€                 | 37%        |
| 62             |                | 24,00 Termolaminado                        | Apt          | 1 219,74€               | 3,50          | 2 834,31€             | 141,58€            | 30,21€           | 32,65€               | 418,91€             | 4677,40€                 | 3 109,97€                | 5 170,73 €               | 10%        |
| 63             | 9,90           | Lacado                                     | Casa         | 488,37€                 | 3,00          | 1 199,51€             | 100,12€            | 18,26€           | 11,08€               | 401,07€             | 2 2 18,41€               | 2 041,74€                | 2 764,23€                | 20%        |
| 64             | 28,30          | Melamina                                   | Apt          | 616,47€                 | 3,00          | 1 128,22 €            | 143,10€            | 26,85€           | 32,65€               | 347,56€             | 2 294,85€                | 1968,31€                 | 2753,37€                 | 17%        |
| 65             |                | 28,20 Termolaminado                        | Apt          | 2 740,12€               | 3,00          | 1011,64€              | 142,59€            | 25,09€           | 30,32€               | 351,23€             | 4 301,00€                | 1856,70€                 | 5 771,17€                | 25%        |
| 66             |                | 48,80 Termolaminado                        | Apt          | 1 397,11 €              | 2,00          | 1739,28€              | 164,51€            | 29,59€           | 36,15€               | 190,79€             | 3 557,41€                | 2 022,43€                | 5 092,96€                | 30%        |

ANEXO VII. Análise dos Lucros do 2º Trimestre de 2018 – Clientes Particulares

|         |       |                         | Tipo de | <b>Custos</b> |      | Custos de | Custo de                      | Custo  | Custo de       | Custo de |                    | Valor     | Venda do        | Margem     |
|---------|-------|-------------------------|---------|---------------|------|-----------|-------------------------------|--------|----------------|----------|--------------------|-----------|-----------------|------------|
| Cozinha | Dist. | <b>Tipo de Porta</b>    | Casa    | diretos       | Mont | Produção  | Transpote                     | Carga. | <b>Descarg</b> | Montagem | <b>Custo final</b> | Venda     | Projeto         | Industrial |
| 67      |       | Fenix                   | Revenda | €             | 0,00 | 1492,50€  | €                             | 23,39€ | €              | €        | 1515,88€           | 3 692,00€ | 2953,60€        | 49%        |
| 68      |       | Lacado                  | Revenda | f             | 0,00 | 1194,81€  | €                             | 9,10€  | €              | €        | 1 203,92€          | 1 291,44€ | 1033,15€        | $-17%$     |
| 69      |       | Lacado                  | Revenda | 234.98€       | 0.00 | 1688.27€  | €                             | 20.54€ | €<br>٠         | €        | 1943.79€           | 2575.92€  | 2 342.72€       | 17%        |
| 70      |       | Lacado                  | Revenda | 234,98€       | 0,00 | 1688,27€  | €<br>$\mathbf{r}$             | 20,54€ | €<br>٠         | €        | 1943,79€           | 2575,92€  | 2 342,72€       | 17%        |
| 71      |       | Termolaminado Revenda   |         | 202,42€       | 0,00 | 835,65€   | €<br>٠                        | 23,93€ | €<br>٠         | €        | 1061,99€           | 2087,11€  | 1912,59€        | 44%        |
| 72      |       | Termolaminado   Revenda |         | 569.17€       | 0,00 | 1865,79€  | €                             | 37,10€ | €              | €        | 2472.06€           | 3884,43€  | 3790,55€        | 35%        |
| 73      |       | Termolaminado Revenda   |         | 240.44€       | 0.00 | 1 247,54€ | €<br>٠                        | 31,41€ | €              | €<br>٠   | 1519,38€           | 3 105,80€ | 2773,17€        | 45%        |
| 74      |       | Folheado                | Revenda | 129,78€       | 0,00 | 1851,66€  | €                             | 36,47€ | €              | €        | 2017,91€           | 2 796,41€ | 2 392,86€       | 16%        |
| 75      |       | Termolaminado Revenda   |         | 282,02€       | 0.00 | 1009,26€  | €                             | 37,58€ | €              | €        | 1328,87€           | 2 087,80€ | 2 008,67€       | 34%        |
| 76      |       | Termolaminado Revenda   |         | 271,27€       | 0,00 | 1 101,16€ | €                             | 28,51€ | €              | €        | 1400,94€           | 2 283,58€ | 2 152,39€       | 35%        |
| 77      |       | Lacado                  | Revenda | 21,76€        | 0,00 | 1563,13€  | €                             | 28,53€ | €              | €        | 1613,42€           | 2 754,32€ | 2 229,57€       | 28%        |
| 78      |       | Termolaminado   Revenda |         | 94.91€        | 0.00 | 1510.11€  | €<br>٠                        | 28,48€ | €<br>×.        | €        | 1633.50€           | 2 111.65€ | 1803.22€        | 9%         |
| 79      |       | Termolaminado Revenda   |         | 117,01€       | 0,00 | 907,68€   | €                             | 26,75€ | €<br>×.        | €        | 1051,43€           | 1915,76€  | 1673,02€        | 37%        |
| 80      |       | Melamina                | Revenda | 18,28€        | 0,00 | 1 265,01€ | €                             | 29,59€ | €              | €        | 1312,88€           | 1522,65€  | 1 240,05€       | $-6%$      |
| 81      |       | Termolaminado   Revenda |         | 254,83€       | 0.00 | 1410.02€  | €<br>ä,                       | 34,82€ | €              | €        | 1699.68€           | 2938,67€  | 2656,73€        | 36%        |
| 82      |       | Folheado                | Revenda | 331,43€       | 0,00 | 1480,44€  | €                             | 22,25€ | €              | €        | 1834,12€           | 2407,49€  | 2 3 2 3 , 7 1 € | 21%        |
| 83      |       | Termolaminado   Revenda |         | 12,54€        | 0.00 | 816,49€   | €                             | 17,13€ | €              | €        | 846,16€            | 1835,17€  | 1483.18€        | 43%        |
| 84      |       | Termolaminado   Revenda |         | 233,44€       | 0,00 | 1 255,29€ | €                             | 26,26€ | €              | €        | 1514,99€           | 2852,32€  | 2 561,99€       | 41%        |
| 85      |       | Termolaminado Revenda   |         | 159.44€       | 0.00 | 1419,28€  | €<br>٠                        | 34.25€ | €<br>٠         | €        | 1612,98€           | 3956,84€  | 3 356,80€       | 52%        |
| 86      |       | Termolaminado   Revenda |         | 75,60€        | 0,00 | 1271,89€  | €<br>٠                        | 26.18€ | €<br>×.        | €        | 1373,66€           | 1 202,08€ | 1052,38€        | $-31%$     |
| 87      |       | Termolaminado Revenda   |         | 357,67€       | 0,00 | 1271,29€  | €<br>٠                        | 28,51€ | €<br>×.        | €        | 1657,47€           | 1408,16€  | 1555,73€        | $-7%$      |
| 88      |       | Fenix                   | Revenda | 562,09€       | 0,00 | 1694,55€  | €                             | 30,24€ | €              | €        | 2 286,88€          | 2 241,91€ | 2468,03€        | 7%         |
| 89      |       | Termolaminado Revenda   |         | 146.67€       | 0.00 | 1313.17€  | €                             | 35.31€ | €              | €        | 1495.15€           | 1238.46€  | 1166.77€        | $-28%$     |
| 90      |       | Termolaminado   Revenda |         | 216,01€       | 0.00 | 1613,29€  | €                             | 41,13€ | €              | €        | 1870,43€           | 3786,00€  | 3 288,01€       | 43%        |
| 91      |       | Termolaminado   Revenda |         | 15,89€        | 0.00 | 1 298,54€ | €                             | 26,28€ | €              | €        | 1340.72€           | 2658,71€  | 2 146,04€       | 38%        |
| 92      |       | Termolaminado   Revenda |         | 292,35€       | 0,00 | 831,29€   | €                             | 27,94€ | €              | €        | 1151,58€           | 1320,62€  | 1407,32€        | 18%        |
| 93      |       | Termolaminado Revenda   |         | 98,58€        | 0,00 | 1 383,18€ | €                             | 35,93€ | €              | €        | 1517,69€           | 2913,95€  | 2449,46€        | 38%        |
| 94      |       | Termolaminado   Revenda |         | 73,84€        | 0,00 | 1 065,50€ | €<br>$\mathbf{r}$             | 29,73€ | €<br>٠         | €        | 1169,06€           | 2446,21€  | 2 045,58€       | 43%        |
| 95      |       | Termolaminado Revenda   |         | 21,76€        | 0.00 | 1065.50€  | €<br>٠                        | 29,73€ | €<br>$\sim$    | €        | 1116,98€           | 2 229,44€ | 1809,67€        | 38%        |
| 96      |       | Lacado                  | Revenda | 441.02€       | 0,00 | 1199,51€  | €                             | 18,26€ | €              | €        | 1658,80€           | 2041,74€  | 2 162,62€       | 23%        |
| 97      |       | Melamina                | Revenda | 113.57€       | 0.00 | 1128.22€  | €<br>$\overline{\phantom{a}}$ | 26.85€ | €<br>÷         | €        | 1268.65€           | 1968.31€  | 1710,94€        | 26%        |
| 98      |       | Termolaminado Revenda   |         | 61,07€        | 0,00 | 1011,64€  | €                             | 25,09€ | €              | €        | 1097,80€           | 2 171,00€ | 1810,09€        | 39%        |
| 99      |       | Termolaminado Revenda   |         | 20,66€        | 0.00 | 1739,28€  | €                             | 29,59€ | €              | €        | 1789,52€           | 2022.43€  | 1642,73€        | $-9%$      |

ANEXO VIII. Análise dos Lucros do 2º Trimestre de 2018 – Revendedores